R is a contract of the set of the set of the set of the set of the set of the set of the set of the set of the set of the set of the set of the set of the set of the set of the set of the set of the set of the set of the s

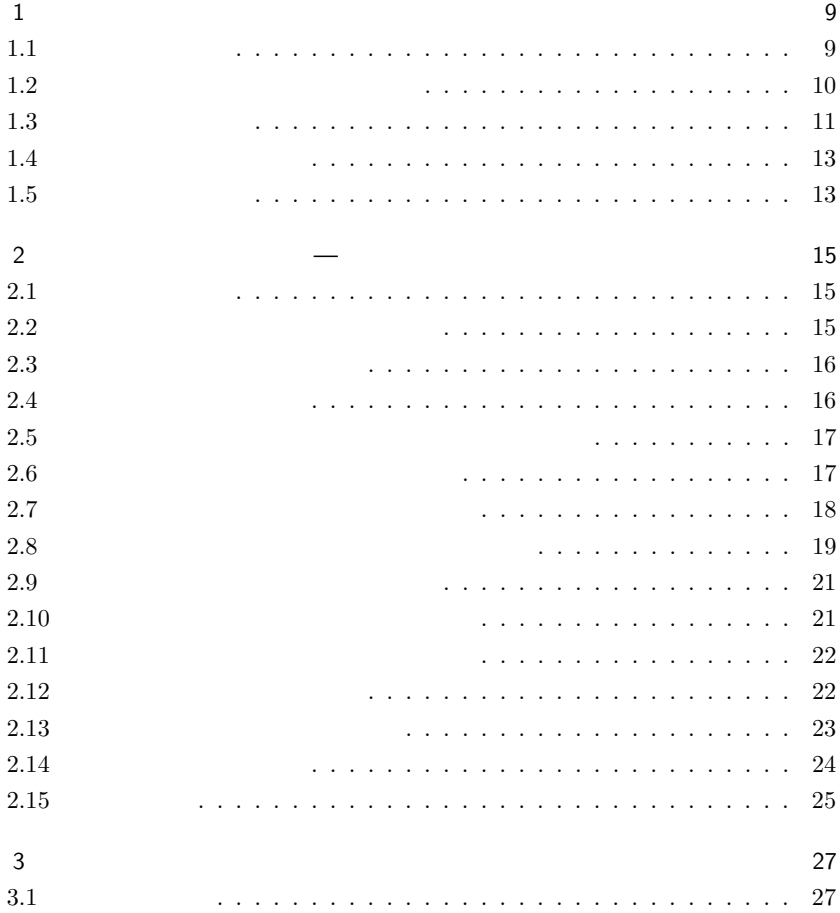

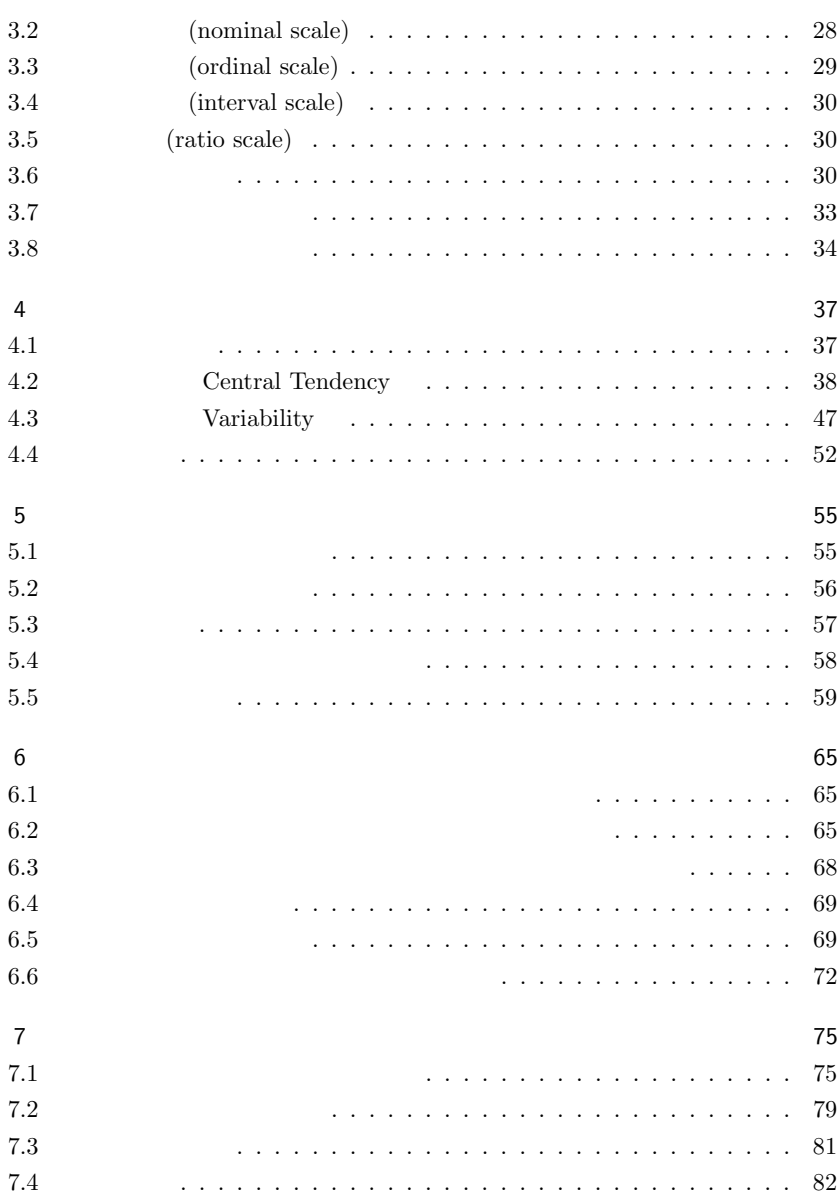

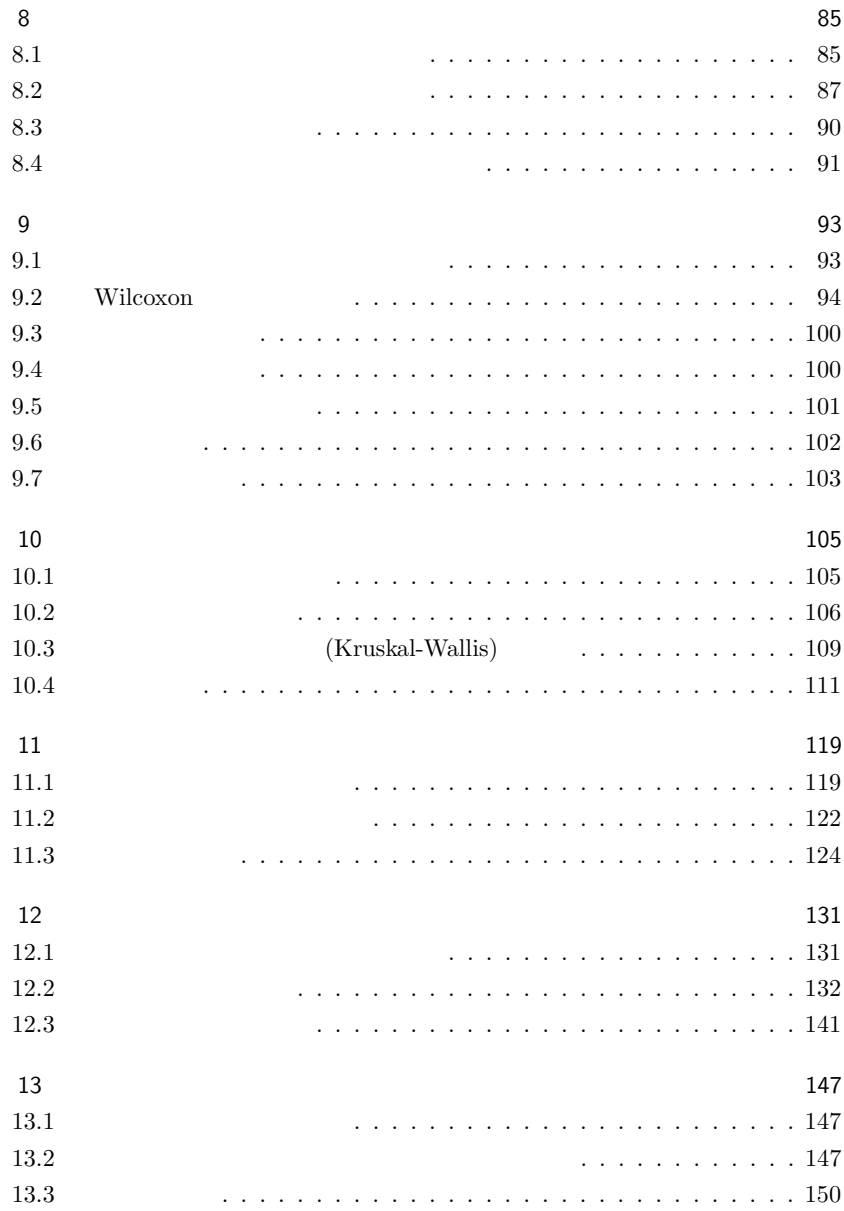

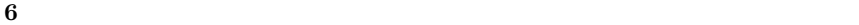

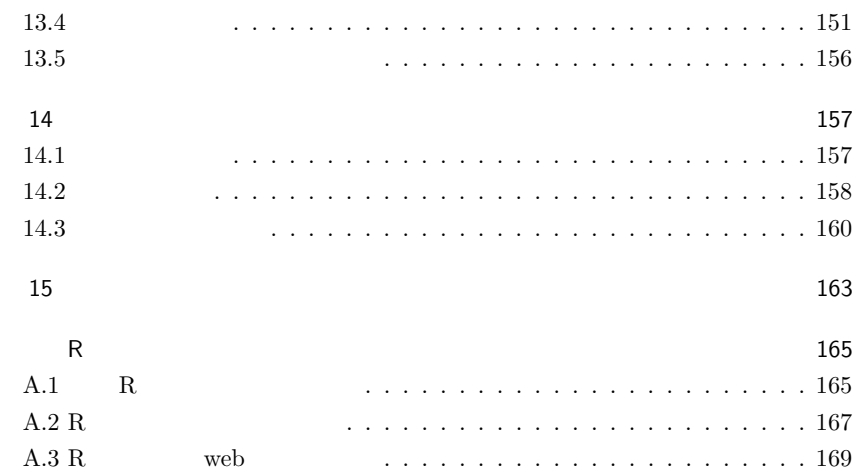

7

 $\mathbf R$  (http://www.r-project.org/)

#### $\mathbf R$

使った分析法を説明する。日本において R が普及していない原因は日本語による解  $*1$  R

 $2002$ 

<sup>∗</sup><sup>1</sup> R-jp メーリングリスト [http://epidemiology.md.tsukuba.ac.jp/~mokada/ml/R-jp.html]  $\label{eq:3.1} \begin{array}{ll} \mbox{pdf} & \mbox{http://phi.ypu.jp/swtips/R-jp-docs/} \\ \mbox{R-jp} & \mbox{R} \end{array}$ 

 $2001$ 

**R-jp** 

<u> 1980 - Johann Barn, mars ar breithinn ar breithinn ar breithinn ar breithinn ar breithinn ar breithinn ar br</u>

2003 6 16

 $*1$ 

 $\text{statistics} \hspace{2.5cm} 18$ 

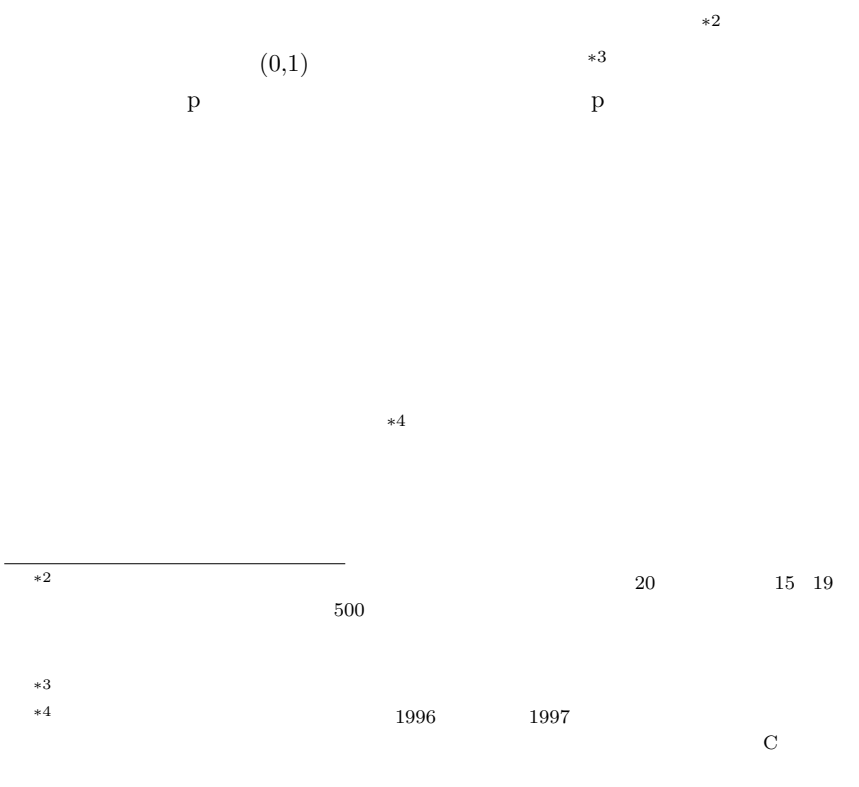

http://www.math.keio.ac.jp/home2/matumoto/public\_html/mt.html

- 目的を明確にする
- $\bullet$
- データ化(エディティング,コーディング,データ入力)
- データの図示(幹葉表示やヒストグラムなど)
- $\bullet$
- $\bullet$   $*5$
- $\bullet$
- $\bullet$

Rothman, 2002 1.1 outcome  $% \left( \mathcal{A}\right)$ 

 $*5$   $(2002)$ 

 $Rothman (2002)$ 

http://www.oup-usa.org/sc/0195135547/media/0195135547\_ch2.pdf  $\qquad \qquad$  web

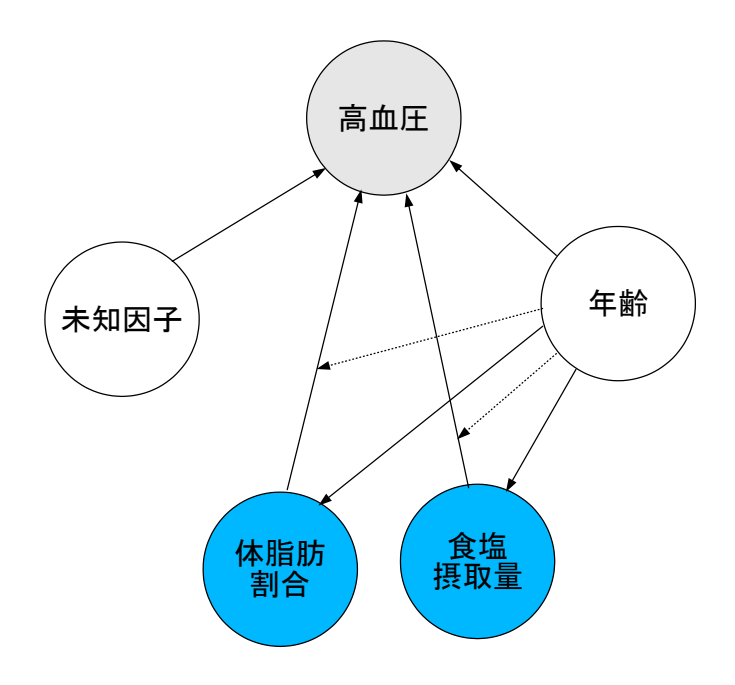

 $1.1$ :

 $*6$ 

 $SAS$ 

#### $\rm{AIC}$

## $1.5$

 $SPSS$ 

 $SAS$ JMP Statview

 $JMP$ 

MS-Excel

 $\rm No.25\quad pp.54-64\quad 1992\quad 7\quad 31$ 

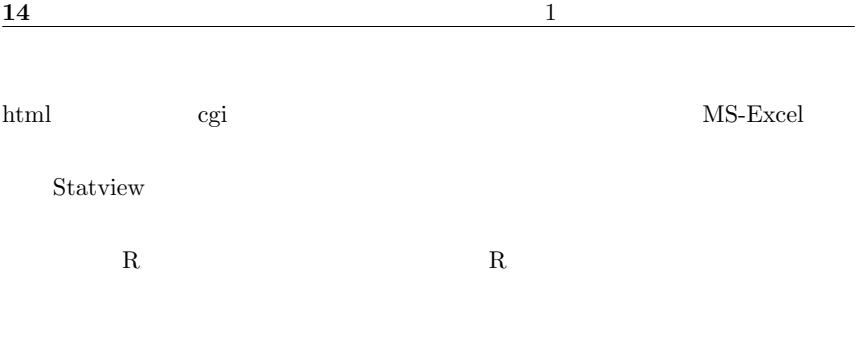

 $\mathbf R$ 

 $0\%$   $100\%$ 

 $(1987)$ 

 $\overline{\phantom{a}}$ 

## $2.2$

# $2.2.1$

- $\bullet$
- 天気予報:「明日の天気予報は晴れ」といっても「必ず晴れる」とは限らない。
- $\bullet$

- 観察を行う側面を特定する
	- $\bullet$
	- $\bullet$

 $2.4$ 

 $2/6=0.333...$ 

 $2.5$ 

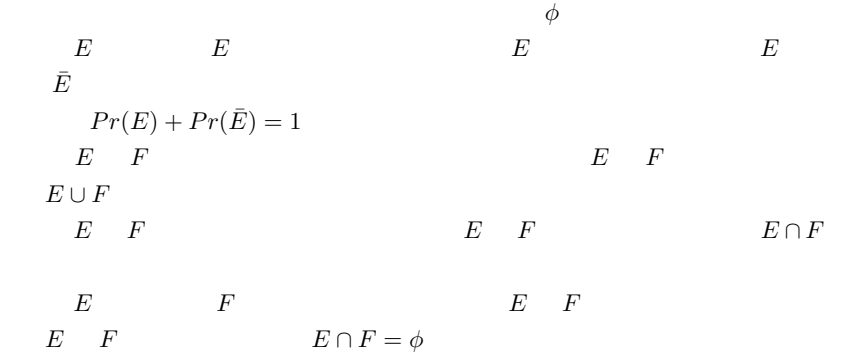

### $2.6$

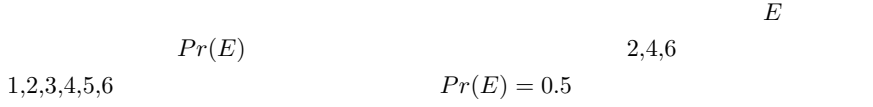

$$
0.5 + 0.5 = 1.0
$$
 1.0

 $E_1$ 

 $E_2$ 2.1  $Pr(E_1 \cup E_2) = Pr(E_1)$   $Pr(E_2) - Pr(E_1 \cap E_2)$ 

$$
1 - Pr(\bar{E_1} \cap \bar{E_2}) = 1 - 9/36 = 0.75
$$
  
\n
$$
E \qquad F \qquad Pr(E_1 \cap E_2) = 0
$$
  
\n
$$
Pr(E \cup F) = Pr(E) + Pr(F)
$$

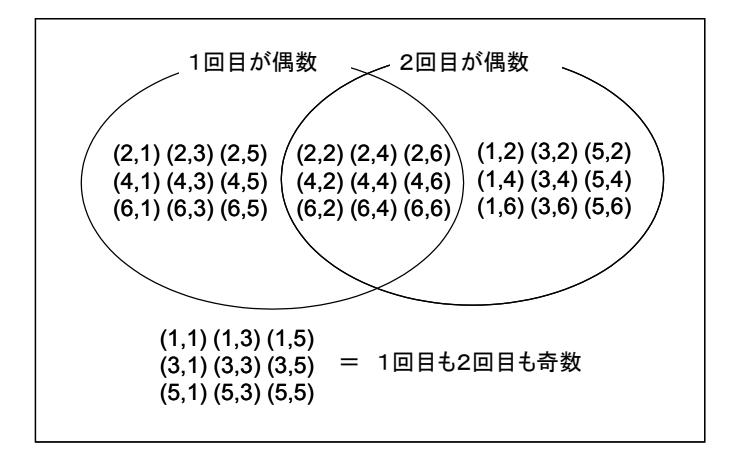

 $2.1:$ 

 $2.7$ 

 $E$  and F interval  $F$  and  $E$  is the  $F$  is the  $F$  is the  $F$  $Pr(F|E)$ E  $E \t F$   $Pr(F|E) = Pr(F \cap$  $E)/Pr(E)$  $E$   $F$   $Pr(F|E) = Pr(F)$  $Pr(F) = Pr(F|E)$  E F

 $E \t F$   $Pr(F \cap E) = Pr(F) \times Pr(E)$ 

18  $\hspace{1.6cm}$  2  $\hspace{1.6cm}$ 

\n**1** 
$$
F(rE)
$$
  $N$   $N_1$   $E$ \n

\n\n**2**  $N_1/N$   $N_2$ \n

\n\n**3**  $P(r(e_2) + \ldots + Pr(e_N) = 1$   $E$ \n

\n\n**4**  $Pr(e_i) >= 0$   $Pr(e_1) + Pr(e_2) + \ldots + Pr(e_N) = 1$ \n

\n\n**5**  $Pr(e_2) + \ldots + Pr(e_N) = 1$   $E$ \n

\n\n**6**  $Pr(e_i) >= 0$   $Pr(e_1) + Pr(e_2) + \ldots + Pr(e_N) = 1$   $E$ \n

\n\n**6**  $Pr(E) = \sum_{r=1}^{N} Pr(e_i) + Pr(E) = \sum_{r=1}^{N} Pr(e_i) + Pr(E) = \sum_{r=1}^{N$ 

P3  $A_1, A_2, ...$ 

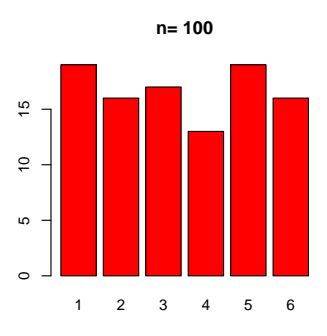

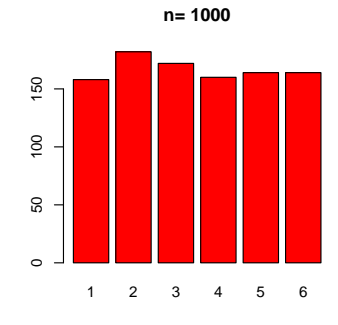

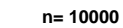

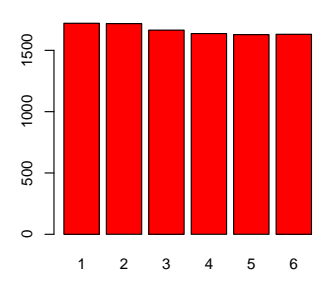

**n= 100000**

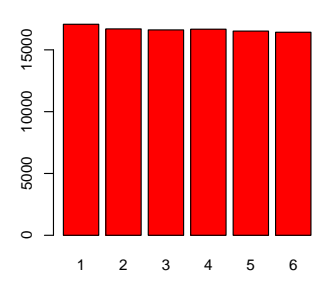

 $2.2:$ 

 $\bullet$ :

#### runif()

```
a <- c(100,1000,10000,100000)
op \leq par(mfrow=c(2,2))
for (i in 1:4) {
y \leftarrow as.integer(runif(a[i],1,7))s <- paste("n=",as.integer(a[i]))
barplot(table(y), main=s) }
par(op)
```
#### $2.2$

 $Pr(E_1) = p$   $N$   $N_1$  1  $\varepsilon$   $\lim_{N\to\infty} Pr(|N_1/N - p| < \varepsilon) = 1$ (Bernoulli)

 $2.10$ 

$$
x_1, x_2, x_3, ...
$$
  
\n
$$
M \qquad M = x_1p_1 + x_2p_2 + x_3p_3 + ...
$$

の要素に実数値を対応させる関数で性質【P1】~【P3】を満たすものとして確率を定めたので,こ

 $(\Omega, \mathfrak{A}, P)$ 

 $R$ 

 $\,_1\,$ 

$$
V \t\t V = \sum \t\times
$$
  
\n
$$
V \t\t \t\t\t m
$$
  
\n
$$
D = (x - M)^2
$$

$$
\mathbf{x} = (x_1, x_2, x_3, \ldots)
$$
\n
$$
\mathbf{x} = (x_1, x_2, x_3, \ldots)
$$
\n
$$
\mathbf{x} = (x_1, x_2, x_3, \ldots)
$$
\n
$$
\mathbf{x} = (x_1, x_2, x_3, \ldots)
$$
\n
$$
\mathbf{x} = (x_1, x_2, x_3, \ldots)
$$
\n
$$
\mathbf{x} = (x_1, x_2, x_3, \ldots)
$$
\n
$$
\mathbf{x} = (x_1, x_2, x_3, \ldots)
$$
\n
$$
\mathbf{x} = (x_1, x_2, x_3, \ldots)
$$
\n
$$
\mathbf{x} = (x_1, x_2, x_3, \ldots)
$$
\n
$$
\mathbf{x} = (x_1, x_2, x_3, \ldots)
$$
\n
$$
\mathbf{x} = (x_1, x_2, x_3, \ldots)
$$
\n
$$
\mathbf{x} = (x_1, x_2, x_3, \ldots)
$$
\n
$$
\mathbf{x} = (x_1, x_2, x_3, \ldots)
$$
\n
$$
\mathbf{x} = (x_1, x_2, x_3, \ldots)
$$

 $2.12$ 

$$
S \t F
$$
  
\n
$$
Pr(S) = p, Pr(F) = 1 \t p = q
$$
  
\n
$$
S \t S
$$
  
\n
$$
S \t F
$$
  
\n
$$
r
$$
  
\n
$$
r
$$
  
\n
$$
r
$$
  
\n
$$
r
$$
  
\n
$$
Pr(X = k) =_n
$$

$$
C_k p^k q^{n-k}
$$
  
\n
$$
n
$$
  
\n
$$
K
$$
  
\n
$$
X \sim B(n, p)
$$
  
\n
$$
E(X) = np, V(X) = npq
$$

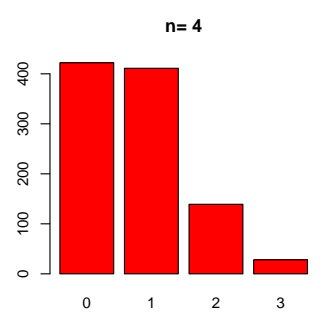

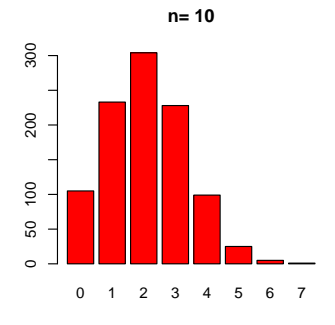

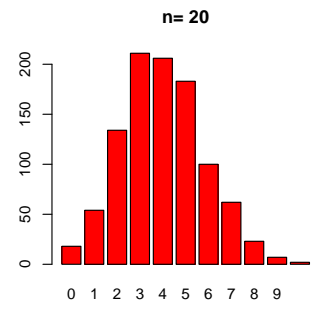

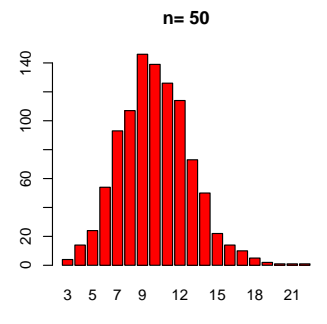

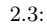

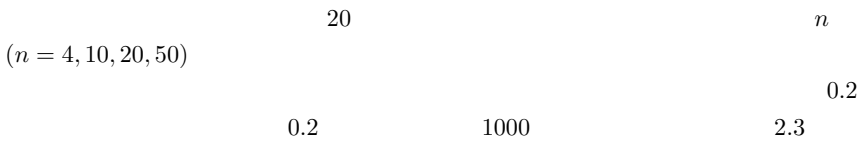

 $\mathbf R$ 

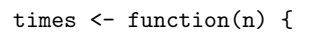

```
hit \leftarrow 0dice \leq as. integer(runif(n,1,21))
for (j in 1:n) { if (dice[j]<5) { hit <- hit+1 } }
return(hit)}
a \leftarrow c(4, 10, 20, 50)op \leq par(mfrow=c(2,2))
for (i in 1:4) {
nx \leq a[i]y \leftarrow c(1:1000)for (k in 1:1000) { y[k] <- times(nx) }
barplot(table(y),main=paste("n=",nx))
}
par(op)
```
n  $Pr(X = k) =_n C_k 0.2^k 0.8^{n-k}$  $2.4$  R  $a \leftarrow c(4, 10, 20, 50)$ op  $\leq$  par(mfrow=c(2,2)) for (i in 1:4) {  $n \leftarrow a[i]$  $k < - 0$  $chk < -c(1:n+1)$ while  $(k \le n)$  {  $\text{chk}[k+1]$  <-  $\text{choose}(n,k)*(0.2^k)*(0.8^n(n-k));$   $k \le k+1$  } barplot(chk,col='red',main=paste("n=",n)) } par(op) R choose(n,k)\*(0.2^k)\*(0.8^(n-k))  $dbinom(k, n, 0.2)$ 

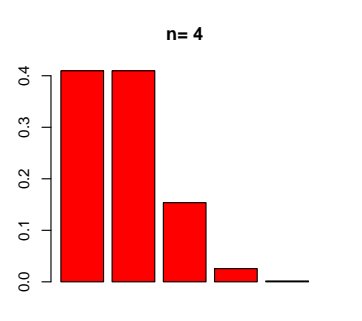

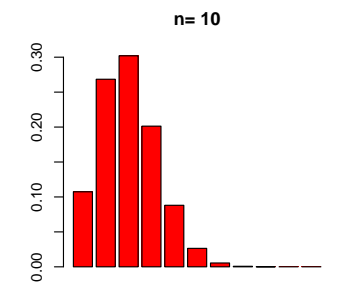

**n= 20**

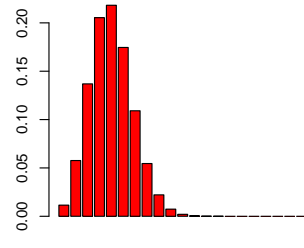

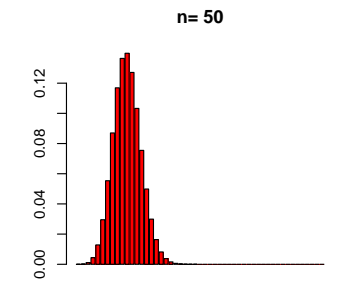

 $2.4:$ 

 $2.15$ 

n 
$$
B(n, p)
$$
  $Pr(X = np + d)$   

$$
\frac{1}{\sqrt{2\pi npq}} \exp\left(-\frac{d^2}{2npq}\right)
$$

 $\overline{n}$ 

$$
Pr(X = x) = \frac{1}{\sqrt{2\pi\sigma^2}} \exp\left(-\frac{(x-\mu)^2}{2\sigma^2}\right)
$$

$$
N(\mu, \sigma^2)
$$

$$
Pr(Z = z) = \frac{1}{\sqrt{2\pi}} \exp\left(\frac{-z^2}{2}\right)
$$

$$
N(0, 1)
$$

$$
t \qquad F
$$

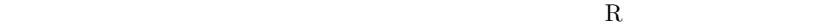

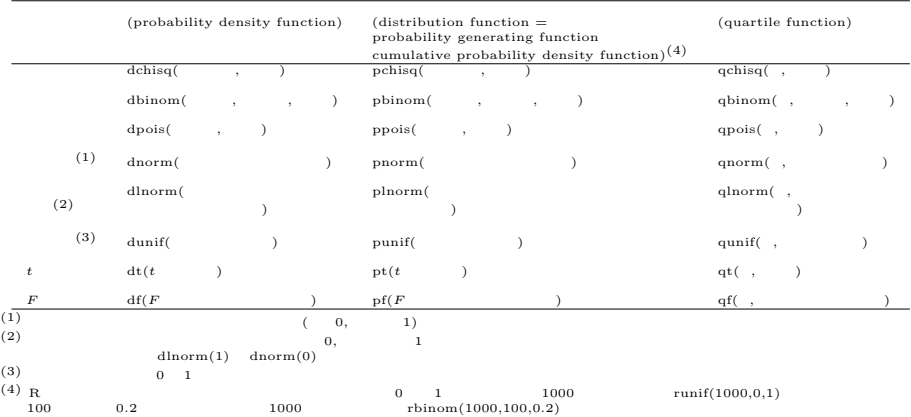

 $z = (x - \mu)/\sigma$ 

#### $*1$

に分類される∗<sup>2</sup>

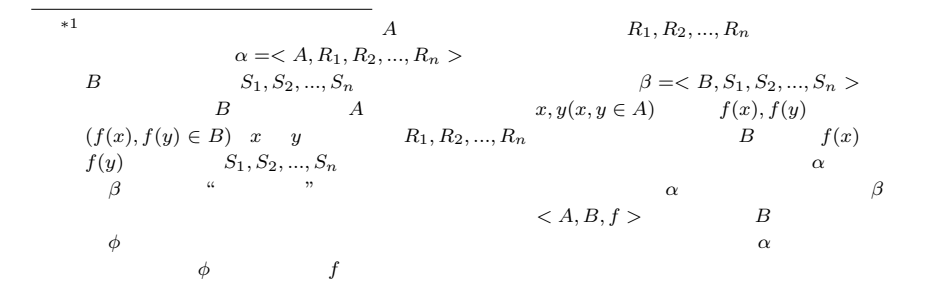

 $*^2$  Stevens

(dichotomous variable) (trichotomous variable)

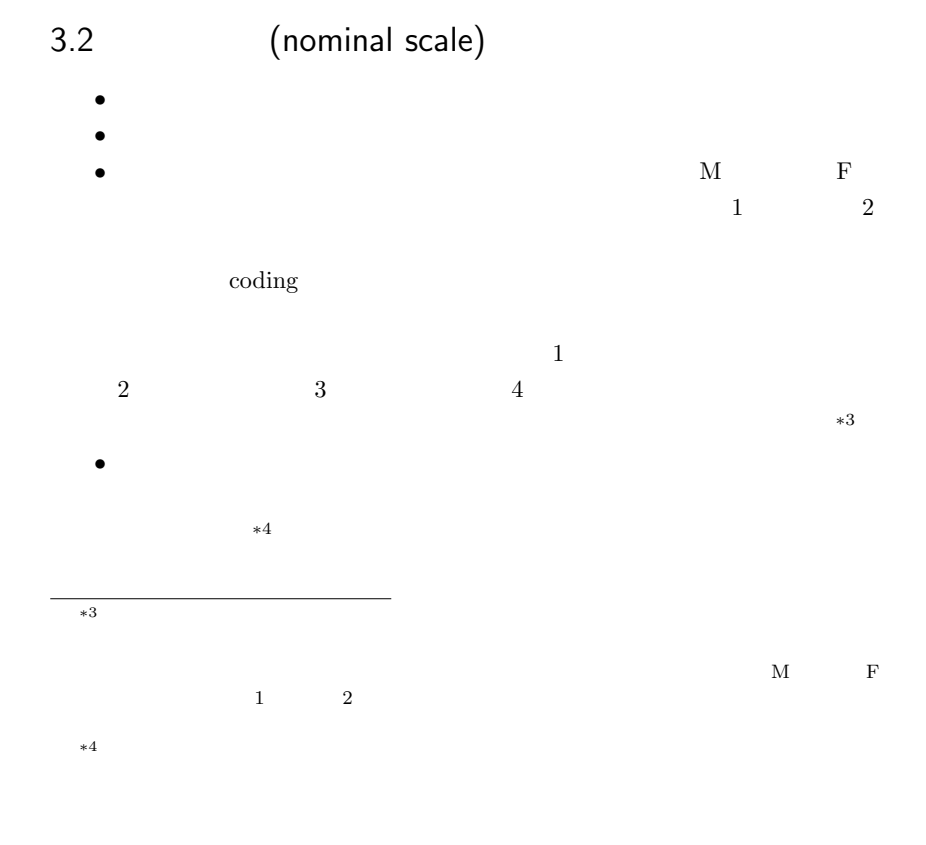

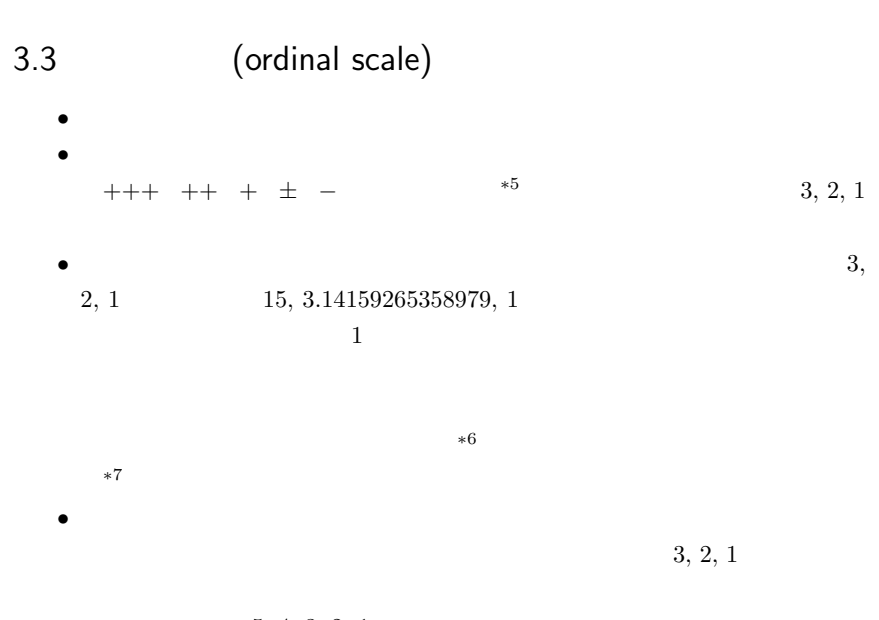

 $5, 4, 3, 2, 1$ 

 $*5 +$  3, 2, 1, 0.5, 0 3 2 2 1  $\frac{3}{2}$   $\frac{2}{1}$  $*6$ 

# 3.4 (interval scale)

- $\bullet$   $*8$ •  $30$  $10 \hspace{1.5cm} 20$  $20$  $30 \t 25$
- $\bullet$  $*9$

# 3.5 (ratio scale)

- $\bullet$   $*10$ •  $cm$   $\log$ 
	- ∗11

## $3.6$

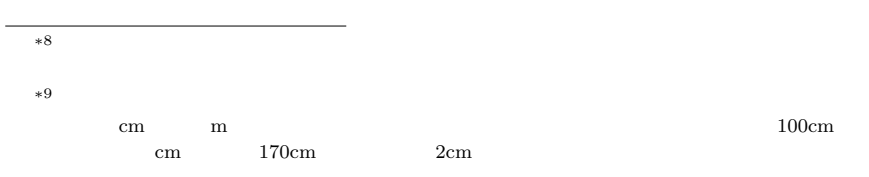

 $*10$ 

 $*11$ 

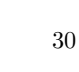

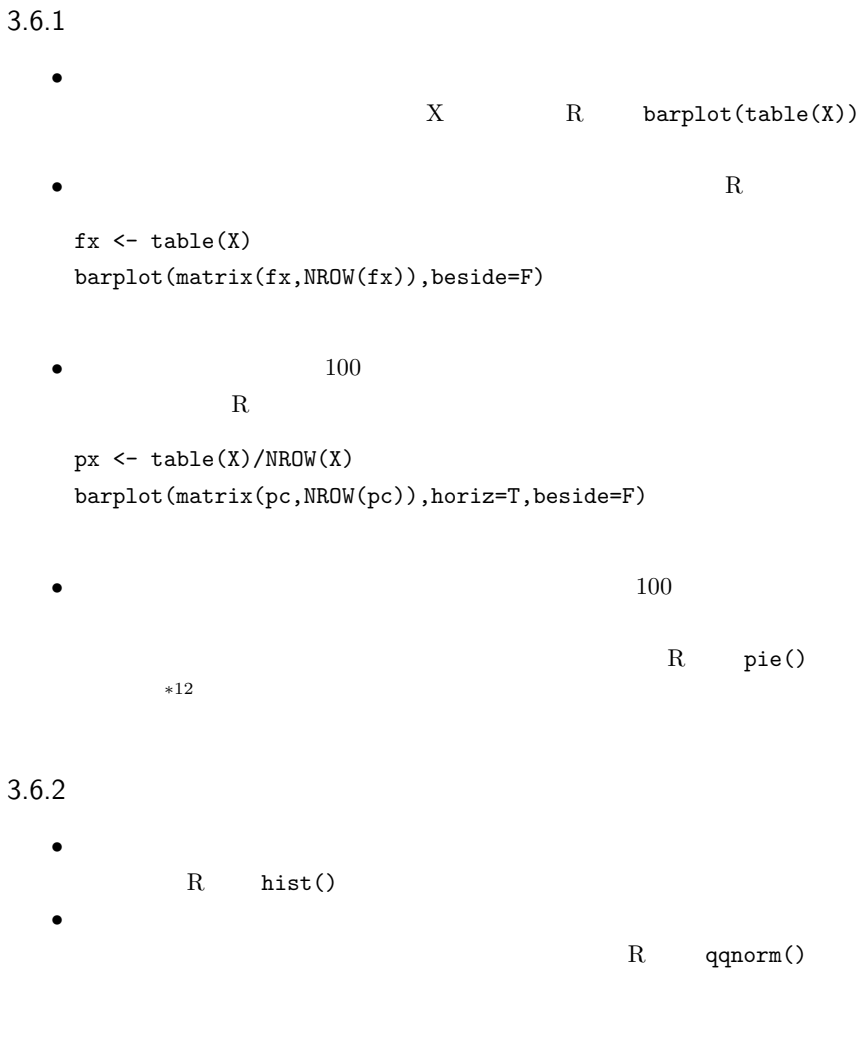

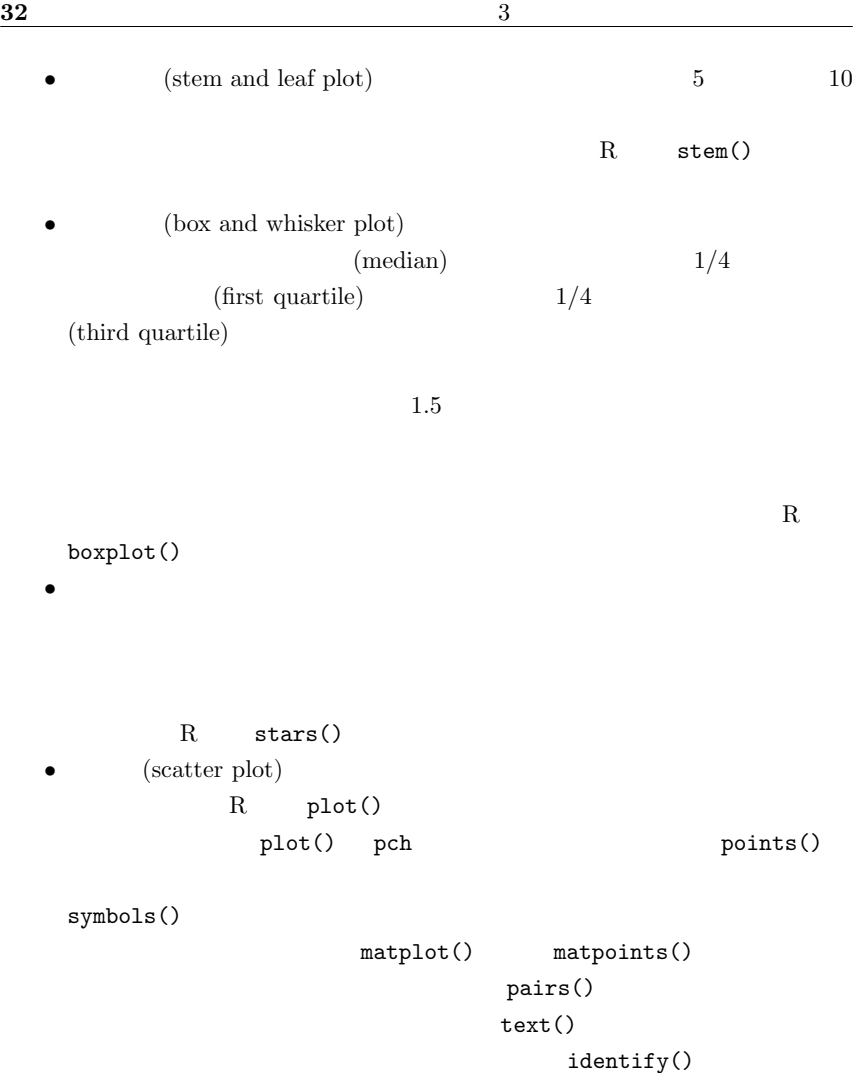

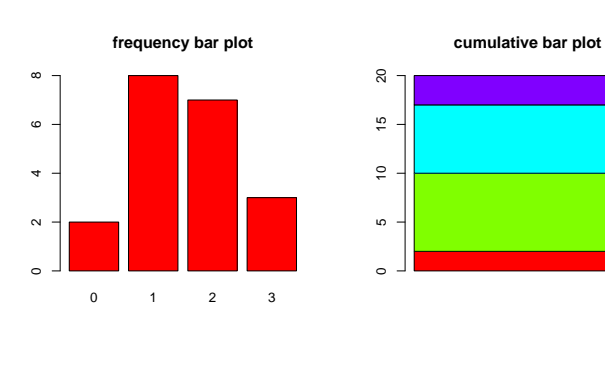

**OBI−graph**

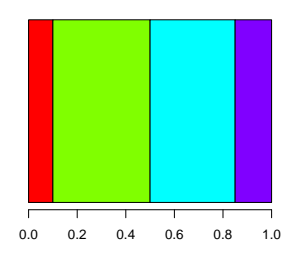

**Pie chart**

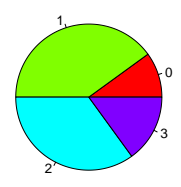

 $3.1:$ 

### $3.7$

 $20$   $2, 3, 1, 0, 3, 2, 2, 1, 1, 1, 2, 2, 1, 3, 2, 1,$  $0, 2, 1, 1$   $*13$ 

```
\overline{•} *13 R
```
child <- c(2, 3, 1, 0, 3, 2, 2, 1, 1, 1, 2, 2, 1, 3, 2, 1, 0, 2, 1, 1) fc <- table(child) pc <- fc/sum(fc) op <- par(mfrow=c(2,2)) barplot(fc, main="frequency bar plot") barplot(matrix(fc,NROW(fc)), beside=F, main="cumulative bar plot", col=rainbow(NROW(fc)))

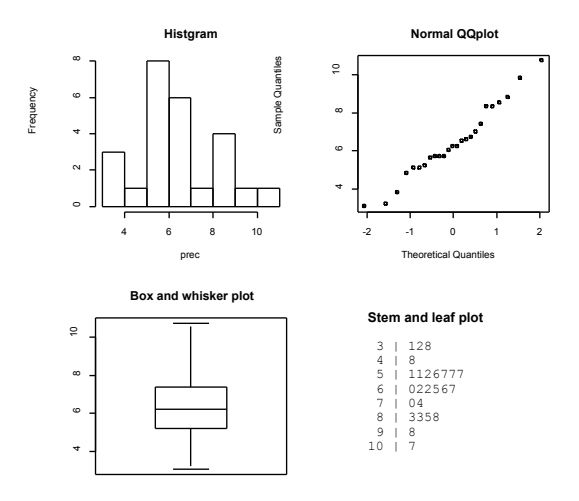

 $3.2:$ 

### $3.8$

3.2, 3.1, 5.1, 4.8, 8.3, 9.8, 8.3, 6.6, 5.1, 3.8, 5.2, 5.6, 6.5, 5.7, 5.7, 7.4, 6.2, 7.0, 6.7, 5.7, 6.2, 6.0, 8.8, 10.7, 8.5

#### $R$  and  $3.2$

prec <- c(3.2, 3.1, 5.1, 4.8, 8.3, 9.8, 8.3, 6.6, 5.1, 3.8,

barplot(matrix(pc,NROW(pc)), horiz=T, beside=F, main="OBI-graph", col=rainbow(NROW(pc))) pie(pc, main="Pie chart", col=rainbow(NROW(pc))) par(op)

 $3.8$  35

```
5.2, 5.6, 6.5, 5.7, 5.7, 7.4, 6.2, 7.0, 6.7, 5.7, 6.2,
6.0, 8.8, 10.7, 8.5)
op \leq par(mfrow=c(2,2))
hist(prec, main="Histgram")
qqnorm(prec, main="Normal QQplot")
stem(prec,2)
boxplot(prec,main="Box and whisker plot")
par(op)
```
(descriptive)

statistics)

4

 $N(\mu, \sigma^2)$  $\mu$ ,  $\sigma^2$  $2\,$  $\mu$   $\sigma$  $2 \frac{1}{2}$  $*1$ 

 $\,$  central tendency

variability

Grimm  $(1993)$ 

らん。<br>
Grimm の本はアップストは、<br>
Grimm の本は、

$$
4.2.1 \qquad \qquad \text{mean}
$$

$$
\mu
$$
  

$$
\mu = \frac{\sum X}{N}
$$
  

$$
N
$$
  

$$
\sum X = X_1 + X_2 +
$$

 $X_3 + ... + X_N$ 

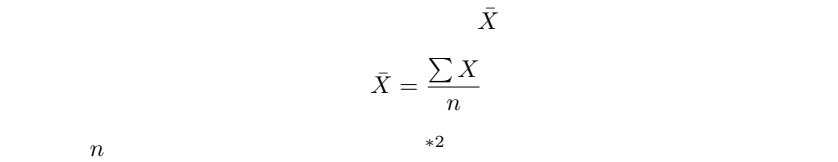

 $\sqrt{a}$ 

✒ ✑

 $\mu = (5 +$ 

 $5, 8, 10, 11, 12$ 

 $8 + 10 + 11 + 12)/5 = 9.2$  R  $mean()$ 

 $mean(c(5, 8, 10, 11, 12))$ 

Central Tendency

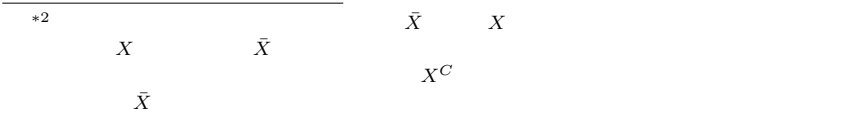

(median) (mode) (centrality)

$$
x = X - \bar{X}
$$
  
\n0  
\n
$$
\sum x = \sum (X - \bar{X}) = 0
$$
  
\n0  
\n0  
\n0

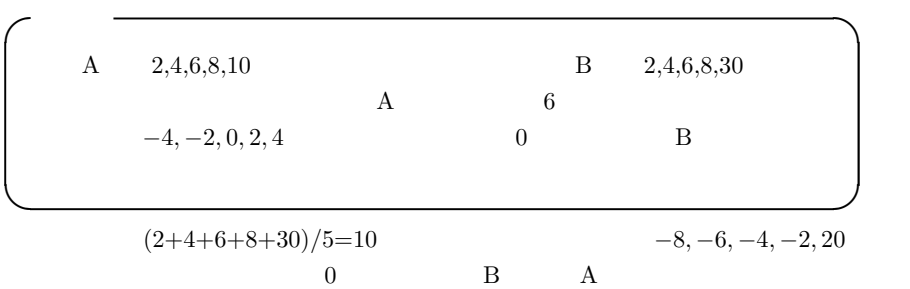

4.2.2 (weighted mean)

$$
\bar{X} = \frac{n_1(\bar{X}_1) + n_2(\bar{X}_2) + \dots + n_n(\bar{X}_n)}{n_1 + n_2 + \dots + n_n}
$$

(grand mean)

**TOEIC** extended a structure  $T$  $440$  ,  $470$  ,  $410$  $\text{TOEIC}$ 440  $\frac{440}{\sqrt{2}}$ 

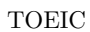

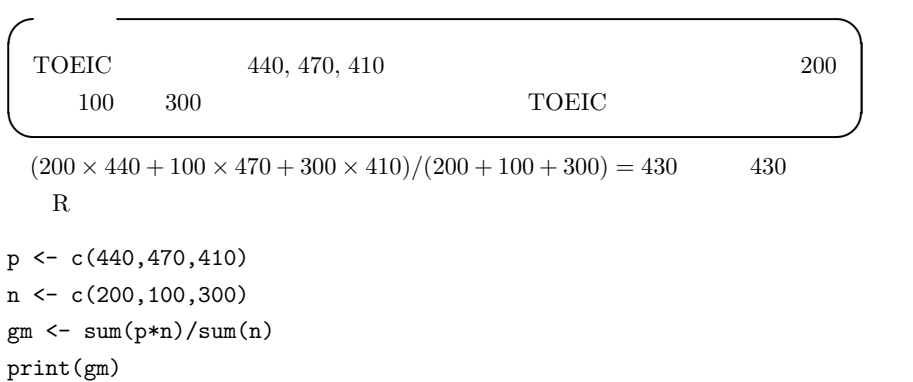

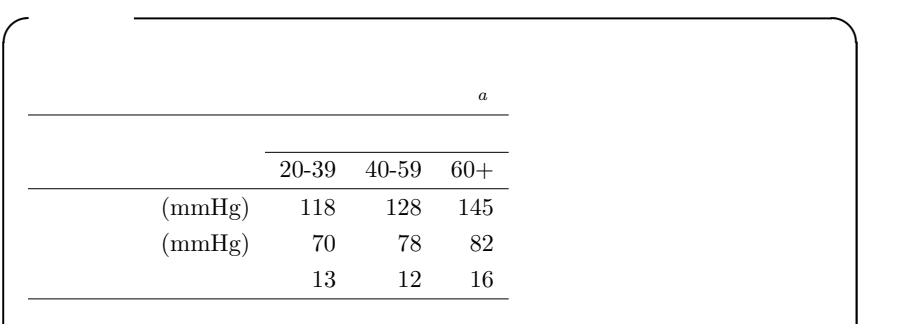

 $(118 \times 13 + 128 \times 12 + 145 \times 16)/(13 + 12 + 16) = 131$ 

 $\overline{a}$ 

✒ ✑

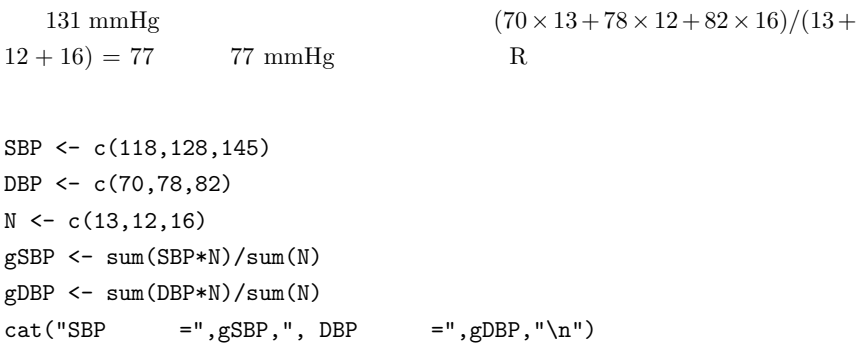

 $4.2.3$ 

$$
\mu = \frac{\sum Xf}{\sum f}
$$

 $*3$ 

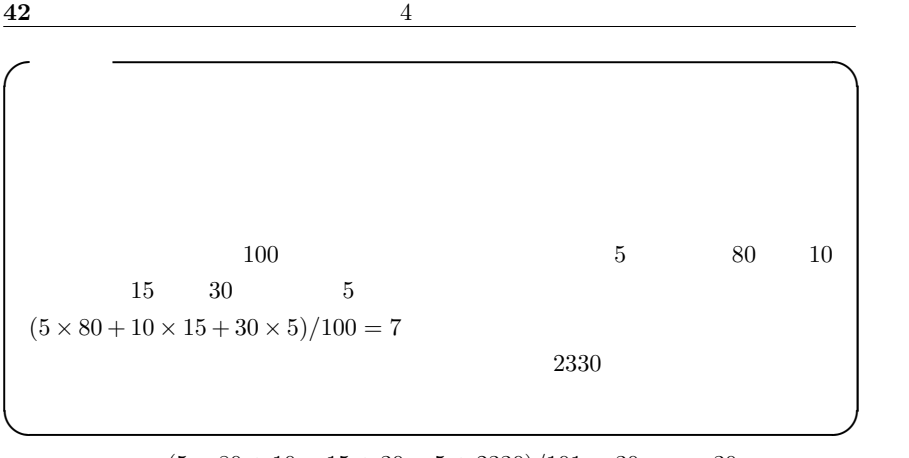

 $(5 \times 80 + 10 \times 15 + 30 \times 5 + 2330)/101 = 30$  30

4.2.4 median

(sorting)

central tendency  $\sqrt{2}$ 

✒ ✑

 $1, 4, 6, 8, 40, 50, 58, 60, 62$ 

 $40$ 

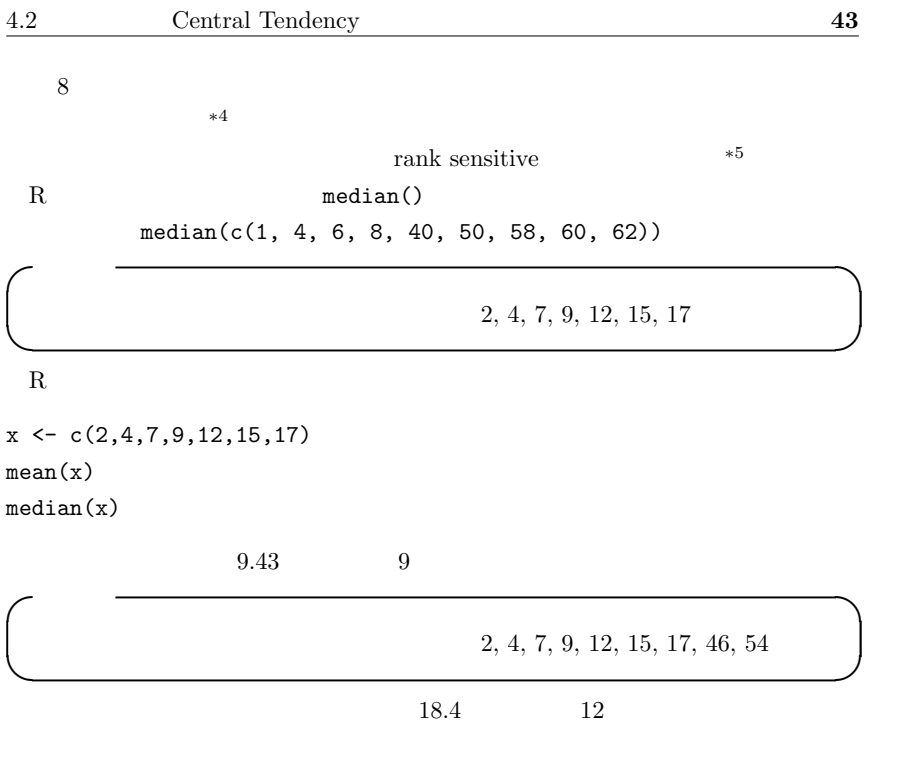

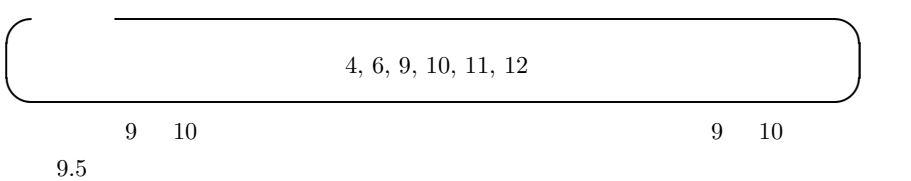

 $*4$ 

 $*5$  value sensitive

 $9.5$ 

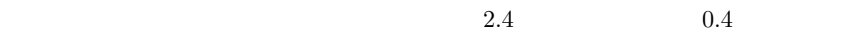

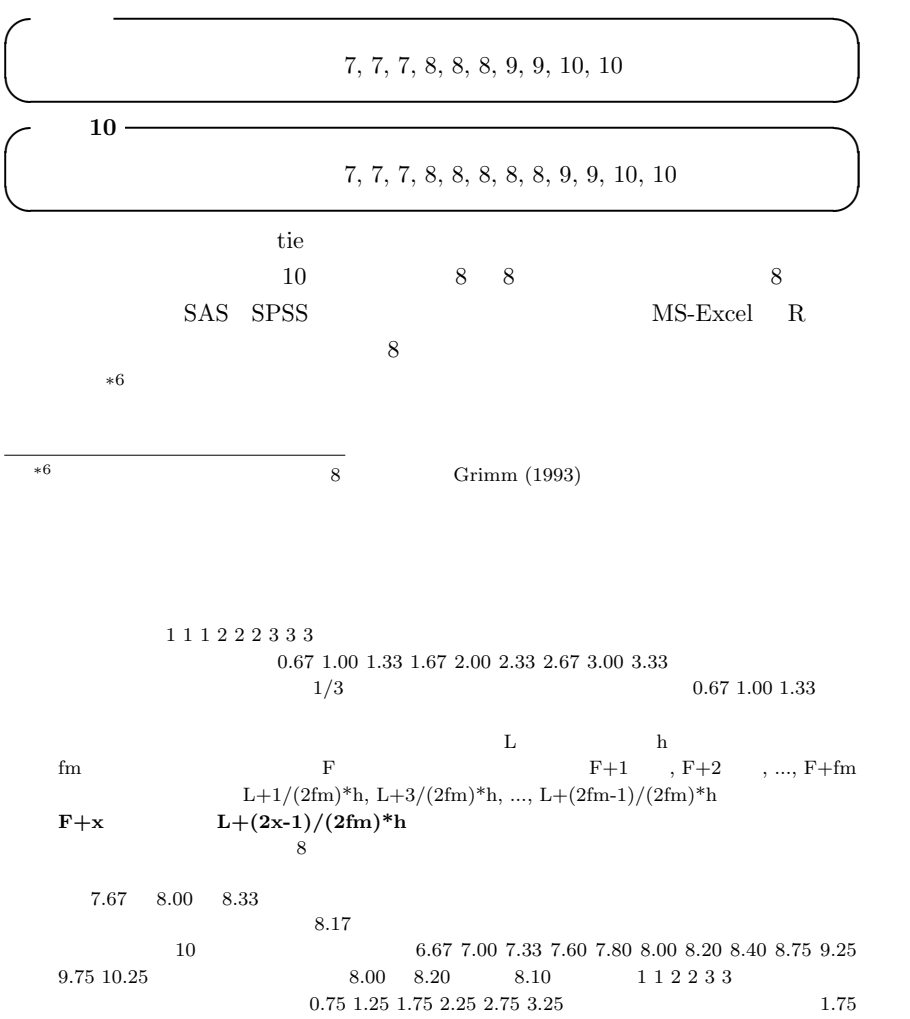

 $9.5$ 

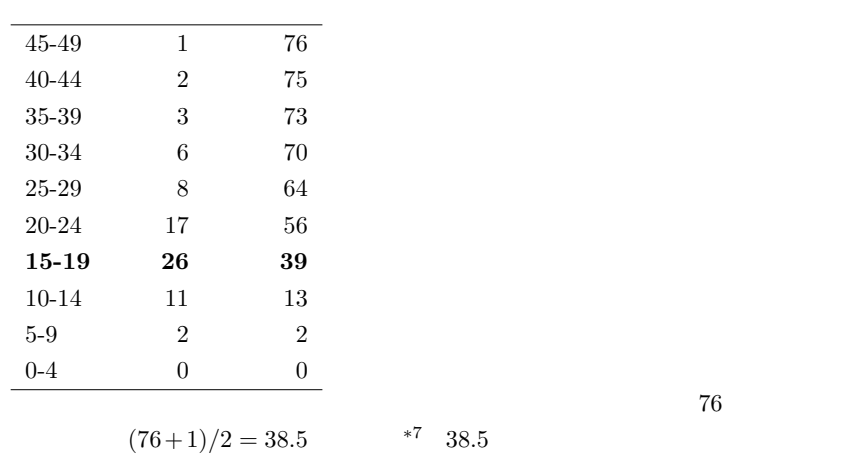

 $15-19$   $*8$ 

 $5$ 

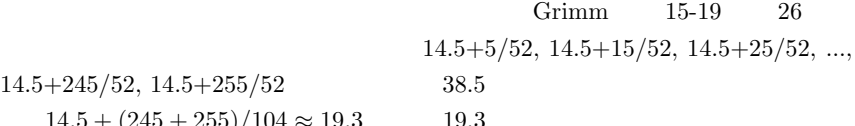

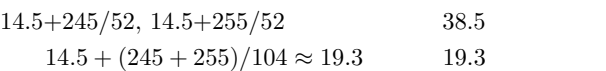

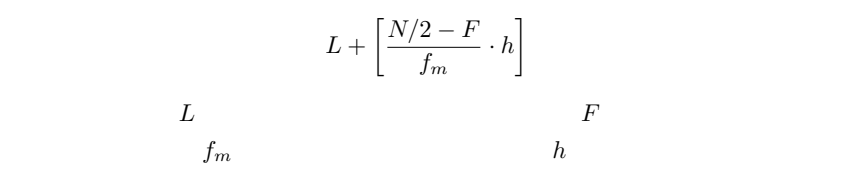

2.25 2  $\begin{bmatrix} 2.25 & 2 \\ 1.293 & 76 \\ 2 & 2 \end{bmatrix}$  $*^7$  Grimm (1993)  $76$  2 38  $\begin{array}{cccccccccccccc} 1 & & & 2 & & & & 3 & & 9 \end{array}$  $\frac{1}{2}$  2  $*8$ 

1.  $N \qquad (N+1)/2 \qquad F+x = (N+1)/2$ x  $L + (2x - 1)/(2f_m) * h$ 

$$
L + (N + 1 - 2F - 1)/(2f_m) * h = L + (N/2 - F)/f_m * h
$$

2. N  $N/2$   $N/2+1$   $F+x = N/2$  $F + x = N/2 + 1$  x  $L + (2x - 1)/(2f_m) * h$  $L + (2(N/2 - F) - 1)h/(2f_m)$  $L + (2(N/2 + 1 - F) - 1)h/(2f_m)$  $L + (N/2 - F)/f_m * h$ 

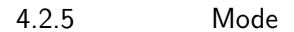

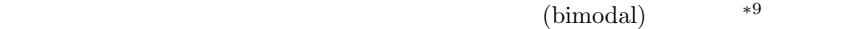

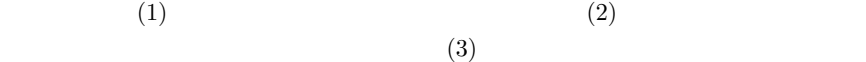

 $*9$ 

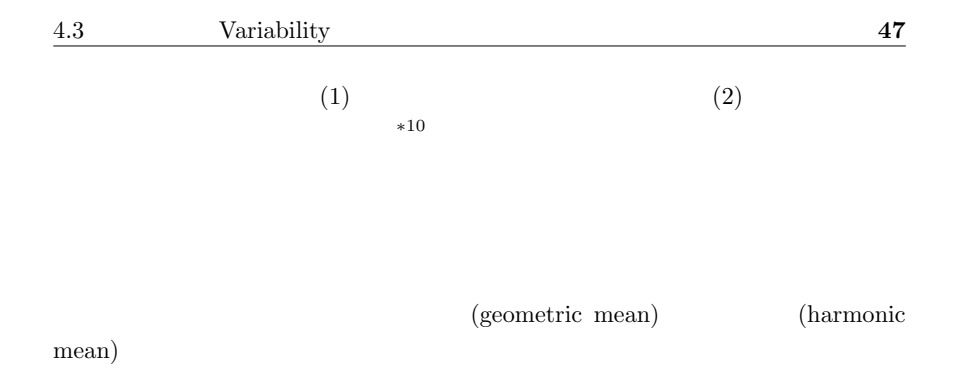

## 4.3 Variability

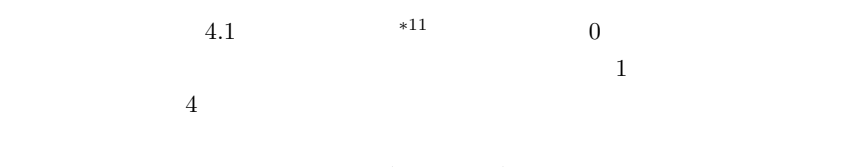

(variability)

 $*10$ 

 $*11$  R  $x \leftarrow c(1:1000)/100-5$  $z1 \leftarrow \text{dnorm}(x,0,1)$  $z2 \leftarrow \text{dnorm}(x,0,4)$ plot(x,z1,type='l',lty=1,ylab='probability density',xlab='') points(x,z2,type='l',lty=2)

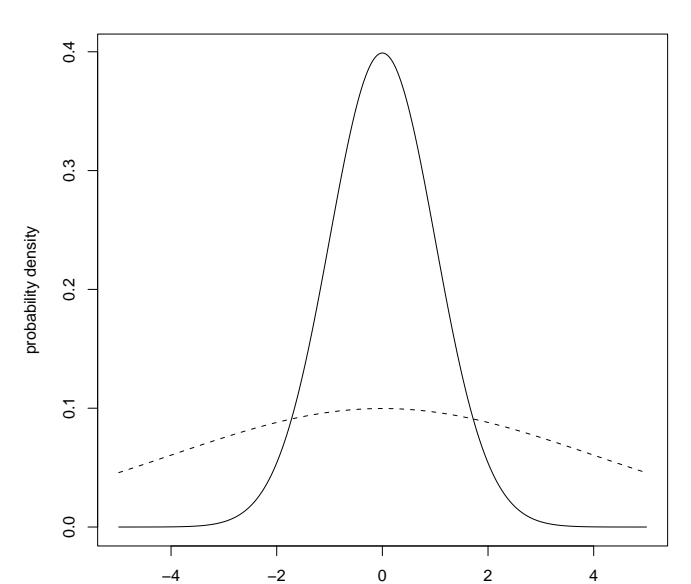

 $4.1:$ 

4.3.1 (range)

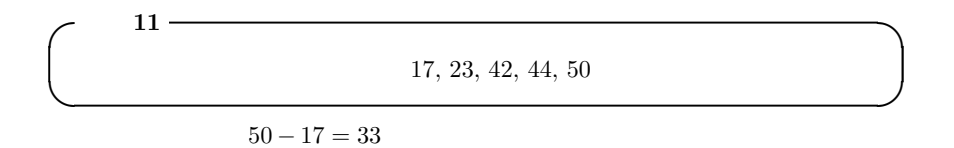

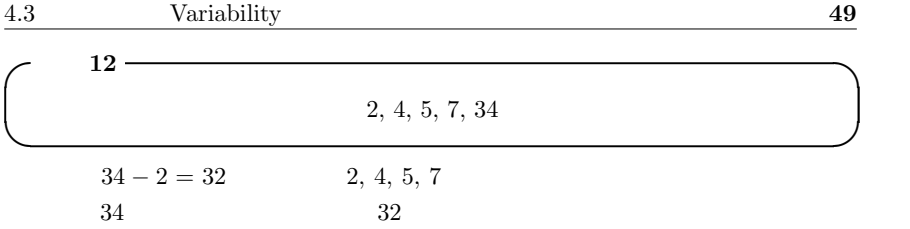

4.3.2 四分位範囲 (Inter-Quartile Range; IQR)

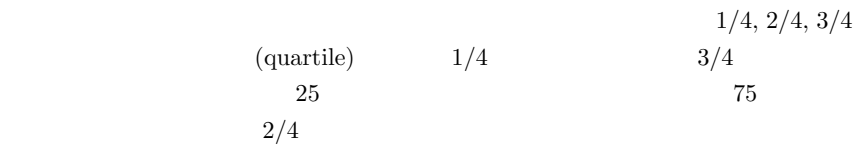

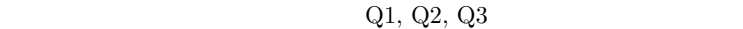

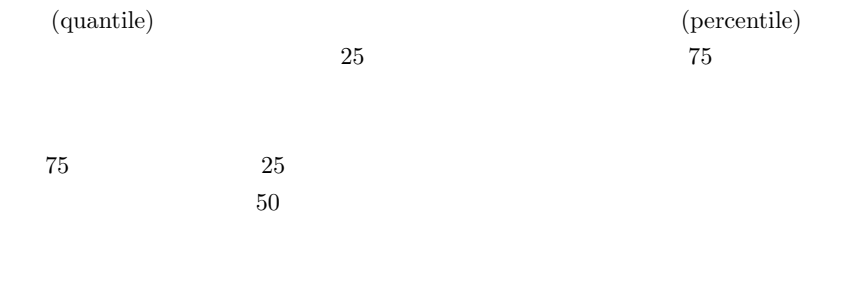

4.3.3 (Semi Inter-Quartile Range; SIQR)

 $IQR$   $SIQR$ 

 $\sim$  13  $\sim$  13  $\sim$  13  $\sim$  13  $\sim$  13  $\sim$  13  $\sim$  13  $\sim$  15  $\sim$  15  $\sim$  15  $\sim$  15  $\sim$  15  $\sim$  15  $\sim$  15  $\sim$  15  $\sim$  15  $\sim$  15  $\sim$  15  $\sim$  15  $\sim$  15  $\sim$  15  $\sim$  15  $\sim$  15  $\sim$  15  $\sim$  15  $\sim$  15  $\sim$  15  $\sim$   $28$   $50.5$ , 58.0, 47.5, 53.0, 54.5, 61.0, 56.5, 65.5, 56.0, 53.0, 54.0, 56.0, 51.0, 59.0, 44.0, 53.0, 62.5, 55.0, 64.5, 55.0, 67.0, 70.5, 46.5, 63.0, 51.0, 44.5, 57.5, 64.0}(単  $\log$ ✒ ✑ R fivenum()  $Q1 = 52.00 \t Q2 = 55.50 \t Q3 = 61.75$  $Q3 - Q1 = 9.75$  4.975

4.3.4 (mean deviation)

 $\sim$  14  $\sim$ A 11, 12, 13, 14, 15, 16, 17 B 5, 8, 11, 14, 17, 20, 23  $14$  B A  $\,$  B  $\,$  A  $\,$ ✒ ✑

 $MD$ 

$$
MD = \frac{\sum |X - \mu|}{N}
$$

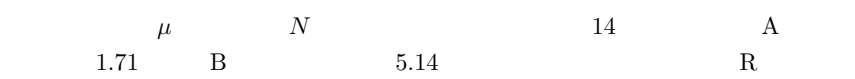

A <- c(11, 12, 13, 14, 15, 16, 17) B <- c(5, 8, 11, 14, 17, 20, 23)  $mA \leftarrow mean(A)$  $mB \leftarrow \text{mean}(B)$ sum(abs(A-mA))/NROW(A) sum(abs(B-mB))/NROW(B)

4.3.5 (variance)

 $V$  $V = \frac{\sum (X - \mu)^2}{N}$ N ∗12 and n  $n-1$  (unbiased variance)  $\alpha$  $V_{ub}$  $\sum (X - \bar{X})$ 2

$$
V_{ub} = \frac{\sum (X - X)^2}{n - 1}
$$

4.3.6 (standard deviation)

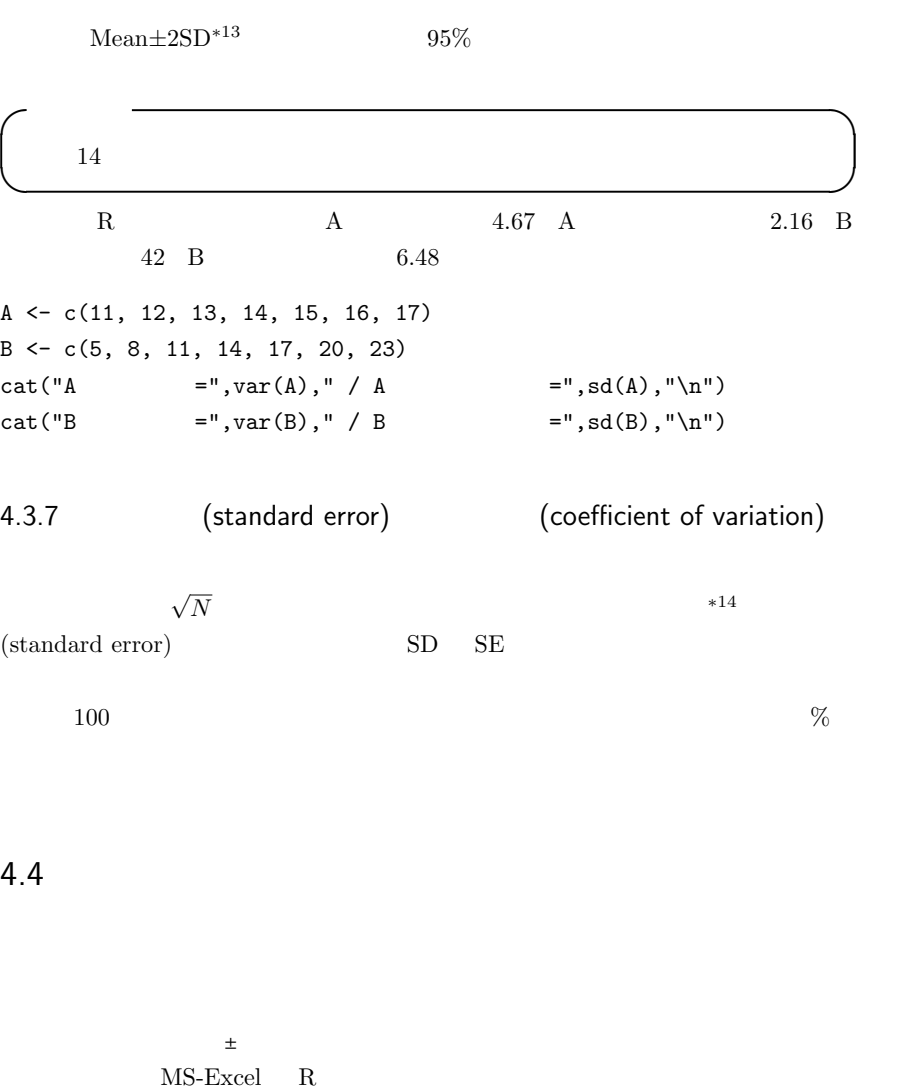

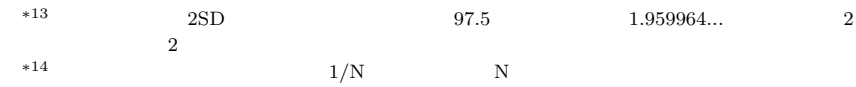

 $\overline{\phantom{a}}$ 

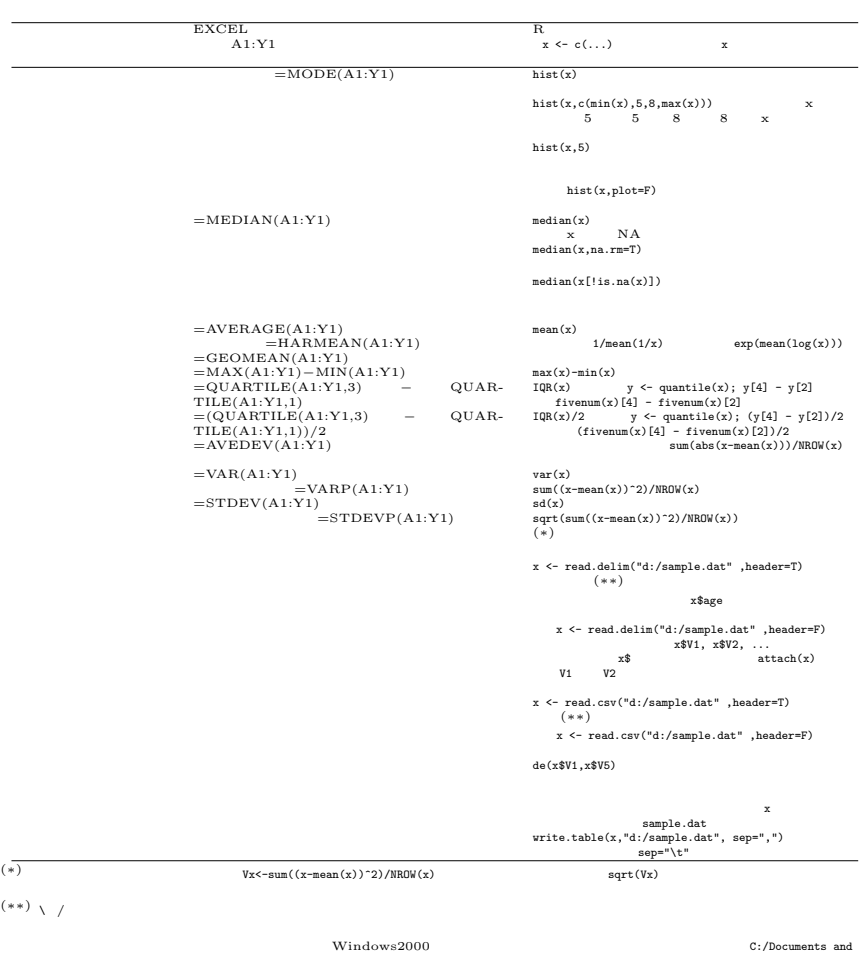

 $\begin{aligned} \text{Setting} \textit{s}/\textit{nakazawa}/\textit{My Documents}/\textit{D} : \end{aligned}$ 

5

 $5.1$ 

 $20$ 

 $Capture-Mark-Recapture$ 

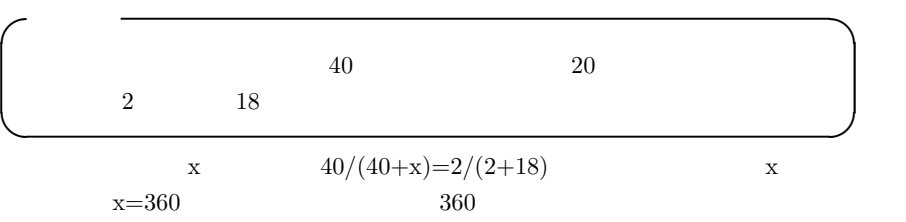

55

0.25 0.00 0.05 0.10 0.15 0.20 0.25 0.20 sample probability  $0.15$  $0.10$ 0.05 0.00 0.0 0.1 0.2 0.3 0.4 0.5 p 5.1:  $p \t 20$ 

## **Sample probability distribution by population proportion**

 $5.2$ 

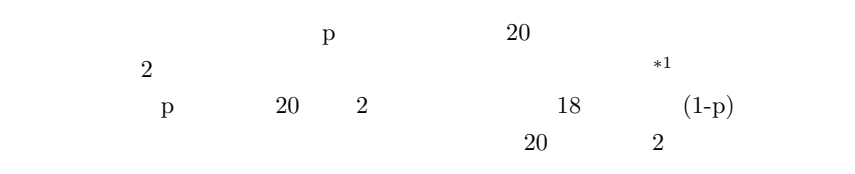

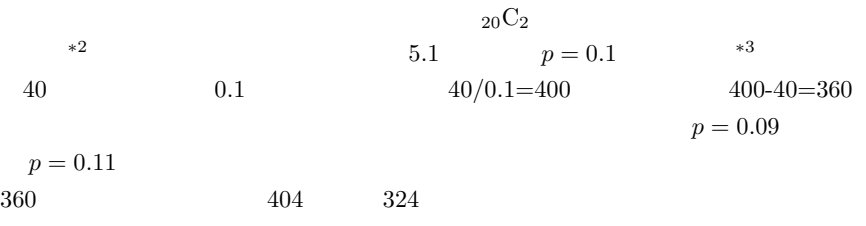

## $5.3$

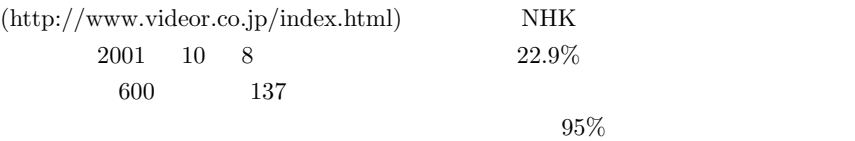

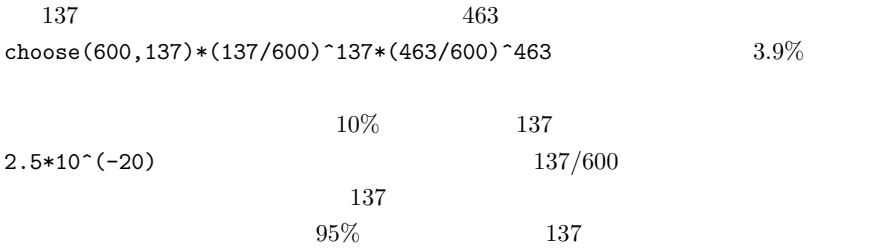

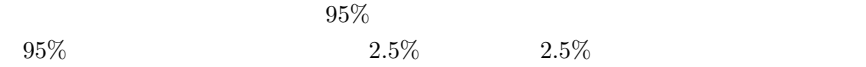

 $*^2$  R choose(20,2)\*p^2\*(1-p)^18 dbinom(2,20,p)  $*^3$  $*3$  R

 $p \leftarrow c(1:50)/100$ 

 $prob \leftarrow dbinom(2, 20, p)$ plot(p,prob,col="blue",type="l",main="Sample probability distribution by population proportion", ylab="sample probability")

137/600

 $\mathbf R$ 

z <- 0; k <- 0; while  $(z < 0.025)$  {k <- k + 1; z <- z + z z [k] }; print(k)  $2.5\%$ z <-0; k <-600; while  $(z < 0.025)$  {k <- k-1; z <- z + z = [k]}; print(k)  $2.5%$  $600 \t 22.9\%$  $95\%$  19.8%  $26.5\%$  $5.4$  $n$ p, executively n  $n$  $(X$  p  $p' = X/n$  X  $N(np, np(1-p))$  95%  $\pm$   $\times$  1.96  $Prob[-1.96 \leq (X - np)$  $\sqrt{np(1-p)} \le 1.96$ ] = 0.95

 $Prob[p'-1.96\sqrt{p'(1-p')/n}] \leq p \leq p'+1.96\sqrt{p'(1-p')/n}$ 0.95  $p = 95\%$  $\frac{p}{p} = \frac{p+1.56\sqrt{p'}(1-p')}{n-p'}$ <br>details the property of the property of the property of the property of the property of the property of the property of the property of the property of the property of the property of the  $1.96\sqrt{p'(1-p)}$  $p$  95%

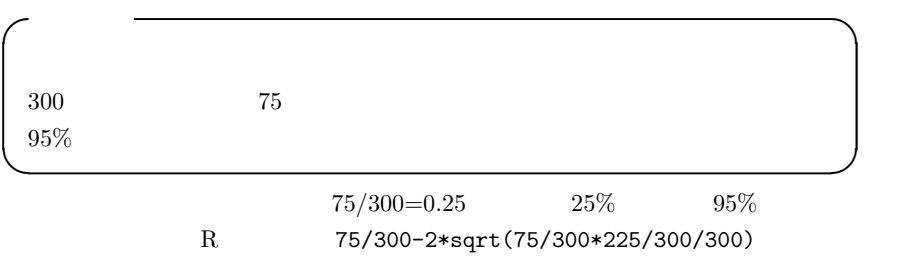

 $75/300+2*sqrt(75/300*225/300/300)$   $95\%$   $[20\%, 30\%]$ 

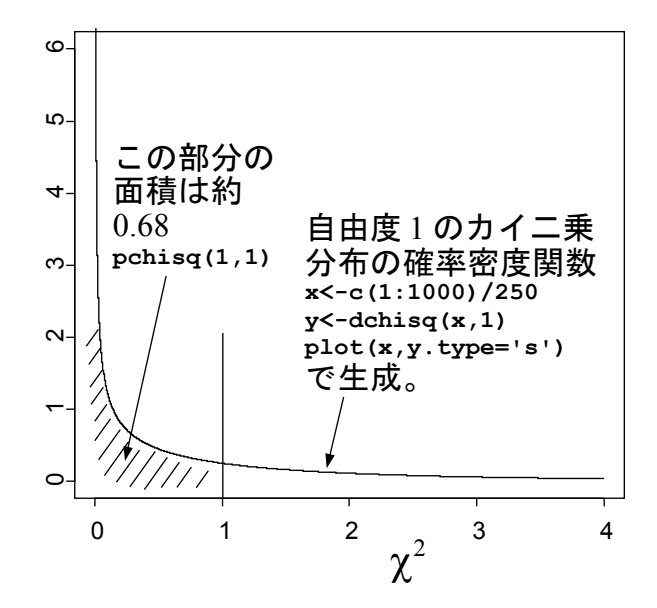

 $5.2:$ 

 $5.5$ 

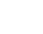

 $5\%$ 

 $n$  a  $i$  a  $O_i$ 

 $50\%$ 

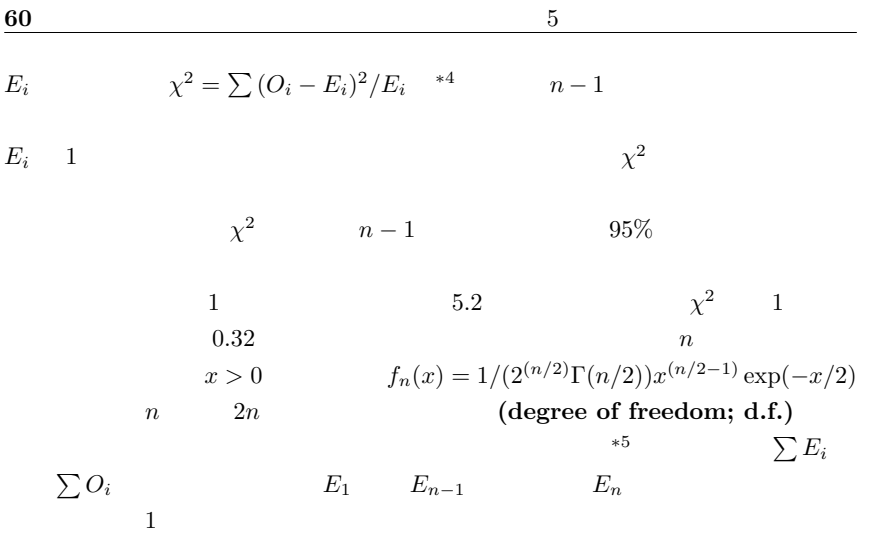

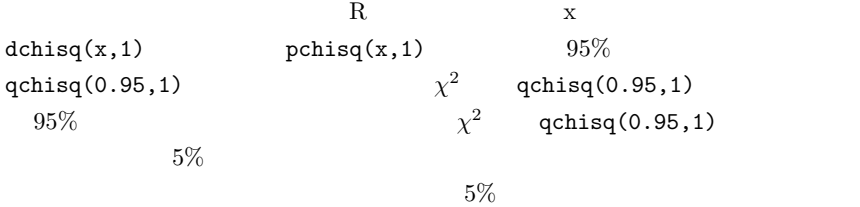

 $5\%$ 

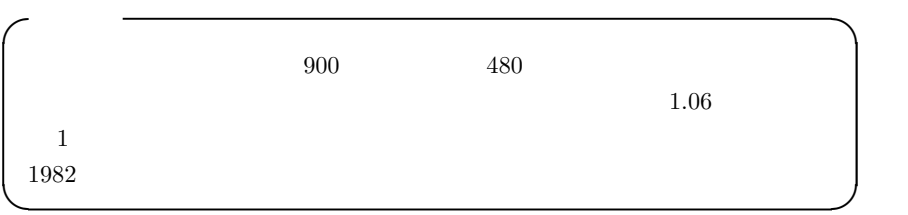

 $\overline{\begin{array}{c} *4 \ \chi \end{array}}$ chi-square

 $*5$  1

 $X \leftarrow (480-450)^2/450+(420-450)^2/450$ 1 and  $R = 1-\text{pchisq}(X,1)$  $900$   $480$  $5\%$ 

 $0.5$  480  $420$ 

 $\chi^2$ 

 $0.5$   $900$   $480$  $choose(900, 480)*0.5^480*0.5^420$  R  $dbinom(480,900,0.5)$  $480$  dbinom $(480,900,0.5)$  + dbinom $(481,900,0.5)$  $+ \ldots$  + dbinom(900,900,0.5)  $1-\text{pbinom}(480,900,0.5)$   $420$   $\text{dbinom}(0,900,0.5)$  $+$  dbinom $(1,900,0.5) + ...$   $+$  dbinom $(420,900,0.5)$ pbinom(420,900,0.5)

1-pbinom(480,900,0.5)+pbinom(420,900,0.5)

 $0.045...$  5%

 $\chi^2$ 

EM <- 900\*1.06/2.06; EF <- 900\*1/2.06 X <- (480-EM)^2/EM+(420-EF)^2/EF  $1-$  pchisq $(X,1)$  $0.26$   $900$   $480$ 

 $26\%$ 

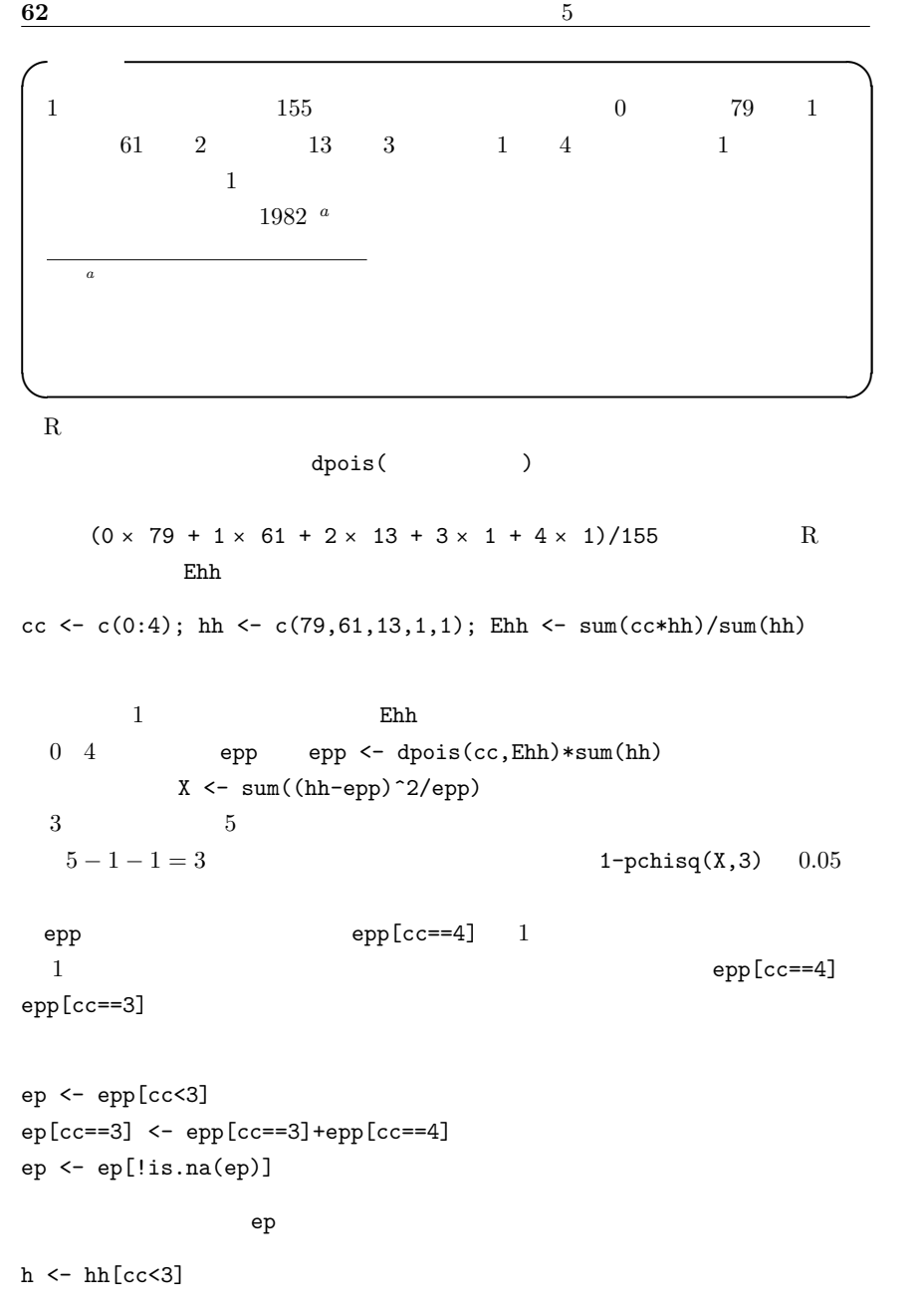

 $h[cc==3] < - hh[cc==3]+hh[cc==4]$  $h$  < -h[!is.na(h)]

 $h$  $XX<-sum((h-ep)^2/ep)$   $1-pchisq(XX,2)$  $1$  1 2 0.187

 $19\%$ 

65

6

 $6.1$ 

たりする。∗<sup>1</sup>

 $6.2$ 

$$
p_1, p_2 \qquad \qquad \hat{p_1} = r_1/n_1, \hat{p_2} = r_2/n_2
$$

$$
(p_1 - \hat{p_2}) = p_1 - p_2, V(p_1 - \hat{p_2}) = p_1(1 - p_1)/n_1 + p_2(1 - p_2)/n_2
$$

$$
p_1 = p_2 = p \qquad V(\hat{p_1} - \hat{p_2}) =
$$

$$
p(1-p)(1/n_1 + 1/n_2) \qquad p \qquad \hat{p} = (r_1 + r_2)/(n_1 + n_2)
$$
  
\n
$$
\hat{q} = 1 - \hat{p} \qquad n_1 p_1 \qquad n_2 p_2 \qquad 5
$$
  
\n
$$
Z = \frac{\hat{p_1} - \hat{p_2} - E(\hat{p_1} - \hat{p_2})}{\sqrt{V(\hat{p_1} - \hat{p_2})}} = \frac{\hat{p_1} - \hat{p_2}}{\sqrt{\hat{p}\hat{q}(1/n_1 + 1/n_2)}} \sim N(0, 1)
$$
  
\n\*2  
\n2002 6 1  
\n\*3

(observation)

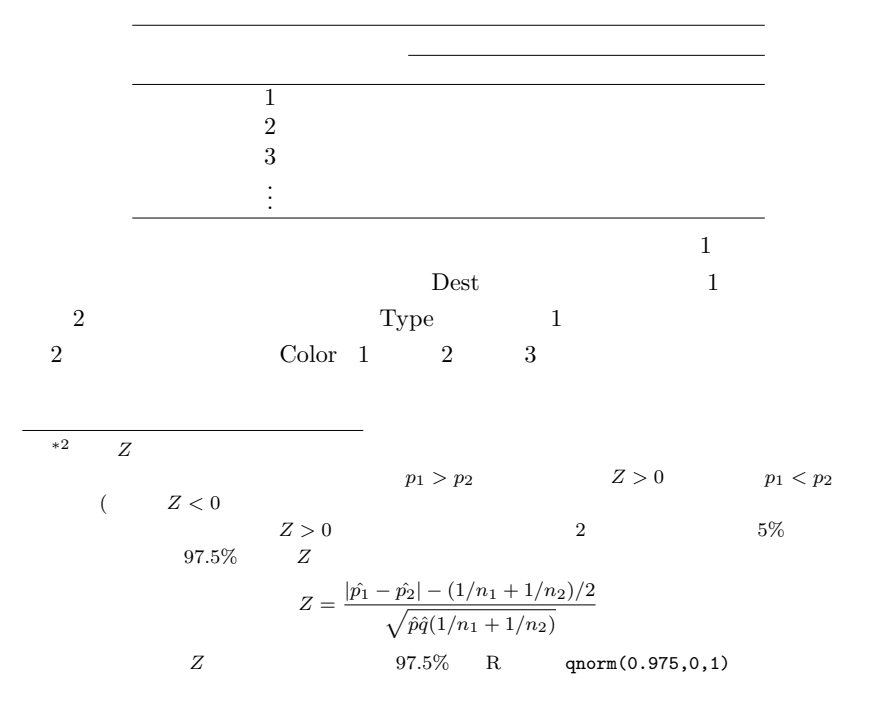

∗3 http://phi.ypu.jp/statlib/tf.mpg MPEG1

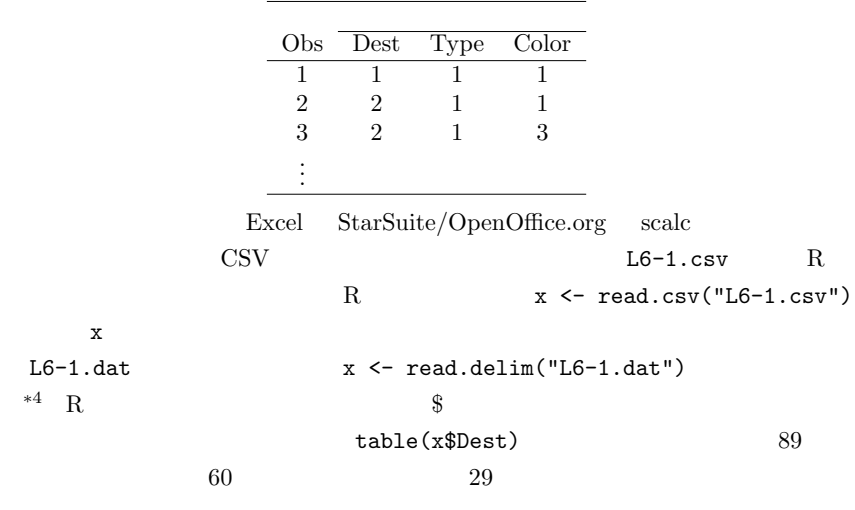

table(x\$Type[x\$Dest==1]) とすれば,津和野方面の乗用車が 60 台中 57 台であ ることがわかり,table(x\$Type[x\$Dest==2]) とすれば,山口市街地方面の乗用車

29 25 3

$$
\hat{p} = (57 + 25)/(60 + 29) = 0.92...
$$

$$
\hat{q} = 1 - \hat{p} = 0.079...
$$

$$
Z = (|0.95 - 0.86| - (1/60 + 1/29)/2)/\sqrt{0.92 \cdot 0.079 \cdot (1/60 + 1/29)} = 1.024
$$

$$
97.5\%
$$
1.96 5%

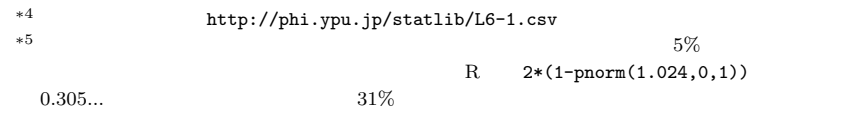

 $\alpha$ -Error

 $95\%$ 

1.96  
\n
$$
\hat{p_1} - \hat{p_2} = 0.0879...
$$
\n
$$
V(\hat{p_1} - \hat{p_2}) = \hat{p_1}(1 - \hat{p_1})/n_1 + \hat{p_2}(1 - \hat{p_2})/n_2 = 57/60(1 - 57/60)/60 + (25/29)(1 - 25/29)/29 = 0.00489...
$$
\n
$$
0.0879 - 1.96 * \sqrt{0.00489} =
$$
\n
$$
0.0879 + 1.96 * \sqrt{0.00489} = 0.225
$$
\n
$$
(1/n_1 + 1/n_2)/2 = (1/60 + 1/29)/2 = 0.0255...
$$
\n95%
$$
(-0.0747, 0.251)
$$

 $\overline{\mathrm{R}}$ 

type1 <- c(57,25) total  $lt- c(60, 29)$ prop.test(type1,total)

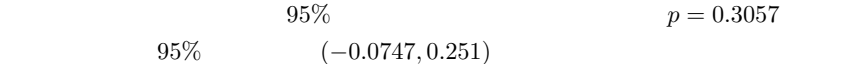

 $6.3$ 

 $100$  and  $100$  $10$  $*6$ 

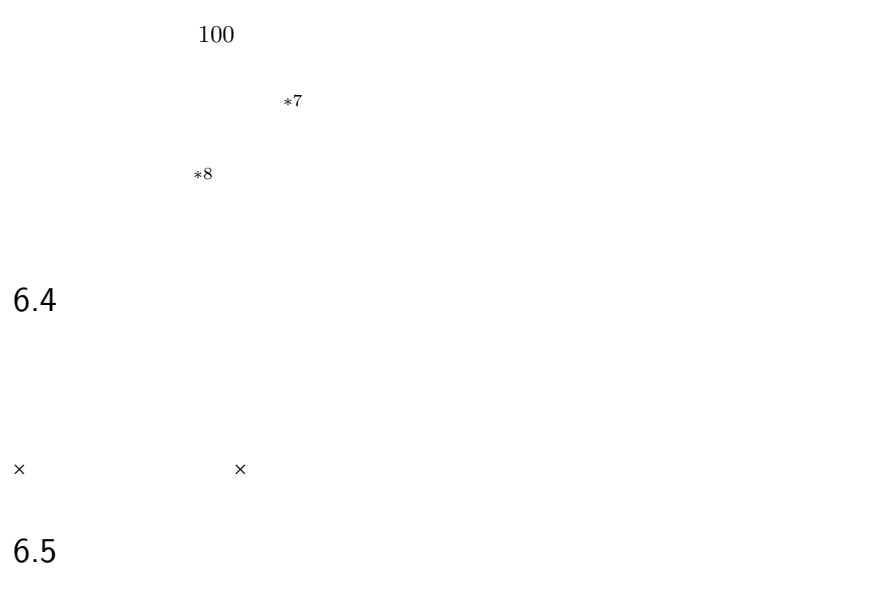

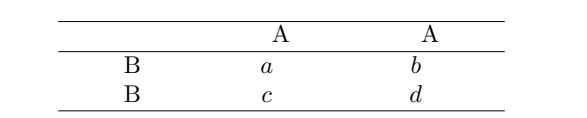

 $*7$ 

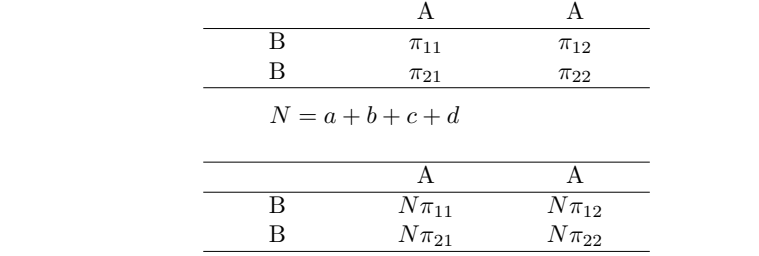

$$
\chi^2 = \frac{(a - N\pi_{11})^2}{N\pi_{11}} + \frac{(b - N\pi_{12})^2}{N\pi_{12}} + \frac{(c - N\pi_{21})^2}{N\pi_{21}} + \frac{(d - N\pi_{22})^2}{N\pi_{22}}
$$
  

$$
\pi \qquad p(A \cap B) =
$$

$$
(a+b)/N \qquad \pi_{11} \qquad p(\bar{A}) \qquad (a+c)/N \qquad p(B) \n\pi_{12} \qquad p(\bar{A}) \qquad (a+c)/N \qquad p(\bar{B}) \qquad (a+b)/N \n\pi_{21} \qquad p(\bar{A}) \qquad (b+d)/N \qquad p(\bar{B}) \qquad (c+d)/N \n\pi_{22} \qquad (b+d)/N \qquad p(\bar{B}) \qquad (c+d)/N \qquad \pi_{22}
$$

$$
\chi^{2} = \frac{N(ad - bc)^{2}}{(a + c)(b + d)(a + b)(c + d)}
$$
1

 $0.5$ 

$$
\chi_c^2 = \frac{N(|ad - bc| - N/2)^2}{(a + c)(b + d)(a + b)(c + d)}
$$

 $|ad-bc|$   $N/2$ 

$$
\chi^2 = 0
$$
\nR  
\na=12, b=8, c=9, d=10  
\n
$$
\chi \leftarrow \text{matrix}(c(12,8,9,10),nc=2)
$$
\n
$$
\text{chisq.test}(x, correct=F)
$$
\nA  
\nB

 $R$  chisq.test(A,B)

 $table(A, B)$  chisq.test(table(A,B))

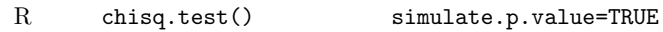

 $p$ 

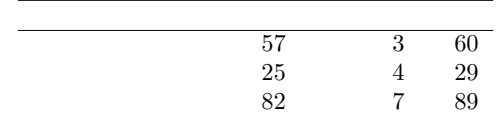

 $\sqrt{a}$ 

✒ ✑

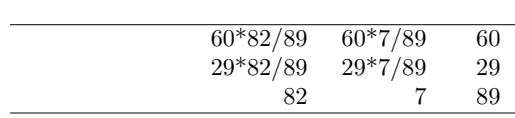

 $*9$ 

$$
\chi_c^2 = 89 * (|57 * 4 - 3 * 25| - 89/2)^2 / (60 * 29 * 82 * 7) = 1.049
$$
  
1  
31%  
1  
1  
23%

 $*10$  R

 $20\%$ 

 $*9$  R chisq.test(matrix(c(57,25,3,4),nc=2))  $*10$ 

 $*10$ 

 $6.6$ 

 $\boldsymbol{N}$  and  $\boldsymbol{N}$  are  $\boldsymbol{A}$ 1  $m_1$  1  $m_2$  B 1  $n_1$  1  $n_2 = N - n_1$  $\rm A$  a  $\rm 1$  a  $\rm a$  $m_1$  a  $m_2$  n<sub>1</sub> − a  $N$  and  $n_1$  $\times$  $\mathbf A$  A B 成り立つ確率になる∗<sup>11</sup>  $R$  fisher.test(table( $A,B$ ))

Fisher

fisher.test(matrix(c(57,25,3,4),nc=2)) R  $0.2089$ 

Fisher 0. 2012

\*11  $E(a)$   $V(a)$   $E(a) = n_1m_1/N$   $V(a) =$  $\{(N-n_1)/(N-1)\}n_1(m_1/N)(m_2/N) = (m_1m_2n_1n_2)/(N^2(N-1))$ 

✓例題2 ✏

 $\qquad \qquad \qquad \qquad$
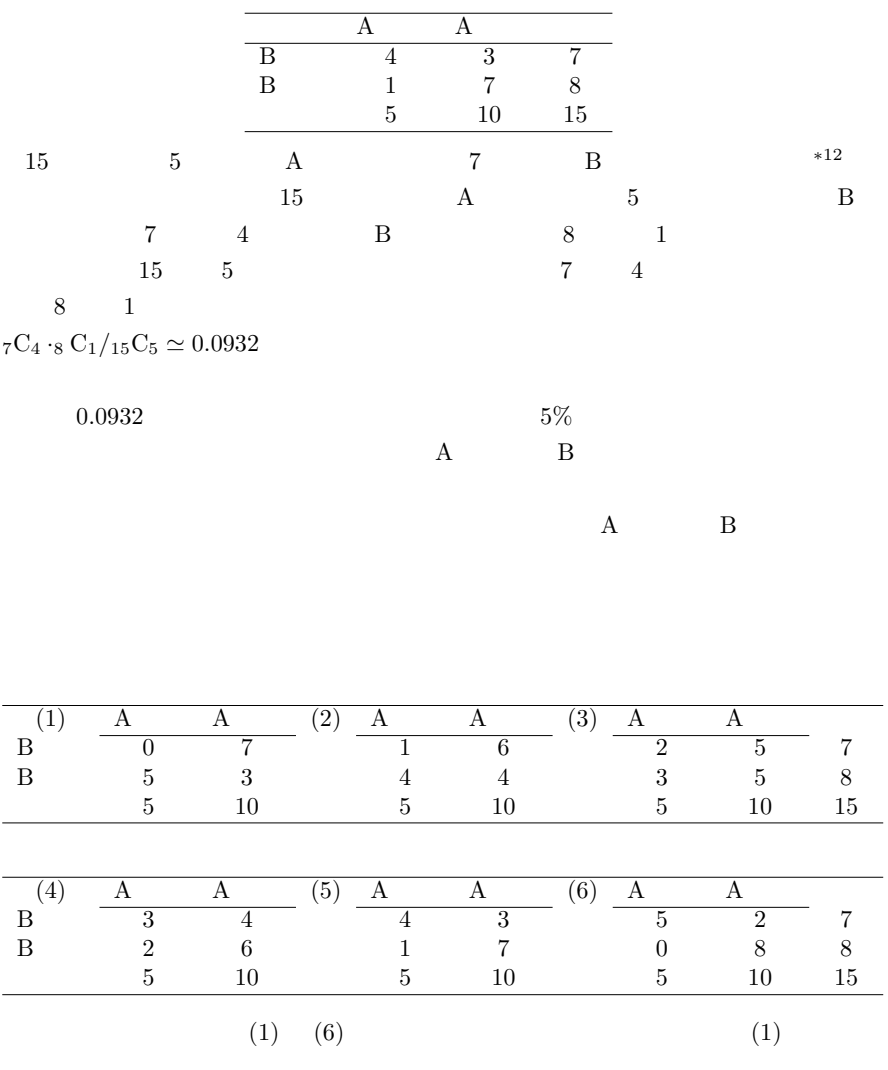

 $*12$ 

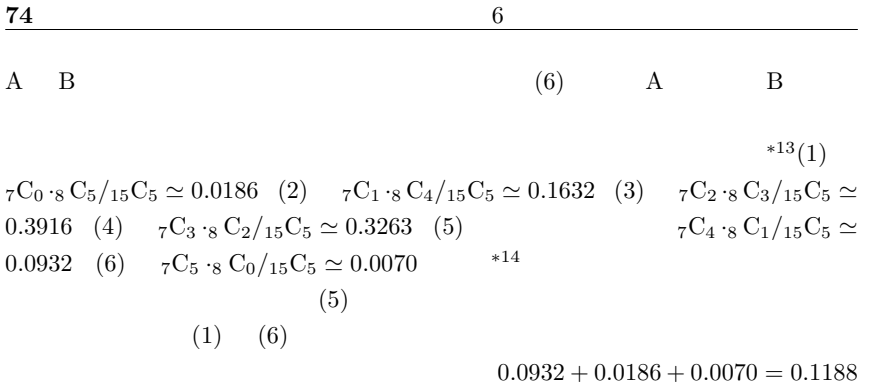

 $7.1$ 

 $*1$ 

Odds Ratio  $*2$ 

 $\mathbf 1$ 

 $*1$ 

<sup>∗</sup><sup>2</sup> 英語では Risk Ratio だが,Rate Ratio とか Relative Risk という言い方もある。Relative Risk

 $\text{Case Control Study} \quad *3$  Cross Sectional

Study  $*4$ 

 $*5$ 

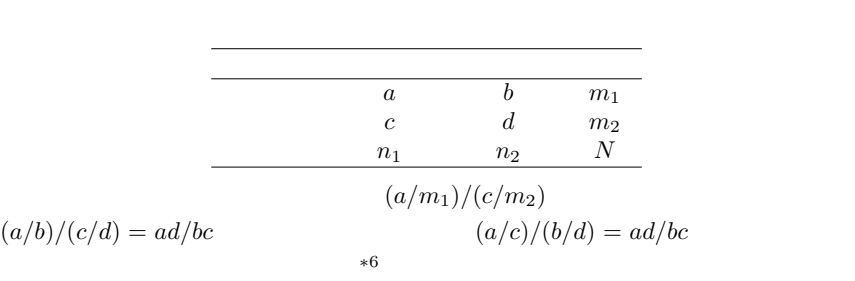

 $*3$ 

 $*4$ 

 $*5$ 

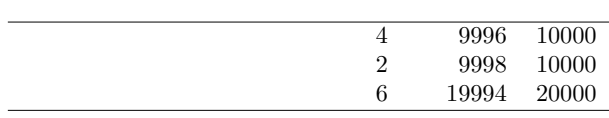

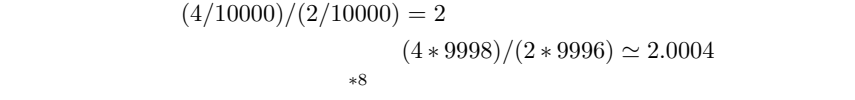

 $100 \qquad \qquad 100$ 

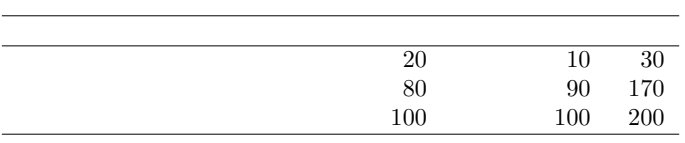

 $\star 8$  R  $fisher.test(maxrix(c(4, 2, 9996, 9998), nc=2))$  2.000322  $*9$ 

 $*7$ 

 $*9$ 

 $\overline{2}$ 

 $20$ 

 $0.888...$  2.25

 $*10$ 

インタン Yule Q, マングリー Q, マングリー Q, マングリー Q, マングリー Q, マングリー Q, マングリー Q, マングリー Q, マングリー Q, マングリー Q, マングリー Q, マングリー Q, マングリー Q, マングリー Q, マングリー Q, マングリー Q, マングリー Q, マングリー Q, マングリー Q, マングリー Q, マングリー Q, マングリー Q, マングリー Q, マングリー マング

 $*11$ 

test-retest-reliability

 $95\%$ 

 $m_1$   $m_2$   $\times$  Y

 $\begin{array}{ccc} X & m_1-X & m_1 \\ Y & m_2-Y & m_2 \\ Y & N-X-Y & N \end{array}$  $Y \qquad m_2 - Y \qquad m_2$  $X + Y$  N – X – Y N

 $*11$   $\times$ 

$$
\pi_2 = Y/m_2
$$
  
\n
$$
(Xm_2)/(Ym_1)
$$
  
\nN  
\n
$$
RR = \pi_1/\pi_2
$$

 $Bailey \t\t 95\%$ 

$$
RR \cdot \exp(-\text{qnorm}(0.975)\sqrt{1/X - 1/m_1 + 1/Y - 1/m_2})\tag{7.1}
$$

$$
RR \cdot \exp(\text{qnorm}(0.975)\sqrt{1/X - 1/m_1 + 1/Y - 1/m_2})
$$
\n(7.2)

 $RR$ 

95% (0.37, 10.9)  
\n
$$
a, b, c, d
$$
  
\nOR  $OR = (ad)/(bc)$   
\nCornfield (1956)  
\n95%  
\nOR  $OR \text{ exp}(-\text{qnorm}(0.975)\sqrt{1/a + 1/b + 1/c + 1/d})$ 

95% 
$$
OR \cdot \exp(-\text{qnorm}(0.975)\sqrt{1/a + 1/b + 1/c + 1/d})
$$
  
\n $OR \cdot \exp(\text{qnorm}(0.975)\sqrt{1/a + 1/b + 1/c + 1/d})$   
\n95%  $(0.37, 10.9)$   
\n<sup>\*12</sup> Cornell  
\nNewton

 $7.2$ 

 $7.2.1$ 

(Excess)

$$
{\rm Risk})
$$

$$
RD = \pi_1 - \pi_2
$$

 $*^{12}$  R fisher.test()  $95\%$  (0.29, 22.1)

 $RelD = (\pi_1 - \pi_2)/(1 - \pi_2)$ 

 $7.2.3$ 

$$
AFe = (\pi_1 - \pi_2)/\pi_1
$$

 $7.2.4$ 

 $\pi = (X + Y)/(m_1 +$  $m_2)$  $AFp = (\pi - \pi_2)/\pi$ 

7.2.5 Yule Q  
-1 1  

$$
Q = (OR-1)/(OR+1)
$$

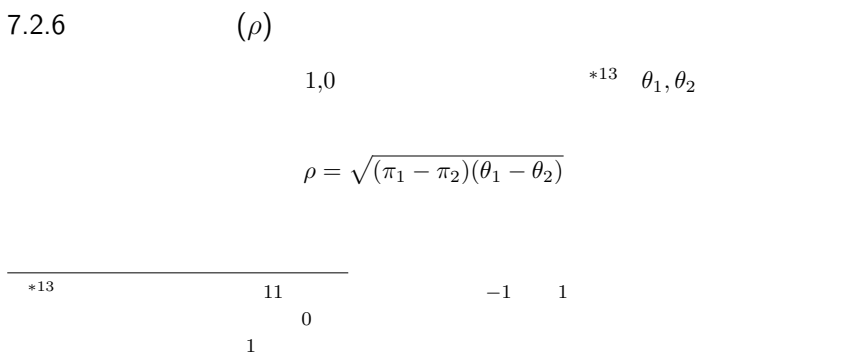

# $7.3$

# 7.3.1  $\kappa$

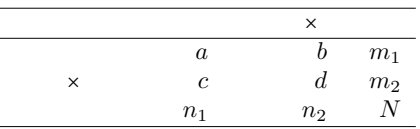

$$
P_e = (n_1 \cdot m_1/N + n_2 \cdot m_2/N)/N
$$
  
\n
$$
\times \qquad P_o = (a+d)/N \qquad \qquad \kappa = (P_o - P_e)/(1 - P_e)
$$
  
\n
$$
\kappa \qquad \qquad \kappa \qquad \qquad V(\kappa) = P_e/(N \cdot (1 - P_e))
$$
  
\n
$$
\kappa \qquad \qquad V(\kappa) = P_e/(N \cdot (1 - P_e))
$$
  
\n
$$
\kappa
$$
  
\n
$$
n_1 = \text{pnorm}(\kappa/\sqrt{V(\kappa)})
$$
  
\n
$$
5\%
$$

$$
\kappa \pm \text{qnorm}(0.975) \cdot \sqrt{P_o \cdot (1-P_o)/(N \cdot (1-P_e)^2)}
$$

 $\hspace{0.1cm}$ \*14 pnorm R R

Pe<-(n1\*m1/N+n2/N\*m2)/N  $Po<-(a+d)/N$ kappa<-(Po-Pe)/(1-Pe) SEkappazero<-sqrt(Pe/(N\*(1-Pe))) pkappa<-1-pnorm(kappa/SEkappazero) cat("Kappa=",kappa," (p=",pkappa,")\n")  $*15$   $k$   $\times$   $\times$ 

#### 7.4 利用例

#### $\csc \text{arosh}(\theta)$  R

# # Defining a function to combine several calculation for the indices of relationship. # developed by Minato Nakazawa on 16th November 2001. crosstab <- function(X) { if (length(X)>4) stop("Given data cannot constitute 2x2 cross table") cat(rep("=",35),"\n The results may include inappropriate statistics for given table\n (e.g. Risk Ratio can stand only for cohort study). Take care.\n",rep("=",35),"\n") a <-X[1,1]; b <-X[1,2]; c <-X[2,1]; d <-X[2,2] m1<-a+b; m2<-c+d; N<-m1+m2; n1<-a+c; n2<-b+d # risk ratio  $RR < -(\text{a} * \text{m}2) / (\text{c} * \text{m}1)$ RRL<-RR\*exp(-qnorm(0.975)\*sqrt(1/a-1/m1+1/c-1/m2)) RRU<-RR\*exp(qnorm(0.975)\*sqrt(1/a-1/m1+1/c-1/m2)) cat("Risk Ratio=",RR,"\t 95%CI=[",RRL,",",RRU,"]\n") # odds ratio  $0R < - (a*d)/(b*c)$ ORL<-OR\*exp(-qnorm(0.975)\*sqrt(1/a+1/b+1/c+1/d)) ORU<-OR\*exp(qnorm(0.975)\*sqrt(1/a+1/b+1/c+1/d)) cat("Odds Ratio=",OR,"\t 95%CI=[",ORL,",",ORU,"]\n") # risk difference cat("Risk Difference=",RD<-a/m1-c/m2,"\n") # relative difference cat("Relative Difference=",RelD<-(a/m1-c/m2)/(1-c/m2),"\n") # "<br>cat("AFe=",AFe<-(a/m1-c/m2)/(a/m1),"\n") # "<br>cat("AFp=",AFp<-(n1/N-c/m2)/(n1/N),"\n") # Yule's Q cat("Yule's  $Q = "$ , $Q < (0R-1)/(0R+1)$ , "\n") <br>" # "ファイ係数" cat("phi coefficient=",rho<-sqrt((a/m1-c/m2)\*(a/n1-b/m2)),"\n") # kappa Pe<-(n1\*m1/N+n2/N\*m2)/N  $P_0 \leftarrow (a+d)/N$ kappa<-(Po-Pe)/(1-Pe) SEkappa<-sqrt(Po\*(1-Po)/(N\*(1-Pe)^2)) kappaL<-kappa-qnorm(0.975)\*SEkappa kappaU<-kappa+qnorm(0.975)\*SEkappa SEkappazero<-sqrt(Pe/(N\*(1-Pe)))<br>pkappa<-1-pnorm(kappa/SEkappazero)<br>cat("Kappa=",kappa," (p=",pkappa,")\t 95%CI=[",kappaL,",",kappaU,"]\n")<br>}

 $*15$  pnorm R  $R$ 

Pe<-(n1\*m1/N+n2/N\*m2)/N  $Po < -(a+d)/N$ kappa<-(Po-Pe)/(1-Pe) SEkappa<-sqrt(Po\*(1-Po)/(N\*(1-Pe)^2)) kappaL<-kappa-qnorm(0.975)\*SEkappa kappaU<-kappa+qnorm(0.975)\*SEkappa  $cat(95%CI=[",kappaL", ",kappaU,"]\n$ 

7.4  $83$ 

data(infert) fewchild<-(infert\$parity<=2) noabort<-(infert\$spontaneous==0) Y<-table(fewchild,noabort) print(Y) # output of table(fewchild,noabort) # # noabort # fewchild FALSE TRUE # FALSE 43 25 # TRUE 64 116 # # i.e. # abort # morechild TRUE FALSE # TRUE 43 25 # FALSE 64 116 # Chi-square test print(chisq.test(Y)) # Fisher's exact test (where odds ratio is conditional MLE) print(fisher.test(Y)) crosstab(Y)  $#$  same as crosstab(matrix(c(43,64,25,116),nc=2))

 $100$ 

### $8.1$

 $n$   $X$   $E(X) = \sum X/n$   $\mu_X$  $V_X$   $z_0 = |E(X) - \mu_X| / \sqrt{V_X/n}$ 

$$
V_X
$$
  

$$
t_0 = |E(X) - \mu_X| / \sqrt{S_X/n}
$$
  

$$
S_X = \sum (X_i - E(X))^2 / (n - 1) = \text{var}(X)
$$

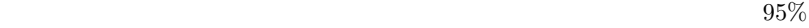

 $n \geq 1$  t

 $97.5\%$ 

R  $X$  t.test(X,mu=

 $86$  8

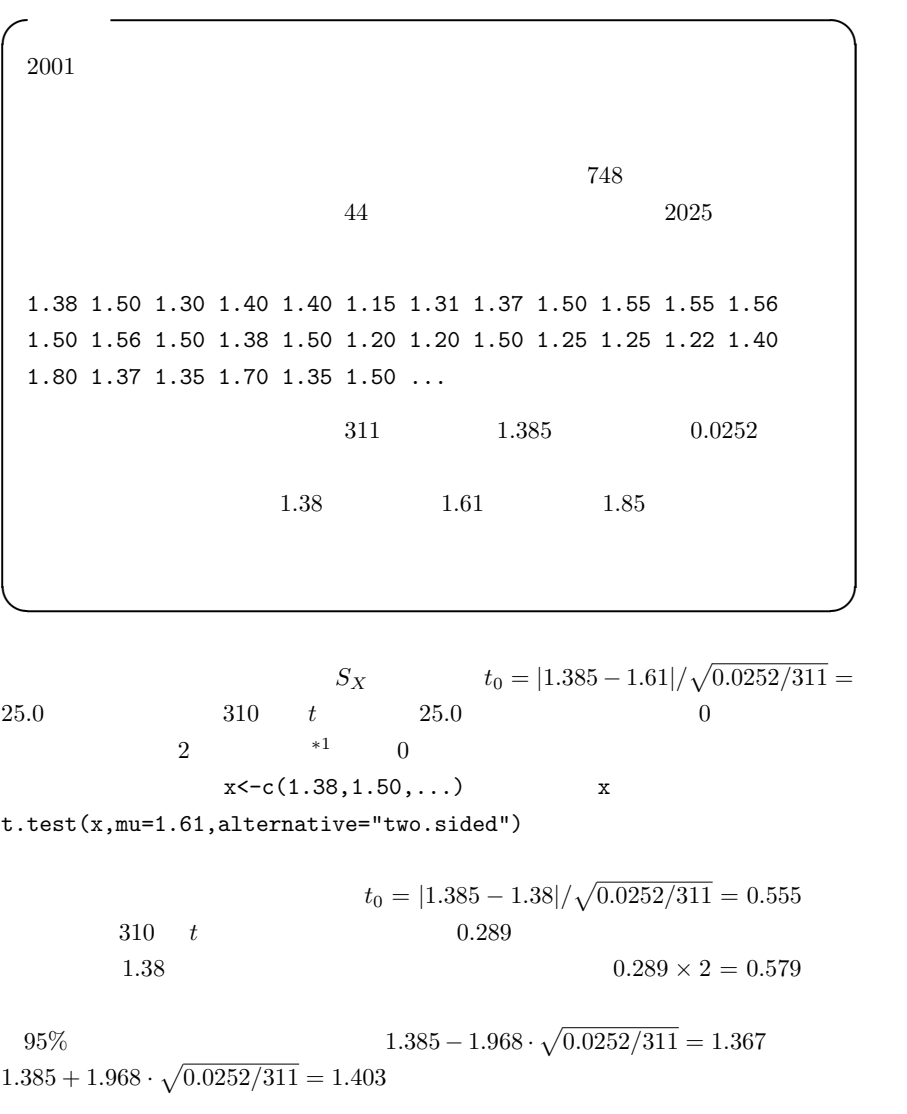

 $\overline{\phantom{0}}$ 

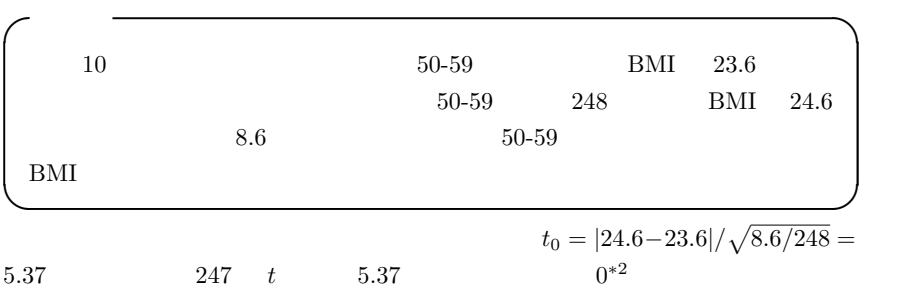

### $8.2$

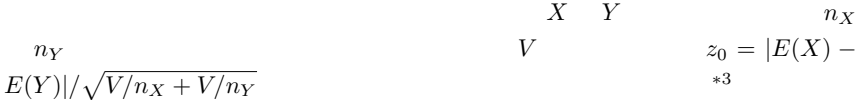

#### $8.2.1$

1. F  $X$   $Y$  $F_0 = S_X/S_Y$  1  $n_X - 1$ , 2  $n_Y - 1$  F 2. なる。∗<sup>5</sup>  $*^{2}$  R  $1$ -pt(5.37,247) 9.081154e-08 9.081154 × 10<sup>-8</sup> <sup>∗</sup><sup>3</sup> 分布がひどく歪んでいる場合には,Mann-Whitney U 検定(Wilcoxon の順位和検定ともいう) \*4 R 1−pf( $F_0, n_X - 1, n_Y - 1$ )  $F_0$ <br>var.test( $X, Y$ ) R var.test $(X, Y)$  $X$  and  $Y$  $*5$  $Weich$  8.2.2

$$
S = \frac{[n_X - 1)S_X + (n_Y - 1)S_Y]}{n_X + n_Y - 2}
$$
  

$$
t_0 = |E(X) - E(Y)| / \sqrt{S/n_X + S/n_Y}
$$
 
$$
n_X + n_Y - 2 \quad t
$$

8.2.3  
\nWeleh  
\n
$$
t_0 = |E(X) - E(Y)| / \sqrt{S_X/n_X + S_Y/n_Y}
$$
\n
$$
\phi = \frac{(S_X/n_X + S_Y/n_Y)^2}{\sqrt{S_X/n_X + S_Y/n_Y}}
$$

$$
= \frac{1}{\{(S_X/n_X)^2/(n_X-1)+(S_Y/n_Y)^2/(n_Y-1)\}}
$$

 $\sqrt{2}$ 

 $\qquad \qquad \qquad \qquad$ 

 $2025$ 

1.40 1.15 1.55 1.56 1.50 1.50 1.20 1.80 1.30 1.54 1.40 1.60 1.50 1.25 1.38 1.50 1.30 1.35 1.50 1.20 1.70 1.60 1.40 1.30 1.05 1.62  $1.25$  1.40 1.50 1.10 ...

 $n_X = 68$ ,  $E(X) = 1.384$ ,  $S_X = 0.0337$ 

 $\frac{*6}{6}$  R t.test(X,Y,var.equal=T)<br> $\frac{*7}{6}$  R t.test(X,Y) t.tes t.test(X,Y,var.equal=F) var.equal  $Weich$ 

1.38 1.50 1.30 1.40 1.31 1.37 1.50 1.55 1.56 1.50 1.38 1.20 1.50 1.25 1.25 1.22 1.40 1.37 1.35 1.70 1.35 1.55 1.60 1.70 1.20 1.31  $1.40$  1.40 1.60 1.10 ...

 $n_Y = 235$   $E(Y) = 1.383$   $S_Y = 0.0234$ 

$$
F = 0.0337/0.0234 = 1.443
$$
  
1 67 2 234 F 0.0246  
 $t_0 = 0.031 \phi = 95.465$  Weleh  
0.9753 2025

 $\sqrt{a}$  $2025$ 

 $2025$ 

1.40 1.40 1.56 1.50 1.40 1.80 1.37 1.40 1.40 1.60 1.60 1.25 1.50  $1.50$  1.70 ...  $58$ ,  $1.487$ ,  $0.0275$ 1.38 1.30 1.15 1.31 1.37 1.50 1.55 1.55 1.56 1.50 1.50 1.38  $1.20$  1.20  $1.25$  ...  $221$  1.356 0.0211

 $\qquad \qquad \qquad \qquad$ 

R  $\blacksquare$ 

F0 <- 0.0275/0.0211 1-pf(F0,57,220)

 $0.0928$ 

Welch  $R$ 

 $S \leftarrow ((58-1)*1.487+(221-1)*1.356)/(58+221-2)$ t0 <- abs(1.487-1.356)/sqrt(S/58+S/221) 2\*(1-pt(t0,58+221-2))  $7.966E-09$   $7.966 \times 10^{-9}$ 

 $R$  X Y

```
t.test(X,Y,var.equals=T)
```
 $8.3$ 

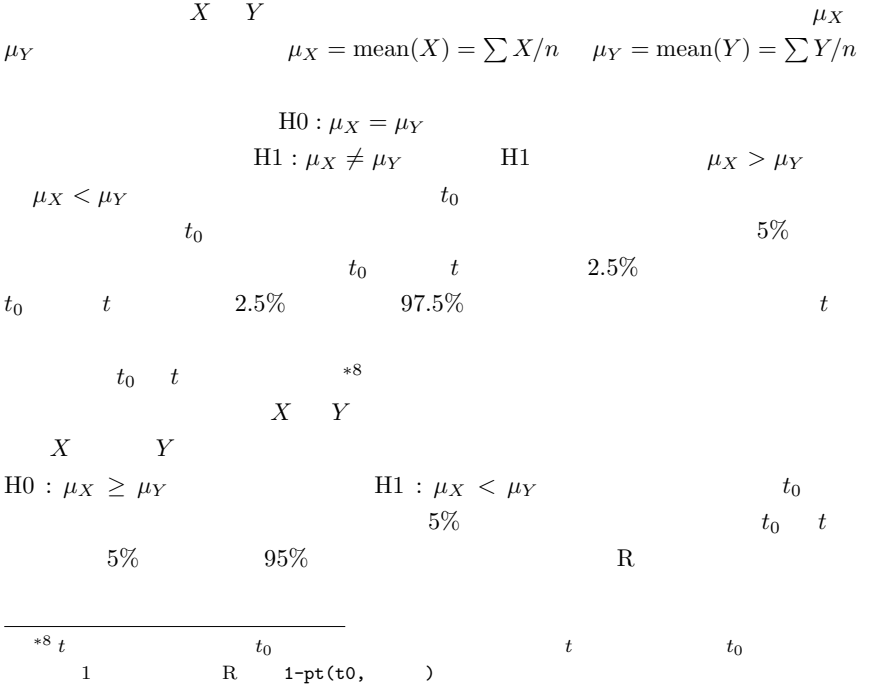

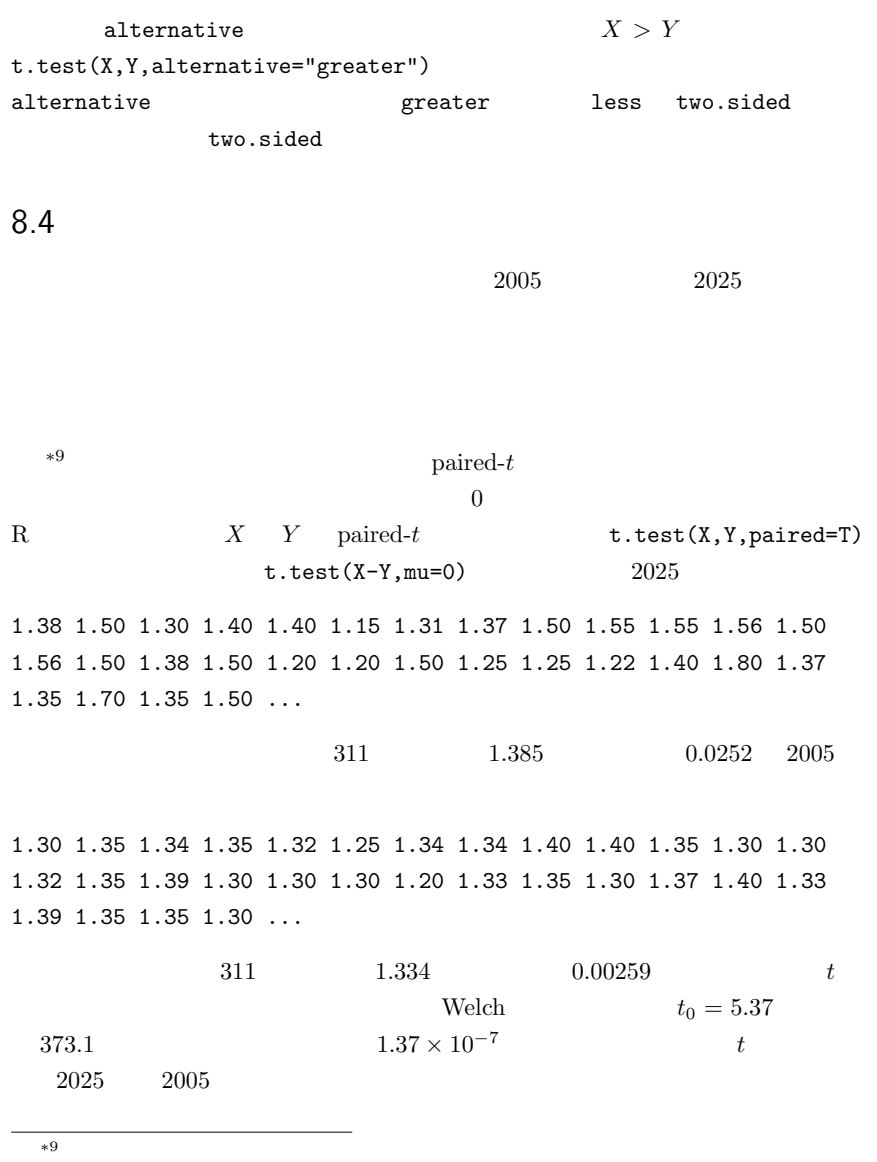

 $\mathbb R$ 

 $-0.08 -0.15 0.04 -0.05 -0.08 0.10 0.03 -0.03 -0.10 -0.15 -0.20$  $-0.26 -0.20 -0.24 -0.15 0.01 -0.20 0.10 0.10 -0.30 0.08 0.10$  $0.08 - 0.03$  ...

311,  $-0.0508$  0.0192  $t_0 = 6.46$ 310 t  $p = 3.942 \times 10^{-10}$  $5\%$  2025

 $2005$  5%

9

# $9.1$

parameter

t  $F$ 

 $*1$ 

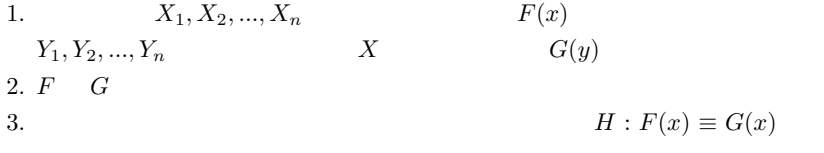

 $*1$ 

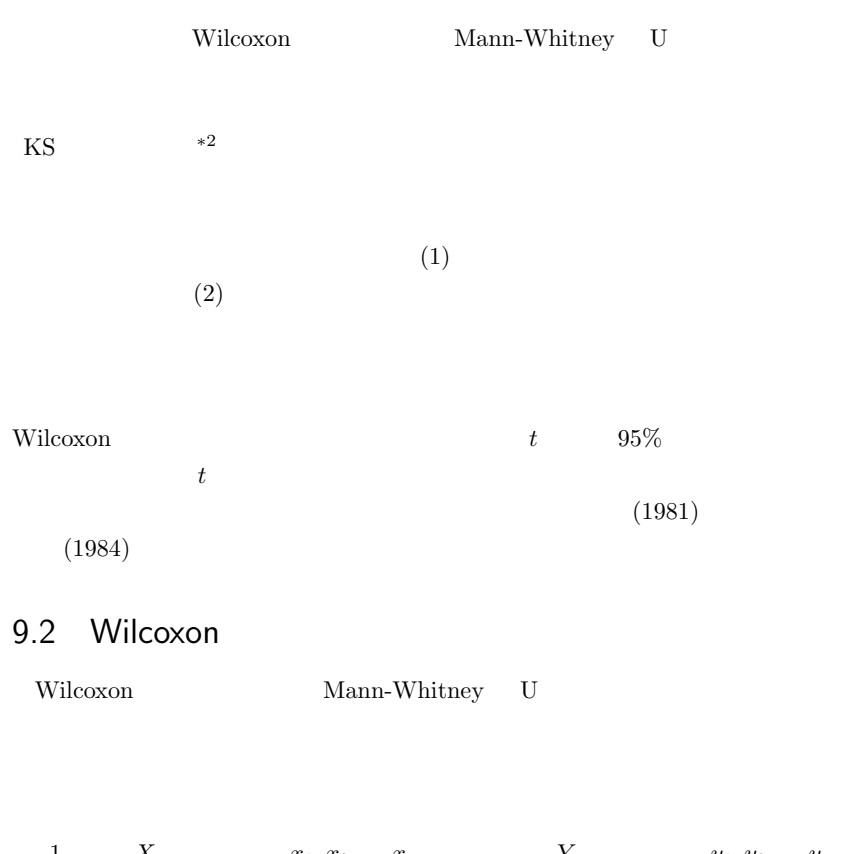

1.  $X \t x_1, x_2, ..., x_m$   $Y \t y_1, y_2, ..., y_n$  $2.$   $*3$  $x_8[1], y_2[2], y_{17}[3], ..., x_4[N]$   $N = m + n$  $3.$ \*2 R  $k$ s.test( 1, 2)  $\frac{1}{3}$  $*3$ 

$$
(N+1)N/2
$$
  
\n
$$
K
$$
  
\n
$$
R_X
$$
  
\n
$$
R_X = \sum_{i=1}^{m} R_i
$$
  
\n
$$
R_X
$$
  
\n
$$
R_X
$$
  
\n
$$
R_X
$$
  
\n
$$
R_X
$$
  
\n
$$
R_X
$$
  
\n
$$
R_X
$$
  
\n
$$
R_X
$$
  
\n
$$
R_X
$$
  
\n
$$
R_X
$$
  
\n
$$
R_X
$$
  
\n
$$
R_X
$$
  
\n
$$
R_X
$$
  
\n
$$
R_X
$$
  
\n
$$
R_X
$$
  
\n
$$
R_X
$$
  
\n
$$
R_X
$$
  
\n
$$
R_X
$$
  
\n
$$
R_X
$$
  
\n
$$
R_X
$$
  
\n
$$
R_X
$$
  
\n
$$
R_X
$$
  
\n
$$
R_X
$$
  
\n
$$
R_X
$$
  
\n
$$
R_X
$$
  
\n
$$
R_X
$$
  
\n
$$
R_X
$$
  
\n
$$
R_X
$$
  
\n
$$
R_X
$$
  
\n
$$
R_X
$$
  
\n
$$
R_X
$$
  
\n
$$
R_X
$$
  
\n
$$
R_X
$$
  
\n
$$
R_X
$$
  
\n
$$
R_X
$$
  
\n
$$
R_X
$$
  
\n
$$
R_X
$$
  
\n
$$
R_X
$$
  
\n
$$
R_X
$$
  
\n
$$
R_X
$$
  
\n
$$
R_X
$$
  
\n
$$
R_X
$$
  
\n
$$
R_X
$$
  
\n
$$
R_X
$$
  
\n
$$
R_X
$$
  
\n
$$
R_X
$$
  
\n
$$
R_X
$$
  
\n
$$
R_X
$$
  
\n
$$
R_X
$$
  
\n
$$
R_X
$$
  
\n

1  $N$   $1/N$  $var(R) = E(R^2) - (E(R)^2)$  $E(R^2) = E((\sum_{m=1}^{m}$  $i=1$  $(R_i)^2$ ) =  $\sum_{i=1}^{m}$  $i=1$  $E(R_i^2) + 2\sum$  $i < j$  $E(R_iR_j)$ となるので∗<sup>7</sup>  $E(R_i^2) = (1^2 + 2^2 + \dots + N^2)/N = (N+1)(2N+1)/6$  $E(R_i R_j) = \frac{1}{N(N-1)} \{ ($  $\stackrel{N}{\longrightarrow}$  $k=1$  $(k)^2 - \sum_{n=1}^{N}$  $k=1$  $k$ }  $=\frac{1}{N(N-1)}(\frac{N^2(N+1)^2}{4})$  $\frac{(N+1)^2}{4} - \frac{N(N+1)(2N+1)}{6}$  $rac{1}{6}$  $=\frac{(N+1)(3N+2)}{12}$ 12  $var(R_X) = m(N + 1)(N - m)/12 = mn(N +$  $1)/12$ 9. \*8 \*9  $z_0 = {\left|\frac{R_X - E(R_X)\right| - 1/2} / \sqrt{var(R_X)}}$  $m$  n  $z_0 > 1.96$  R  $z_0$  z0  $2*(1-pnorm(z0,0,1))$ 10.  $\hspace{1cm}$  2)  $X = \{2, 6, 3, 5\}$   $Y$  $\{4, 7, 3, 1\}$   $X$   $Y$  3  $*7$   $m = 2$ 

$$
E((\sum_{i=1}^{2} R_i)^2) = E((R_1 + R_2)^2) = E(R_1^2 + R_2^2 + 2R_1 R_2) = \sum_{i=1}^{2} E(R_i^2) + 2 \sum_{i < j} E(R_i R_j)
$$
\n<sup>\*</sup>8

$$
^{*9} \hspace{20pt} 1/2
$$

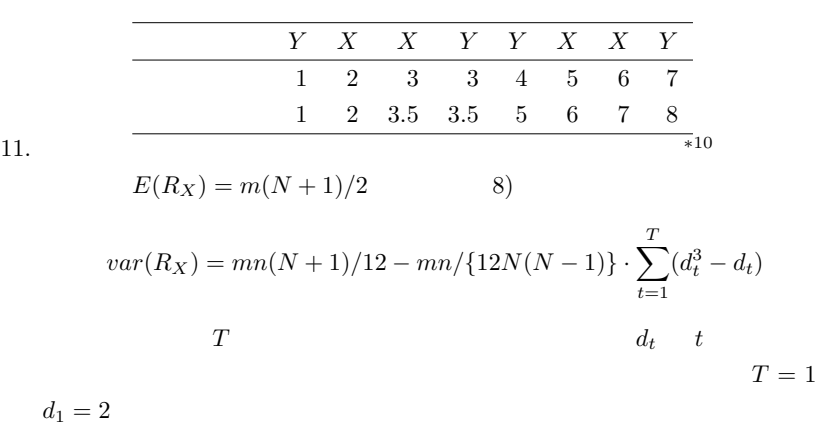

 $Cochran-Armitage$ 

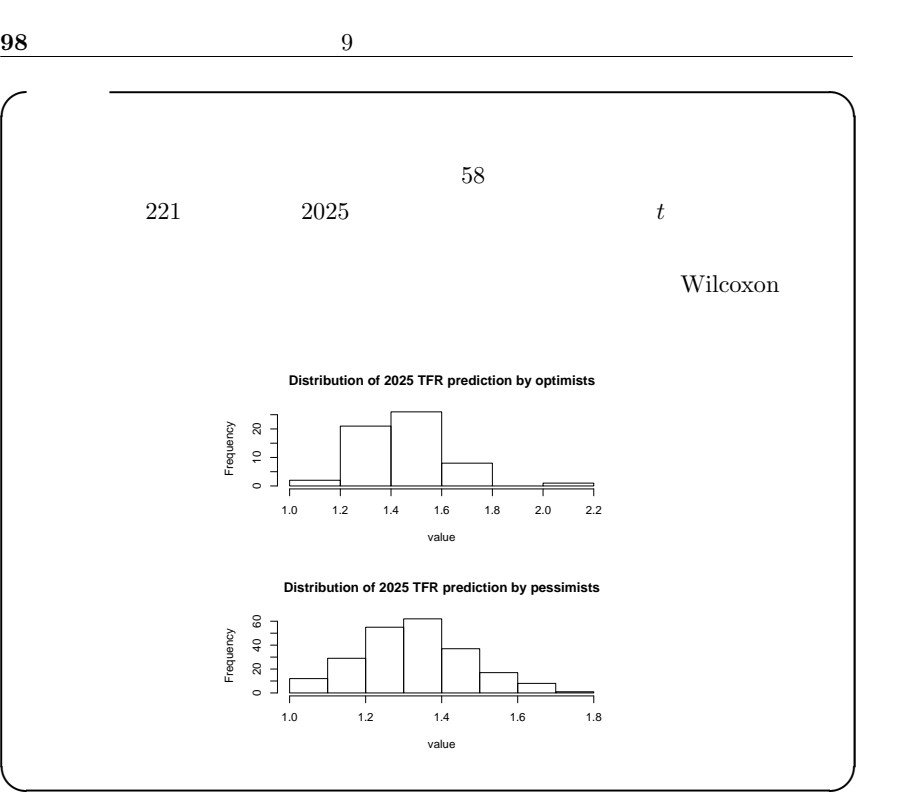

 $R$ 

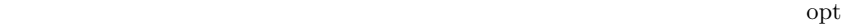

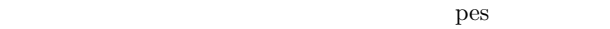

d <- data.frame(gr=c(rep(1,NROW(opt)),rep(2,NROW(pes)),val=c(opt,pes))

 $\mathbf d$  $rank()$   $rank \left\{ - rank \left( d\frac{1}{2}val \right) \right\}$ dd <- data.frame(d,rk=rnk) opt  $sum(dd$rk[dd$gr==1])$  pes sum(dd\$rk[dd\$gr==2]) opt pes  $(\text{opt})$  165.5 165.5 245.5 218.0 165.5 277.0 131.0 ...  $(pes)$  141.0 83.0 17.5 103.0 131.0 218.0 241.0 ...

 $\overline{B}$ 

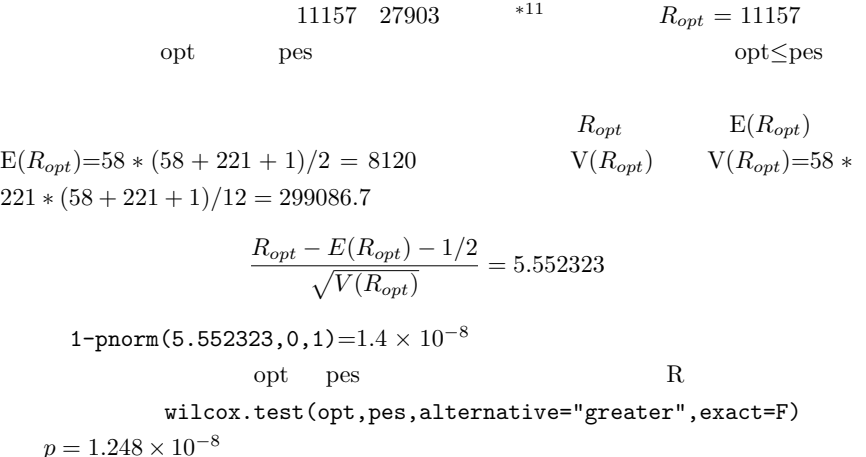

 $\hat{a}$  $(mg/L)$  (A)  ${0.3346, 0.6230, 0.8580, 1.1031, 0.4580,}$ 0.6210, 0.9071, 0.4760, 0.5020, 0.9670, 0.7100, 0.1350, 1.1390, 0.5741, 0.9090,  $1.0400, 0.4190, 0.6296, 1.1080, 0.5793, 1.0420, 1.2826, 1.8280, 0.1630$  $(B)$  {0.8583, 0.9320, 0.4220, 0.3570, 0.0641, 0.5338, 0.8280,  $1.1400, 0.7229, 0.0000$ wilcoxon  $(A)$ 0.3346 0.6230 0.8580 1.1031 0.4580 0.6210 0.9071 0.4760 0.5020 0.9670 順位 5 16 21 29 9 15 23 10 11 26 0.7100 0.1350 1.1390 0.5741 0.9090 1.0400 0.4190 0.6296 1.1080 0.5793 順位 18 3 31 13 24 27 7 17 30 14 1.0420 1.2826 1.8280 0.1630<br>28 33 34 4 順位 28 33 34 4

R wilcox.test()

 $*11$   $d < -cbind(c(rep(1,NRUW(opt)),rep(2,NRUW(pes))),c(opt,pes))$  $x \leq -rank(d[, 2])$   $x[d[, 1] == 1]$  opt  $x[d[, 1] == 2]$ pes **the set of the set of the set of the set of the set of the set of the set of the set of the set of the set of the set of the set of the set of the set of the set of the set of the set of the set of the set of the set** 

0.8583 0.9320 0.4220 0.3570 0.0641 0.5338 0.8280 1.1400 0.7229 0.0000 順位 22 25 8 6 2 12 20 32 19 1 ✒ ✑

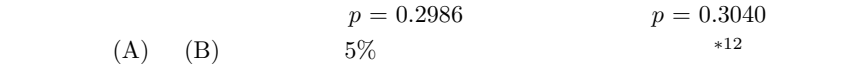

# 9.3

Wilcoxon  $R_i$ 

 $s(R_i)$ 

 $N$ 

$$
Z_{(1|N)} \leq Z_{(2|N)} \leq \ldots \leq Z_{(N|N)}
$$

$$
s(R_i) = E(Z_{(i|N)}) \simeq \Phi^{-1}\left(\frac{i}{N+1}\right)
$$

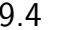

 $s(R_i)$   $i \geq [(N+1)/2]$   $1$   $i < [(N+1)/2]$  0 m  $X \quad n$   $Y \quad N = m + n$  $\mathsf X$  $*12$  $5\%$  $5\%$  $5\%$ 

 $5\%$ 

 $5\%$ 

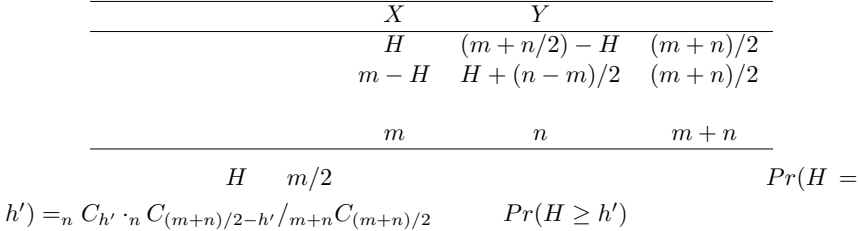

 $t$ 

 $9.5$ 

 $\begin{array}{cccc}\nX & i & i & 1 & n \\
& e_i & \theta_i & X & Y\n\end{array}$  $e_i$   $\theta_i$ <br> $X-Y$  $X$   $Y$  $U_i = x_i - y_i = e_i - e_i$   $e_i$  $U_i$  the set of  $U_i$  $R_i$   $\varepsilon_i = 1(U_i > 0), \varepsilon_i = -1(U_i < 0)$  $Pr(\varepsilon_i = 1) = Pr(\varepsilon_i = -1) = 1/2$  $R^* = \sum^n$  $i=1$  $\varepsilon_iR_i$  $R^*$  $\varepsilon_i$  i 2 2  $n$ 

$$
R^{\ast}
$$

 $\frac{13}{n}$  n  $n \geq 15$ 

$$
E(R^*) = \sum_{i=1}^{n} R_i E(\varepsilon_i) = \sum_{i=1}^{n} R_i (1 \times 1/2 + (-1) \times 1/2) = 0
$$

 $*13$  R. A. Fisher (permutation test)

$$
\operatorname{var}(R^*) = \sum_{i=1}^n R_i^2 \operatorname{var}(\varepsilon_i)
$$

$$
= \sum_{i=1}^n R_i^2 (1^2 \times 1/2 + (-1)^2 \times 1/2)
$$

$$
= \sum_{i=1}^n R_i^2 = n(n+1)(2n+1)/6
$$

$$
\frac{|R^*| - 1/2}{\sqrt{var(R^*)}}
$$

 $\mathbf R$ X Y wilcox.test(X,Y,paired=TRUE)

### 9.6

 $R_i$  $s(R_i)$   $1 \leq i, j \leq n$  $R_i \leq R_j$   $s(R_i) \leq s(R_j)$  $i \qquad s(R_i) = 1$  $R^* = \sum_{n=1}^{n}$  $i=1$  $\varepsilon_i$  $U_i = x_i - y_i$  K  $2K - n$  K  $K$  and  $X$  of  $Y$  is the  $U_i$  $1/2$  and  $n$ x  $p(x)$   $p(x) = n C_x \cdot (1/2)^x$ .  $(1/2)^{n-x} =_n C_x \cdot (1/2)^n$ <br>K  $K > n/2$  $2\times$  $\frac{n}{\sqrt{2}}$  $x=K$  $p(x)$ 

 $9.7$ 

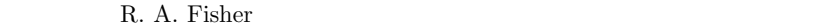

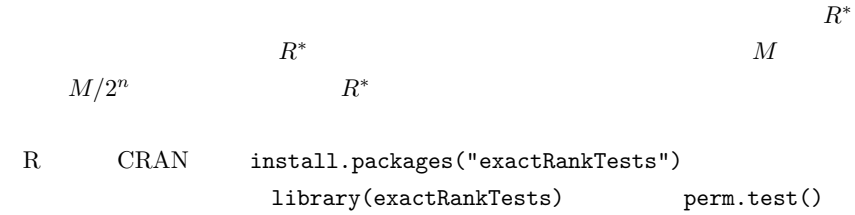

10

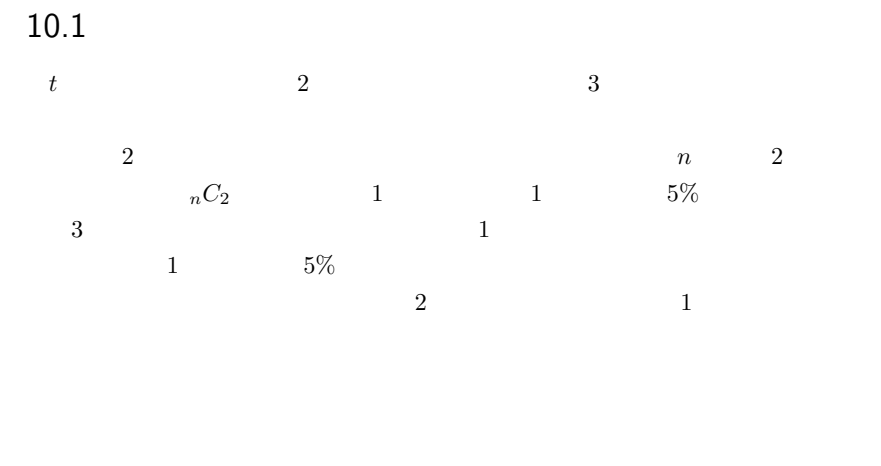

(Kruskal-Wallis)

 $1$  5% 2  $\mathbb{1}$  the contract to  $\mathbb{1}$  and  $\mathbb{1}$  and  $\mathbb{1}$  and  $\mathbb{1}$  and  $\mathbb{1}$  and  $\mathbb{1}$  and  $\mathbb{1}$  and  $\mathbb{1}$  and  $\mathbb{1}$  and  $\mathbb{1}$  and  $\mathbb{1}$  and  $\mathbb{1}$  and  $\mathbb{1}$  and  $\mathbb{1}$  and  $\mathbb{1}$  and  $5\%$ 

105

∗1 (Kruskal-Wallis)

post hoc

# $10.2$

 $X, Y, Z$ 

| ID             | $({\tt v}{\tt g})$ | (cm)(height) |
|----------------|--------------------|--------------|
| 1              | Χ                  | 161.5        |
| $\overline{2}$ | Χ                  | 167.0        |
| 22             | Ζ                  | 166.0        |
| 37             | Y                  | 155.5        |
|                |                    | 10.1         |
| $\ast\,1$      | (1997)             |              |

#### **Distribution of heights for 3 villages**

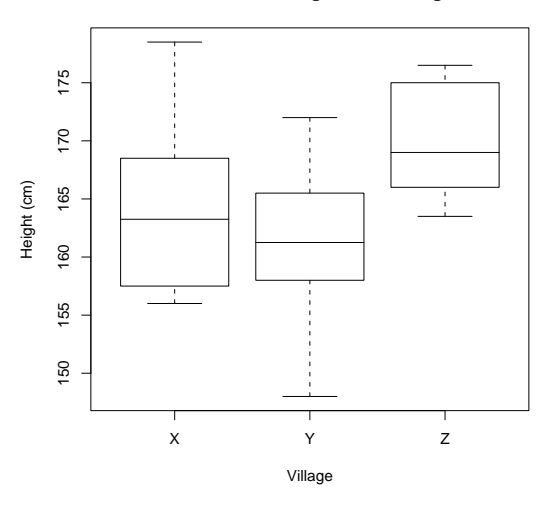

 $10.1:$ 

 $h$ eight  $h$ 

#### $vg$

```
R summary(aov(height \tilde{r} vg))
  \arccos(\ln(\text{height} \sim \text{vg}))Df Sum Sq Mean Sq F value Pr(>F)
vg 2 422.72 211.36 5.7777 0.006918 **
Residuals 34 1243.80 36.58
---Signif. codes: 0 '***' 0.001 '**' 0.01 '*' 0.05 '.' 0.1 ' ' 1
 \starsum Sqvg Sum Sq 422.72\forall y
```
Residuals Sum Sq  $1243.80$ 

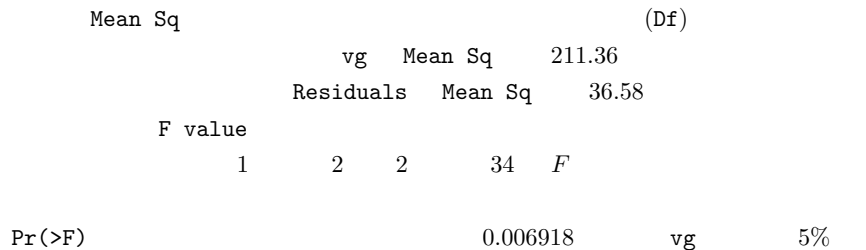

$$
X \t N_1 \t X_{1N_1} Y \t N_2 \t X_{21}, X_{22}, ..., X_{2N_2} Z \t N_3 \t X_{31},
$$
  
\n
$$
X_{32}, ..., X_{3N_3} \t N_1 + N_2 + N_3 = N
$$
  
\n
$$
X_1, \bar{X}_2, \bar{X}_3 \t \bar{X}_T
$$
  
\n
$$
S_T = \sum_{i=1}^3 \sum_{j=1}^{N_i} (X_{ij} - \bar{X}_T)^2
$$

 $S_A$ 

$$
S_A = \sum_{i=1}^{3} \sum_{j=1}^{N_i} (\bar{X}_i - \bar{X}_T)^2
$$

 $S_E$ 

$$
S_E = \sum_{i=1}^{3} \sum_{j=1}^{N_i} (X_{ij} - \bar{X}_i)^2
$$
  
\n
$$
P_A = 3 - 1 = 2
$$
  
\n
$$
P_B = N - 3 = 34
$$
  
\n
$$
F \qquad F_0 = V_A / V_E
$$
  
\n
$$
S_T
$$
  
\n
$$
S_A
$$
  
\n
$$
S_A
$$

$$
S_T = S_A + S_E
$$
  
\*3 R 
$$
p=1-pf(F_0, P_A, P_E)
$$
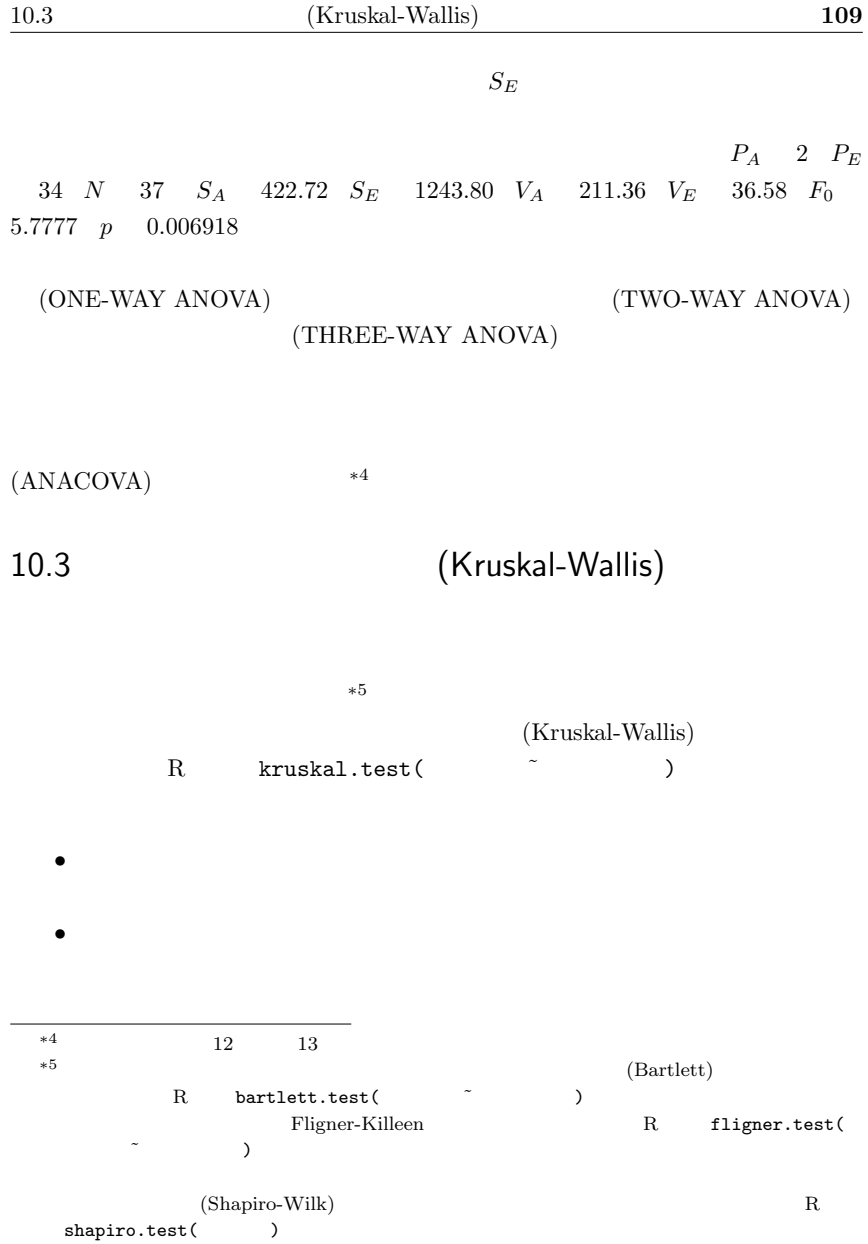

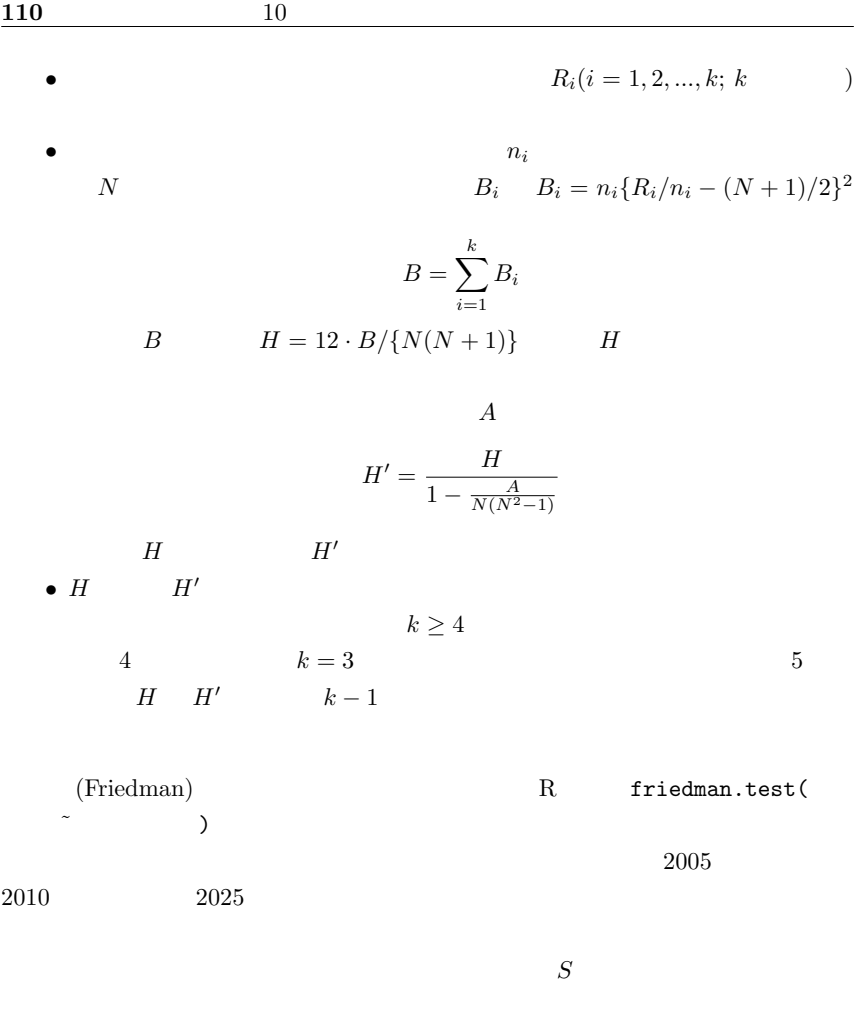

 $Q$   $S$   $12$ 

# $10.4$

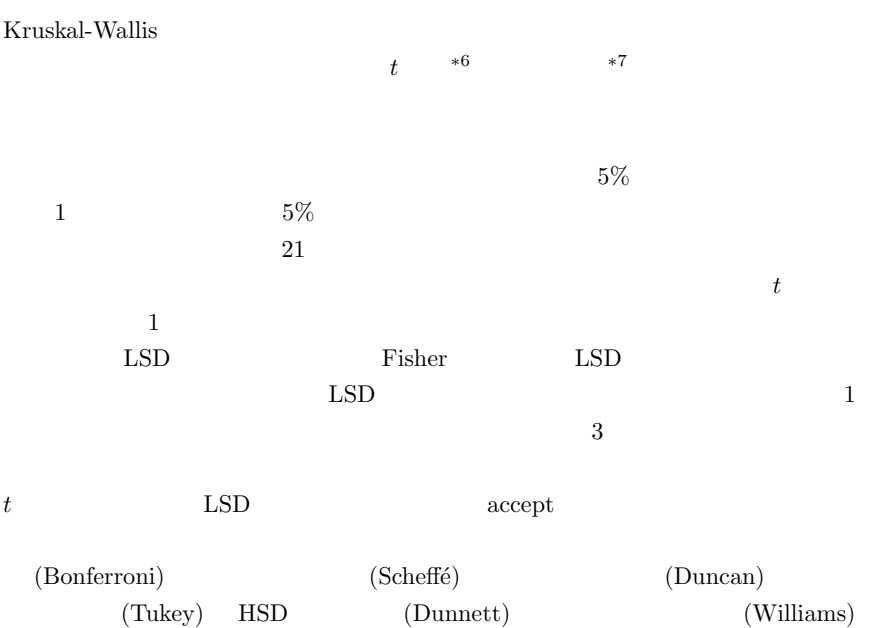

#### $HSD$

 $*8$ 

\*6 R t.test(height[vg=="X"],height[vg=="Y"])<br>\*7 R vilcox test(height[vg=="Y"] beight[vg=="Y"]  $\ast^7$  R wilcox.test(height[vg=="X"],height[vg=="Y"]) $\ast 8$ 

 $*8$ 

 $t$ 

 $(Holm)$ 

(Peritz)

 $HSD$ 

ない)∗<sup>9</sup>

$$
\mu_1 = \mu_2 = \mu_3 = \mu_4
$$
\n
$$
\mu_1 \sim \mu_4
$$
\n
$$
\mu_1 \sim \mu_4
$$
\n
$$
\mu_2 = \mu_1 \mu_2
$$
\n
$$
\mu_1 \sim \mu_4
$$
\n
$$
\mu_2 \sim \mu_1 \quad \text{or} \quad \mu_2 \sim \mu_1 \quad \text{or} \quad \mu_1 \sim \mu_2 \quad \text{or} \quad \mu_2 \sim \mu_1 \quad \text{or} \quad \mu_2 \sim \mu_2 \quad \text{or} \quad \mu_1 \sim \mu_2 \quad \text{or} \quad \mu_2 \sim \mu_1 \quad \text{or} \quad \mu_2 \sim \mu_2 \quad \text{or} \quad \mu_2 \sim \mu_2 \quad \text{or} \quad \mu_2 \sim \mu_1 \quad \text{or} \quad \mu_2 \sim \mu_2 \quad \text{or} \quad \mu_2 \sim \mu_2 \quad \text{or} \quad \mu_2 \sim \mu_1 \quad \text{or} \quad \mu_2 \sim \mu_2 \quad \text{or} \quad \mu_2 \sim \mu_2 \quad \text{or} \quad \mu_2 \sim \mu_1 \quad \text{or} \quad \mu_2 \sim \mu_2 \quad \text{or} \quad \mu_2 \sim \mu_2 \quad \text{or} \quad \mu_2 \sim \mu_1 \quad \text{or} \quad \mu_2 \sim \mu_2 \quad \text{or} \quad \mu_2 \sim \mu_2 \quad \text{or} \quad \mu_2 \sim \
$$

$$
H_{\{1,2,3,4\}}: \mu_1 = \mu_2 = \mu_3 = \mu_4 \quad H_{\{1,2,3\}}: \mu_1 = \mu_2 = \mu_3 \quad H_{\{1,2,4\}}: \mu_1 = \mu_2 = \mu_4
$$
  
\n
$$
H_{\{1,3,4\}}: \mu_1 = \mu_3 = \mu_4 \quad H_{\{2,3,4\}}: \mu_2 = \mu_3 = \mu_4 \quad H_{\{1,2\},\{3,4\}}: \mu_1 = \mu_2
$$
  
\n
$$
\mu_3 = \mu_4 \quad H_{\{1,3\},\{2,4\}}: \mu_1 = \mu_3 \quad \mu_2 = \mu_4 \quad H_{\{1,4\},\{2,3\}}: \mu_1 = \mu_4
$$
  
\n
$$
\mu_2 = \mu_3 \quad H_{\{1,2\}}: \mu_1 = \mu_2 \quad H_{\{1,3\}}: \mu_1 = \mu_3 \quad H_{\{1,4\}}: \mu_1 = \mu_4 \quad H_{\{2,3\}}: \mu_2 = \mu_3
$$
  
\n
$$
H_{\{2,4\}}: \mu_2 = \mu_4 \quad H_{\{3,4\}}: \mu_3 = \mu_4 \quad 14 \quad H_{\{1,2,3,4\}}
$$

$$
{H_{\{1,2\}}, H_{\{1,3\}}, H_{\{1,4\}}, H_{\{2,3\}}, H_{\{2,4\}}, H_{\{3,4\}}}\n1
$$
\n
$$
{H_{\{1,2\}}, H_{\{1,3\}}, H_{\{1,4\}}}
$$
\n1

 $5\%$ 

 $5\%$ 

 $5\%$ 

 $5\%$   $*10$ 

 $*9$  R

 $*10$ 

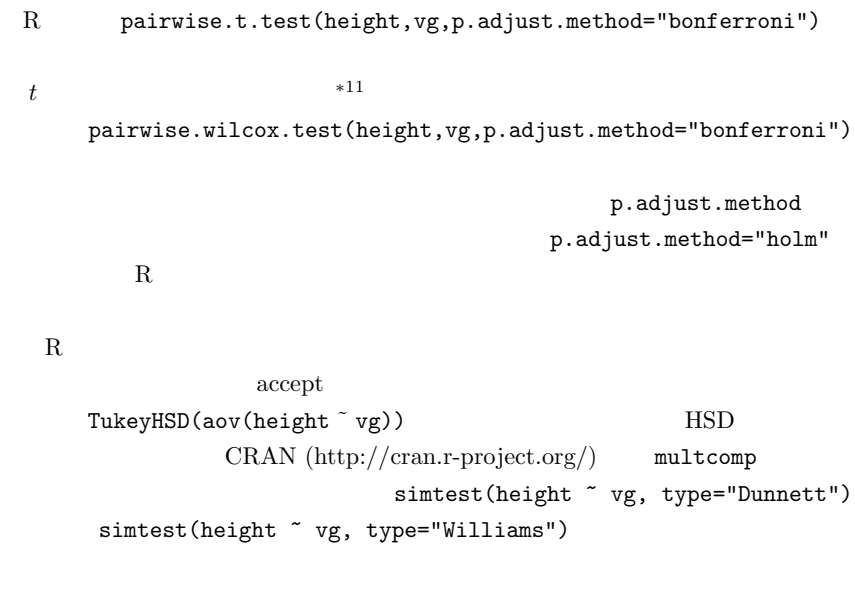

フェローニとホルム,テューキーの HSD だけを簡単に説明する。より詳しく知りた  $(1997)$ 

 $10.4.1$ 

 $k \t E_i \ (i = 1, 2, ..., k)$ 

$$
Pr(\cup_{i=1}^{k} E_i) \le \sum_{i=1}^{k} Pr(E_i)
$$

 $k$  and  $E_i$ 

 $\ast$  11  $t$  pool.sd=F  $t_0$ 

### $E_i$

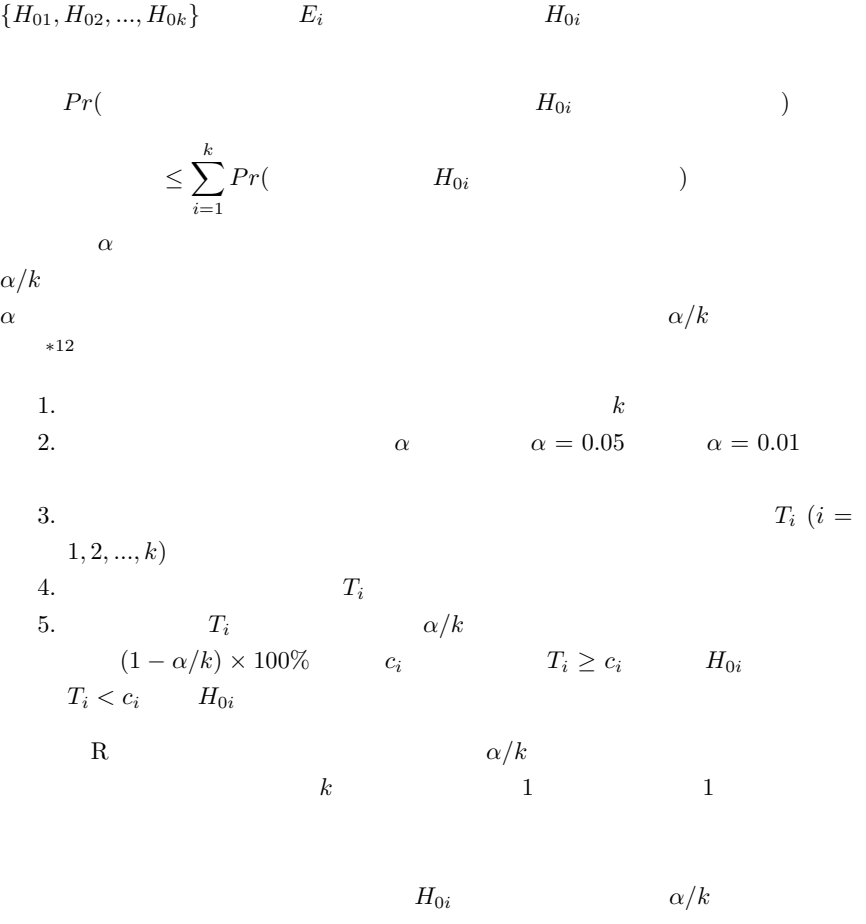

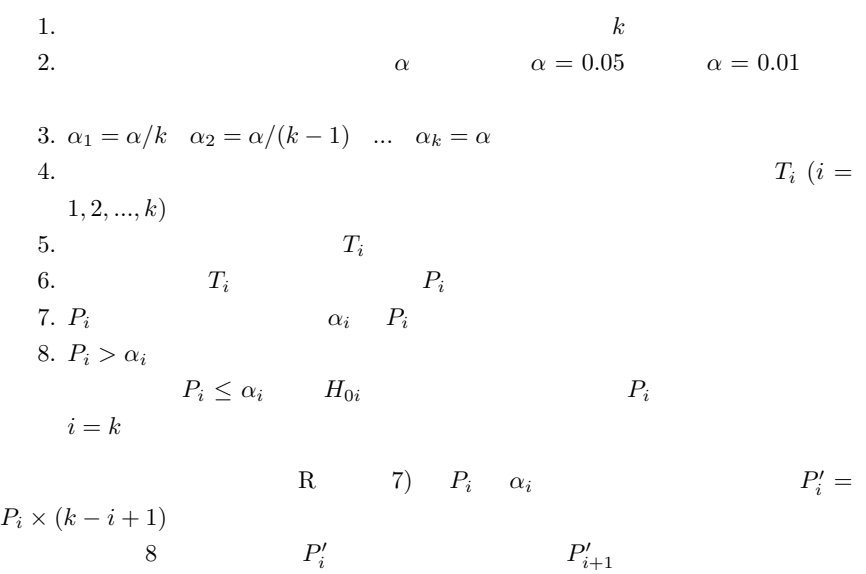

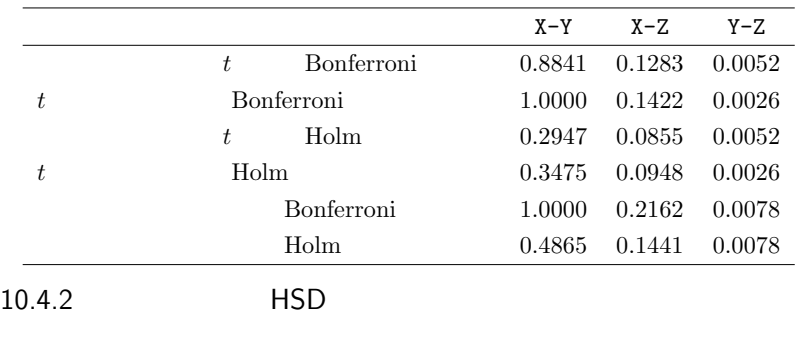

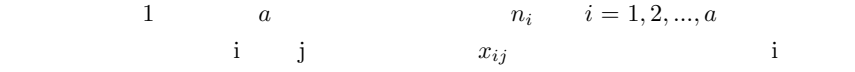

 $HSD$ 

 $\bar{x_i}$   $V_i$ 

$$
\bar{x}_i = \sum_{j=1}^{n_i} x_{ij} / n_i
$$

$$
V_i = \sum_{j=1}^{n_i} (x_{ij} - \bar{x}_i)^2 / (n_i - 1)
$$

$$
P_E \qquad V_E
$$

$$
P_E = N - a = n_1 + n_2 + \dots + n_a - a
$$

$$
V_E = \sum_{i=1}^{a} \sum_{j=1}^{n_i} (x_{ij} - \bar{x}_i)^2 / P_E = \sum_{i=1}^{a} (n_i - 1) V_i / P_E
$$

#### $HSD$

 $t_0$  to the set of the set of the set of the set of the set of the set of the set of the set of the set of the set of the set of the set of the set of the set of the set of the set of the set of the set of the set of the  $t_0$   $\qquad$   $t$   $\qquad$  (Studentized range distribution)  $(1 - \alpha) \times 100\%$   $\sqrt{2}$ 

 $\alpha$ 

1. HSD  
\n
$$
\{H_{\{1,2\}}, H_{\{1,3\}}, ..., H_{\{1,a\}}, H_{\{2,3\}}, ..., H_{\{a-1,a\}}\}
$$
\n2.  $\alpha$   $\alpha = 0.05$   $\alpha = 0.01$   
\n3.  $\bar{x}_i, V_i$   $P_E, V_E$   
\n4. 2  $t_{ij}$   
\n $t_{ij} = (\bar{x}_i - \bar{x}_j) / \sqrt{V_E(1/n_i + 1/n_j)}$   
\n $i, j = 1, 2, ..., a; i < j$   
\n5.  $|t_{ij}| \ge q(a, P_E; \alpha) / \sqrt{2}$   $H_{\{i,j\}}$   $i$   $j$   
\n $|t_{ij}| < q(a, P_E; \alpha) / \sqrt{2}$   $H_{\{i,j\}}$   $q(a, P_E; \alpha)$   
\n $a$   $P_E$   $(1 - \alpha) \times 100\%$   
\n $\alpha = 0.05$   $q(a, P_E, 0.05)$   $a$   $P_E$   
\n $95\%$  R

qtukey $(0.95,a,P_E)$ 

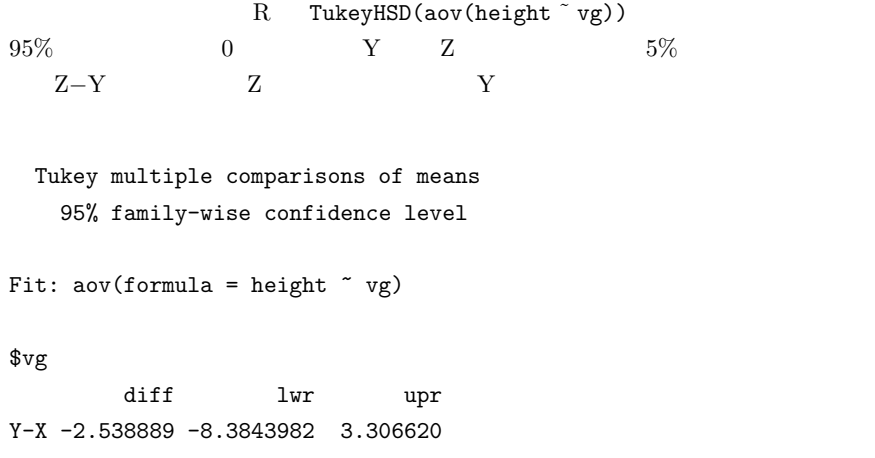

Z-X 5.850000 -0.9598123 12.659812

Z-Y 8.388889 2.3382119 14.439566

11

# $11.1$

 $X, Y, Z$ 

| ID             | (VG) | $(cm)(\texttt{HEIGHT})$ | (kg)(WETGHT) |
|----------------|------|-------------------------|--------------|
| 1              | X    | 161.5                   | 49.2         |
| $\overline{2}$ | X    | 167.0                   | 72.8         |
| 22             | Ζ    | 166.0                   | 58.0         |
| 37             | Y    | 155.5                   | 53.6         |
|                | 11.1 | $*1$                    |              |

 $*1$  R

 $x \leftarrow \text{read.delim("111-1.dat")}$ attach(x)

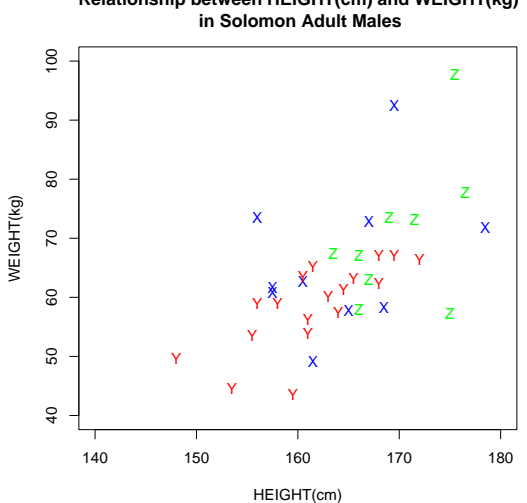

**Relationship between HEIGHT(cm) and WEIGHT(kg)**

 $11.1:$ 

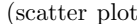

(scatter plot scattergram)

 $pV = nRT$ 

 $100\%$ 

(correlation) (positive)

correlation) (negative correlation)

plot(HEIGHT[VG=='X'], WEIGHT[VG=='X'], main="Relationship between HEIGHT(cm) and WEIGHT(kg)\n in Adult Males in South Pacific 3 villages", pch='X', col="blue", xlim=c(140,180), ylim=c(40,100), xlab="HEIGHT(cm)", ylab="WEIGHT(kg)") points(HEIGHT[VG=='Y'], WEIGHT[VG=='Y'], pch='Y',col="red") points(HEIGHT[VG=='Z'], WEIGHT[VG=='Z'], pch='Z',col="green") detach(x)

## (causal relationship)

 $Rothman(2002)$  Hill(1965)

要がある。∗<sup>2</sup> 1. 相関関係が強い。  $2.$  $3.$  $4.$  $5.$  $6.$  $7.$  $8.$  $9.$ 

 $*^2$  Hill Hill exponents the 9.9  $\mu$ 

Rothman(2002) (Component causes) (Sufficient cause)

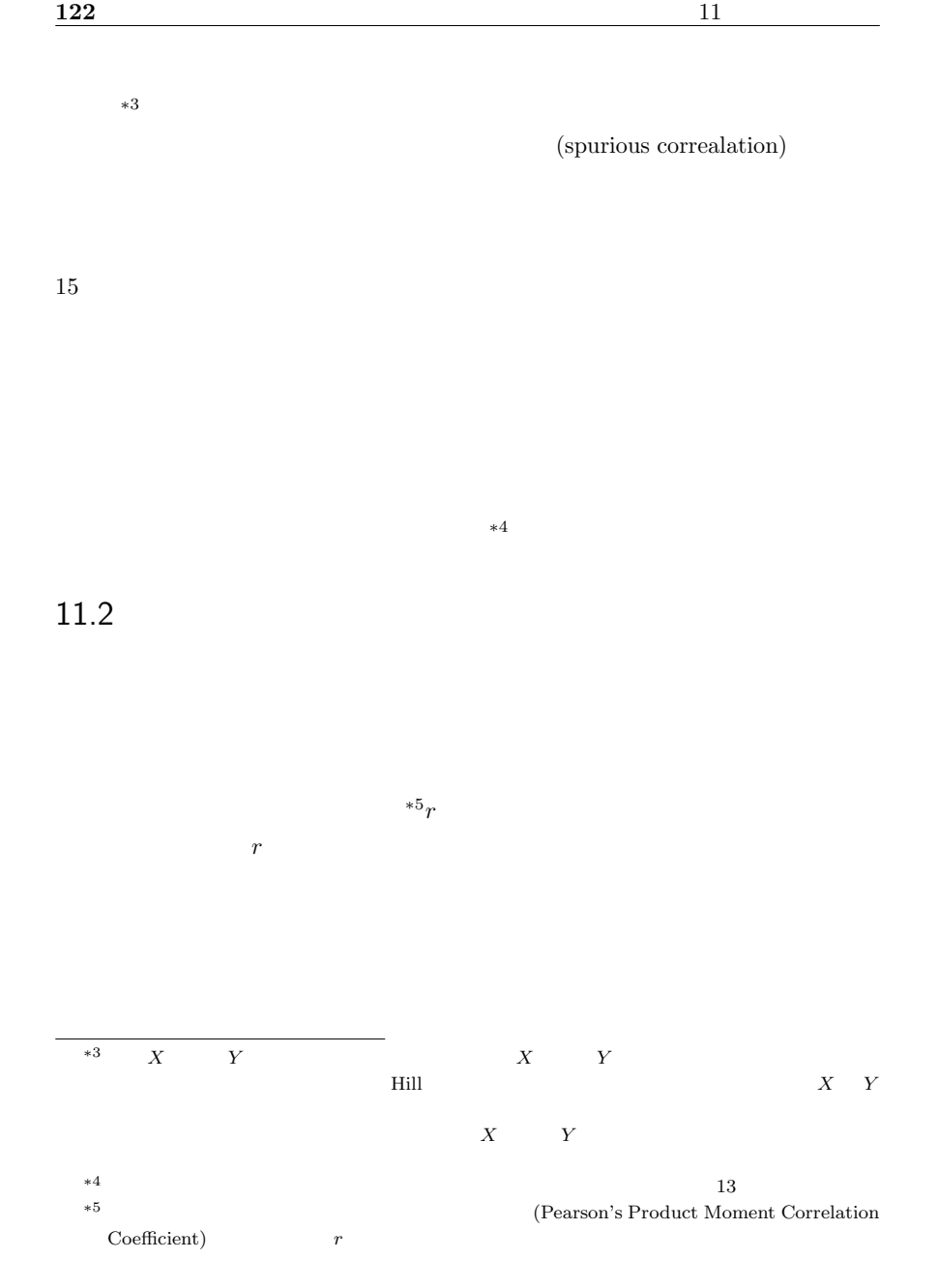

 $r$  X

 $\bar{Y}$ 

(Kendall)

$$
r = \frac{\sum_{i=1}^{n} (X_i - \bar{X})(Y_i - \bar{Y})}{\sqrt{\sum_{i=1}^{n} (X_i - \bar{X})^2 \sum_{i=1}^{n} (Y_i - \bar{Y})^2}}
$$

$$
t_0 = \frac{r\sqrt{n-2}}{\sqrt{1-r^2}}
$$

 $n-2$  t

 $\mathbf R$ 

r <- cov(X,Y)/sqrt(var(X)\*var(Y)) n <- NROW(X) t0 <- r\*sqrt(n-2)/sqrt(1-r^2) として,2\*(1-pt(t0,n-2)) で有意確率が得られるが,cor.test() 関数(下記)を 使う方が簡単である∗<sup>6</sup> cor.test() 関数を使った場合は,信頼区間も計算される。 なお,信頼区間は,サンプルサイズがある程度大きければ(通常は 20 以上),正規近

$$
a = \frac{1}{2} \ln \frac{1+r}{1-r} - \frac{1}{\sqrt{n-3}} Z(\alpha/2), \quad b = \frac{1}{2} \ln \frac{1+r}{1-r} + \frac{1}{\sqrt{n-3}} Z(\alpha/2)
$$
  
 
$$
*7
$$
  
 
$$
100 \times (1-\alpha)\% \qquad \qquad (\exp(2a) - 1)/(\exp(2b) + 1) \qquad \qquad *8
$$

$$
*(6 \text{ cov}(X,Y)/sqrt(\text{var}(X)*var(Y)))
$$
  
\n
$$
*(7 Z(\alpha/2)
$$
  
\n
$$
100 \times (1 - \alpha/2)
$$
  
\n
$$
\alpha = 0.05
$$
  
\n
$$
(\alpha \text{ alpha})
$$
  
\n
$$
\alpha = 0.05
$$
  
\n
$$
(\alpha \text{ alpha})
$$
  
\n
$$
\alpha = 0.05
$$
  
\n
$$
(\alpha \text{ alpha})
$$
  
\n
$$
\alpha = 0.05
$$
  
\n
$$
(\alpha \text{ alpha})
$$
  
\n
$$
\alpha = 0.05
$$
  
\n
$$
(\alpha \text{ alpha})
$$
  
\n
$$
\alpha = 0.05
$$
  
\n
$$
(\alpha \text{ alpha})
$$
  
\n
$$
\alpha = 0.05
$$
  
\n
$$
(\alpha \text{ alpha})
$$
  
\n
$$
\alpha = 0.05
$$
  
\n
$$
(\alpha \text{ alpha})
$$
  
\n
$$
\alpha = 0.05
$$
  
\n
$$
(\alpha \text{ alpha})
$$
  
\n
$$
\alpha = 0.05
$$
  
\n
$$
(\alpha \text{ alpha})
$$
  
\n
$$
\alpha = 0.05
$$
  
\n
$$
(\alpha \text{ alpha})
$$
  
\n
$$
\alpha = 0.05
$$
  
\n
$$
(\alpha \text{ alpha})
$$
  
\n
$$
\alpha = 0.05
$$
  
\n
$$
(\alpha \text{ alpha})
$$
  
\n
$$
\alpha = 0.05
$$
  
\n
$$
(\alpha \text{ alpha})
$$
  
\n
$$
\alpha = 0.05
$$
  
\n
$$
(\alpha \text{ alpha})
$$
  
\n
$$
\alpha = 0.05
$$
  
\n
$$
(\alpha \text{ alpha})
$$
  
\n
$$
\alpha = 0.05
$$
  
\n
$$
(\alpha \text{ alpha})
$$
  
\n
$$
\alpha = 0.05
$$
  
\n
$$
(\alpha \text{ alpha})
$$
  
\n<math display="block</math>

$$
X_i \t R_i \t Y_i \t Q_i
$$
\n
$$
\rho = 1 - \frac{6}{n(n^2 - 1)} \sum_{i=1}^n (R_i - Q_i)^2
$$
\n
$$
T = \frac{\rho \sqrt{n-2}}{\sqrt{1-\rho^2}} \t n - 2 \t t
$$
\n
$$
\tau
$$
\n
$$
\tau = \frac{(A - B)}{n(n - 1)/2}
$$
\n
$$
A \t B
$$
\nR **cor.test(X, Y, method="pearson")**\n
$$
\text{cor.test(X, Y, method="pearman")}
$$
\n
$$
\text{cor.test(X, Y, method="Perman")}
$$
\n
$$
\text{alternative}
$$

 $95\%$ 

 $cor.test(X, Y, alternative="g")$ 

exact=T

## $11.3$

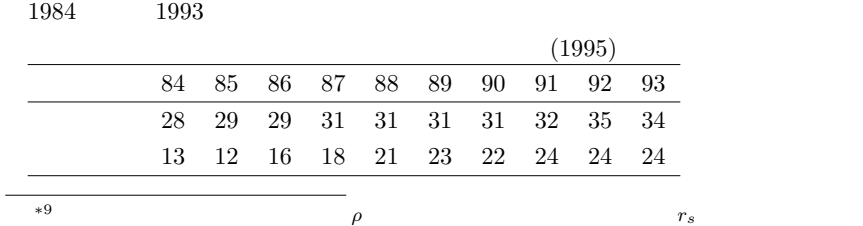

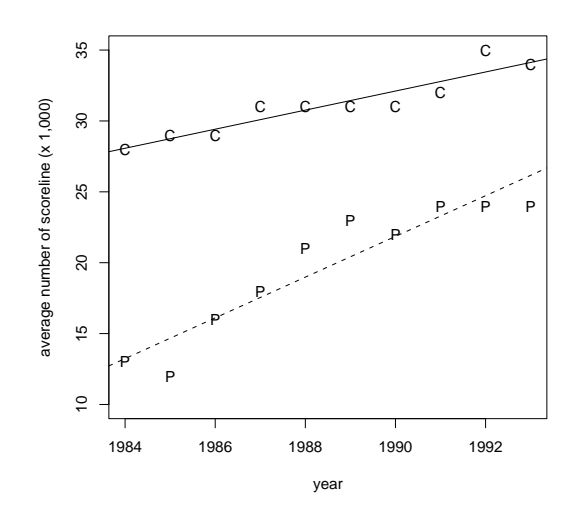

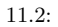

 $11.2$ 

 $R$ 

year <- c(1984:1993) central.league <- c(28,29,29,31,31,31,31,32,35,34) pacific.league <- c(13,12,16,18,21,23,22,24,24,24) plot(central.league~year,pch='C',xlim=c(1984,1993),ylim=c(10,35), ylab="average number of scoreline (x 1,000)") abline(lm(central.league~year),lty=1)

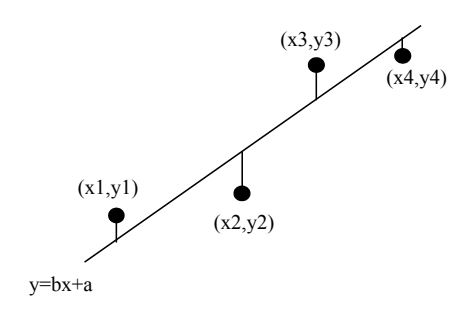

11.3:  $\blacksquare$ 

points(pacific.league~year,pch='P') abline(lm(pacific.league~year),lty=2)

 $11.2$ 

 $11.3.1$ 

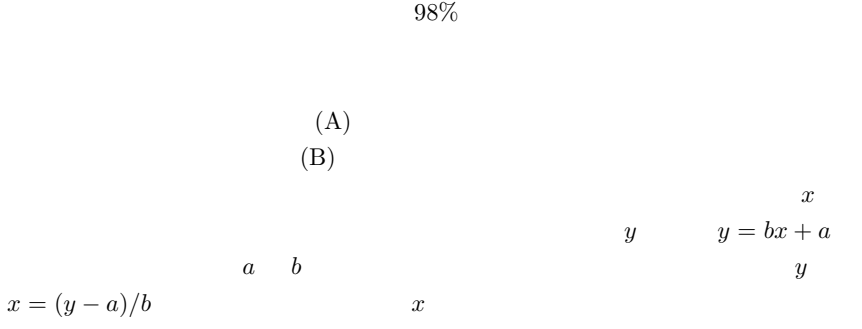

 $0.98$ 

 $*10$ 11.3  $(x_1, y_1), (x_2, y_2), ..., (x_n, y_n)$  $y = bx + a$  a b

$$
f(a,b) = \sum_{i=1}^{n} \{y_i - (bx_i + a)\}^2
$$
  
=  $b^2 \sum_{i=1}^{n} x_i^2 - 2b \sum_{i=1}^{n} x_i y_i + 2ab \sum_{i=1}^{n} x_i - 2a \sum_{i=1}^{n} y_i + na^2 + \sum_{i=1}^{n} y_i^2$   
*a b a b*

 $0$ 

$$
\frac{\partial f(a,b)}{\partial a} = 2na + 2(b\sum_{i=1}^{n} x_i - \sum_{i=1}^{n} y_i) = 0
$$
  
*i.e.*  $na = \sum_{i=1}^{n} y_i - b\sum_{i=1}^{n} x_i$   
*i.e.*  $a = (y - ) - (x - ) * b$   

$$
\frac{\partial f(a,b)}{\partial b} = 2b\sum_{i=1}^{n} x_i^2 + 2(a\sum_{i=1}^{n} x_i - \sum_{i=1}^{n} x_i y_i) = 0
$$
  
*i.e.*  $b\sum_{i=1}^{n} x_i^2 = \sum_{i=1}^{n} x_i y_i - a\sum_{i=1}^{n} x_i$   
*a b*

$$
b = \frac{n \sum_{i=1}^{n} x_i y_i - \sum_{i=1}^{n} x_i \sum_{i=1}^{n} y_i}{n \sum_{i=1}^{n} x_i^2 - (\sum_{i=1}^{n} x_i)^2}
$$

 $*11$  b a  $a$ 

$$
f_{\rm{max}}
$$

に,y = bx + a という回帰直線について,b を回帰係数 (regression coefficient) a

(intercept)

 $*10$  $*11$   $n^2$  $b \quad x_i y_i \quad x_i \quad y_i$   $x_i$  $x_i$ 

 $pV = nRT$ a b  $z_i = a + bx_i$   $e_i = y_i - z_i$ (residual)  $y_i$  $Q =$  $\frac{n}{\sqrt{2}}$  $i=1$  $e_i^2 =$  $\frac{n}{\sqrt{2}}$  $i=1$  $(y_i - z_i)^2$ =  $\frac{n}{\sqrt{2}}$  $i=1$  $y_i^2 - ($  $\frac{n}{\sqrt{2}}$  $i=1$  $y_i)^2/n - \frac{(n\sum_{i=1}^n x_iy_i - \sum_{i=1}^n x_i\sum_{i=1}^n y_i)^2}{n^2}$  $\frac{1}{n\sum_{i=1}^n x_i^2 - (\sum_{i=1}^n x_i)^2} / n$  $Q$  $n \hspace{1cm} Q/n \hspace{3cm} var(e)$ Y  $var(Y)$   $var(Y)$   $var(e) = var(Y)(1 - r^2)$  $r^2 = 1 - var(e)/var(Y)$   $r^2$  $1$  $2 \left( \frac{1}{2} \right)$  $Y$  and  $X$  $X$  $b$  $a$  $Y \quad X \quad Y = a_0 + b_0 X + e$  $e \qquad 0 \qquad \sigma^2$  $a$  a<sub>0</sub>  $\sigma^2/n(1 + M^2/V)$  M V x

$$
t_0(a_0) = \frac{\sqrt{n(n-2)}(a - a_0)}{\sqrt{(1 + M^2/V)Q}}
$$
  
(n-2) t  

$$
a_0 \quad 0 \qquad a_0 = 0 \qquad t_0(0)
$$

Q  $\sigma^2$   $Q/\sigma^2$   $(n-2)$ 

切片に関する t 値と呼ぶ)を観測データから計算した値が t0(a0) とほぼ一致し,自由 (n − 2) t 分布に従うはずなので,その絶対値は 95%の確率で t 分布の 97.5% (サンプルサイズが大きければ約 2 である)よりも小さくなる。つまり,データから 計算された t 値がそれより大きければ,切片は 0 でない可能性が高いことになる。t 分布の分布関数を使えば,「切片が 0 である」という帰無仮説に対する有意確率が計 t0(b) = n(n − 2)V b √ Q p

$$
(n-2) \quad t \tag{0}
$$

(regression)

Francis Galton

 $x$  y and  $Y$  and  $\mu_{Y \cdot x}$ R  $\mu_{Y\cdot x} = \mu_y + R \frac{\sigma_y}{\sigma_x}(x - \mu_x)$  $\mu_{Y\cdot x} - x = -(1 - R)(x - \mu_x)$   $x > \mu_x$   $\mu_{Y\cdot x} < x$  $x < \mu_x$   $\mu_{Y \cdot x} > x$  Galton

 $y$  (saturate)

truncated distribution  $*12$ R では,今回説明したような線形回帰を行うための関数は lm() である。例えば,  $lm(Y^{\sim}X)$ summary(lm(Y~X))

 $t$ 

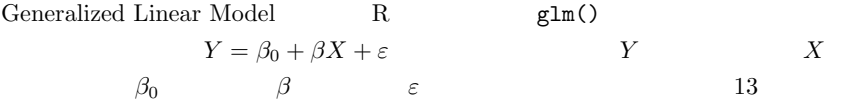

 $12.1$ 

## $12.2$

 $(1998)$  Kremer (1993)  $*1$  $12.1$   $*2$ ∗1 (http://www.census.gov/)  $*2$  R # world population (x 1 million) estimated by Kremer 1993 YEAR <- c(-1000000, -300000, -25000, -10000, -5000, -4000, -3000, -2000, -1000, -500, -200, 1, 200, 400, 600, 800, 1000, 1100, 1200, 1300, 1400, 1500, 1600, 1650, 1700, 1750, 1800, 1850, 1900, 1920, 1930, 1940, 1950, 1960, 1970, 1980, 1990, 2000) POP <- c(0.125, 1, 3.34, 4, 5, 7, 14, 27, 50, 100, 150, 170, 190, 190, 200, 220, 265, 320, 360, 360, 350, 425, 545, 545, 610, 720, 900, 1200, 1625, 1813, 1987, 2213, 2516, 3019, 3693, 4450, 5333, 6000) # POP <- POP\*1000000 BP <- 2001 - YEAR # op  $\leq$  par(mfrow=c(2,2)) # plot(-BP,POP,type="b",xlab="- \"Years before present (=X)\"", ylab="World population (=Y)",axes=F)

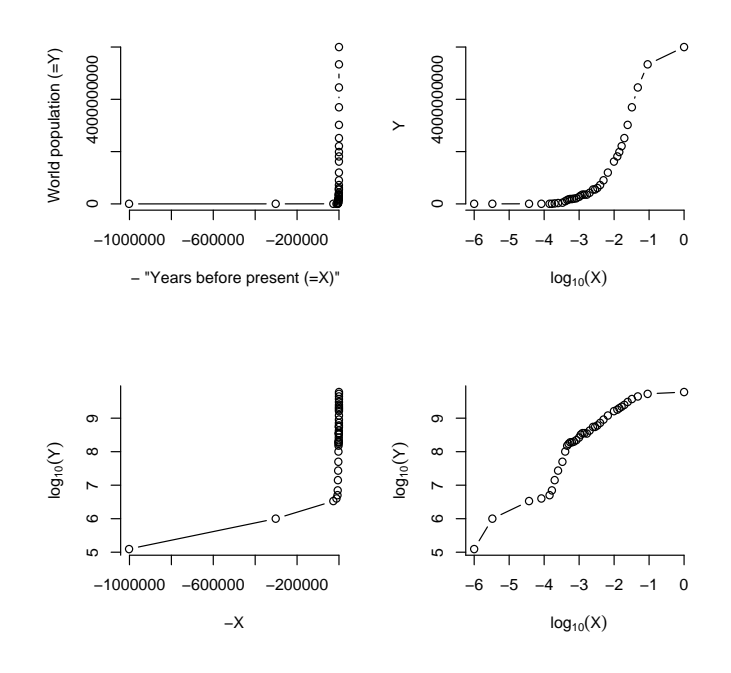

 $12.1:$ 

```
axis(1,at = my.at <- c(-1000000, -800000, -600000, -400000, -200000, 0)labels=formatC(my.at,format="fg"))
axis(2,at = my.at <- c(0,2*10^9,4*10^9,6*10^9), labels=formatC(my.at,format="fg"))
#
plot(-log10(BP),POP,type="b",xlab=expression(log[10](X)),ylab="Y",axes=F)
axis(1, at = my.at < -c(-7, -6, -5, -4, -3, -2, -1, 0), label s = formatC(my.at, format="fg"))axis(2,at = my.at <- c(0,2*10^{\circ}9,4*10^{\circ}9,6*10^{\circ}9), labels=formatC(my.at,format="fg"))
#
plot(-BP,log10(POP),type="b",xlab="-X",ylab=expression(log[10](Y)),axes=F)
axis(1,at = my.at <- c(-1000000, -800000, -600000, -400000, -200000, 0),labels=formatC(my.at,format="fg"))
axis(2,at = my.at \leftarrow c(2:10), labels=formatC(my.at,format='fg"))#
plot(-log10(BP),log10(POP),type="b",xlab=expression(log[10](X)),
```
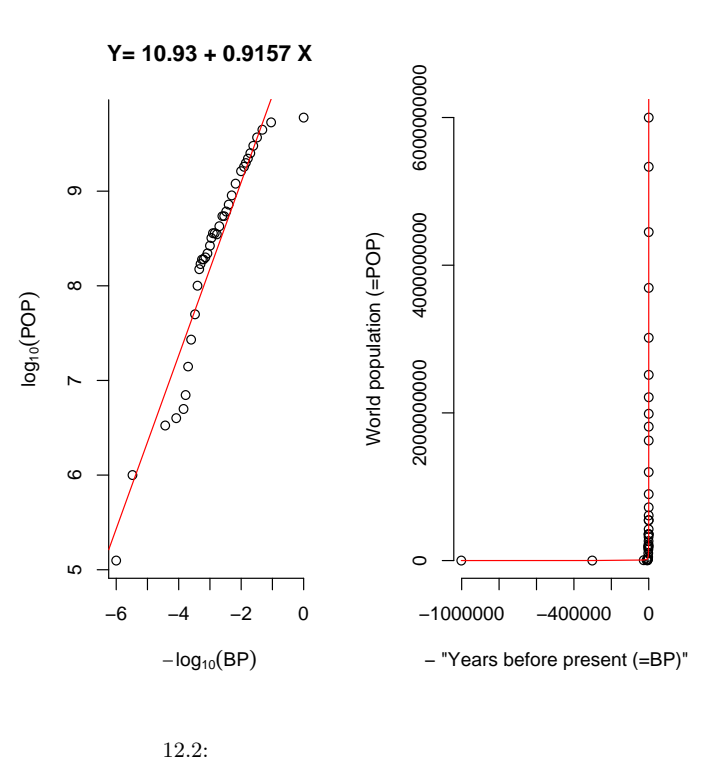

 $\rm{Deevey}$ 

 $*3$ 

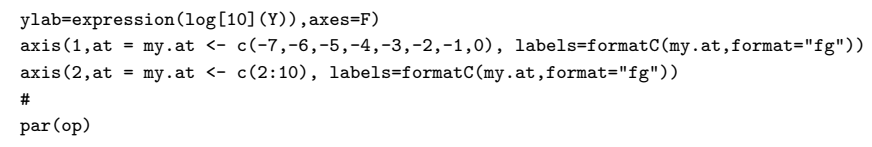

 $*3\,10000$ 

知である∗<sup>4</sup>

 $12.2$   $*5$ 

Deevey 0.000 metals and the Deevey of the Deevey of the U.S. and the Deevey of the U.S. and the U.S. and the U.S. and the U.S. and the U.S. and the U.S. and the U.S. and the U.S. and the U.S. and the U.S. and the U.S. and

 $*4$ 

 $20$ 

 $*5$  R

```
POP <- POP*1000000
BP <- 2001 - YEAR
LPOP <- log10(POP)
LBP \leftarrow -log10(BP)reg <- lm(LPOP~LBP)
op < -par(mfrow=c(1,2))plot(LBP,LPOP,type="p",axes=F,xlab=expression(-log[10](BP)),ylab=expression(log[10](POP)),
main=paste("Y=",formatC(reg$coefficient[[1]],width=5),"+",
formatC(reg$coefficient[[2]],width=5),"X"))
axis(1, at = my.at < -c(-7, -6, -5, -4, -3, -2, -1, 0), label s = formatC(my.at, format='fg"))axis(2,at = my.at <- c(2:10), labels=formatC(my.at,format="fg"))
abline(reg,col="red")
plot(-BP,POP,type="p",xlab="- \"Years before present (=BP)\"",
ylab="World population (=POP)",axes=F)
axis(1,at = my.at <- c(-1000000, -800000, -600000, -400000, -200000, 0),
labels=formatC(my.at,format="fg"))
axis(2,at = my.at <- c(0,2*10^9,4*10^9,6*10^9), labels=formatC(my.at,format="fg"))
points(-BP,10^(reg$coefficient[[1]]+reg$coefficient[[2]]*LBP),col="red",type="l")
par(op)
```
## $12.2.1$

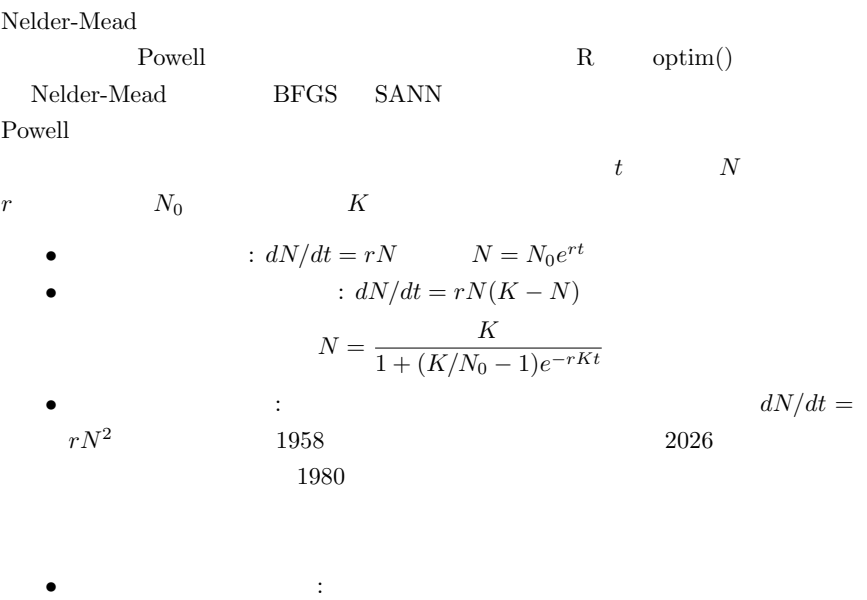

 $*6$ 

$$
dN_1/dt + dp(N - N_1)/dt = r_1N_1 + pr_2(N - N_1)
$$
 p  $dN/dt =$ 

 $*^6$  R nls

(Auto Regression)

### $AR$  s and  $s$

dat <- data.frame(N=POP,t=YEAR) library(nls) x <- getInitial(N~SSlogis(t,Asym,xmid,scal),data=dat) xx <- nls(N~SSlogis(t,Asym,xmid,scal),data=dat,x) summary(xx)

 $N = Asym/(1+exp((xmid-t)/scal))$ 

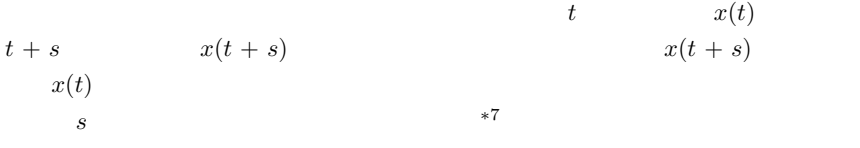

$$
n \t x(n) = a_1 x(n-1) + a_2 x(n-2) + ... + a_M x(n-M) + w(n) \t w(n)
$$
  

$$
x(n) \t w(n)
$$

$$
AIC
$$
  
\n
$$
x(t)
$$
  
\n
$$
x(t) = x(t) - x(t + s)
$$
  
\n
$$
R_{xx}(s) = E((x(t) - \mu)(x(t + s) - \mu))
$$
  
\n
$$
R_{xx}(0) = x(t)
$$
  
\n
$$
R_{xx}(0) = R_{xx}(s) - R_{xx}(s)
$$
  
\n
$$
\rho_{xx}(s) = R_{xx}(s) - R_{xx}(s)
$$
  
\n
$$
\rho_{xx}(s) = R_{xx}(s) - R_{xx}(s)
$$
  
\n
$$
\rho_{xx}(s) = R_{xx}(s) - R_{xx}(s)
$$
  
\n
$$
S
$$
  
\n
$$
x(t)
$$

$$
s-1
$$
  
\n
$$
x(t)
$$
  
\n
$$
\{a(m); m = 1, 2, ..., M\}
$$
  
\n
$$
\hat{x}(s) = \sum_{m=1}^{M} a(m)x(s-m)
$$
  
\n
$$
x(s)
$$
  
\nM

$$
\varepsilon(s) = x(s) - \hat{x}(s)
$$

$$
\lim_{N} \sum_{s=1}^{N} \varepsilon^{2}(s) / N
$$

$$
\{a(m)\} \hspace{1cm} M \hspace{1cm} M \hspace{1cm} M \hspace{1cm} M \hspace{1cm} M
$$

$$
x(t)
$$
  
\n
$$
x(t)
$$
  
\n
$$
t \quad s
$$
  
\n
$$
E(x(t)x(s)) \quad t-s
$$

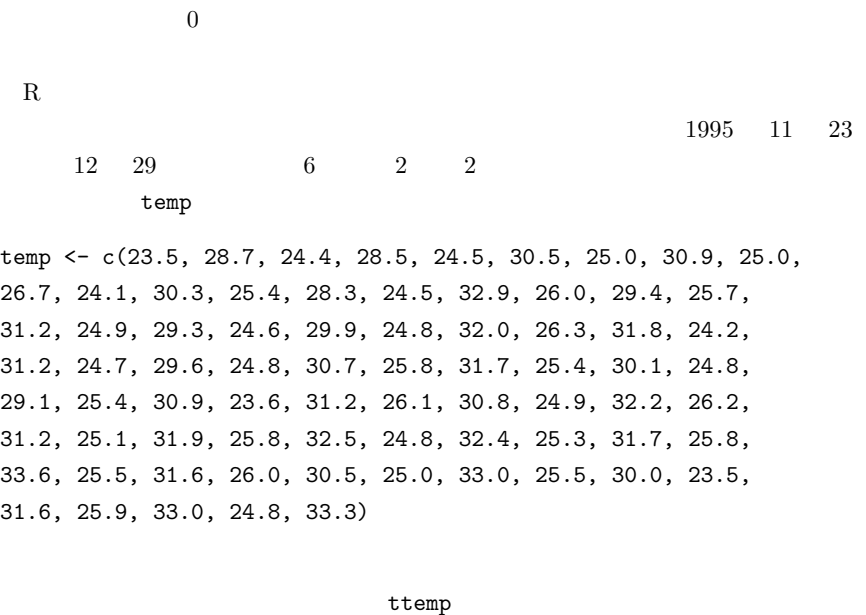

library(ts) ttemp<-ts(temp, freq=2, start=c(23, 1))  $2$  $23$  1 temp ttemp ttemp  $\tt{ttemp}$  $AR \hspace{2.1cm} \mathrm{ar}(\mathrm{temp})$ 

AR 
$$
x(n)
$$
  
\n
$$
z(n) = (x(n), x(n-1), ..., x(n-M+1))
$$
\n
$$
w(n+1), w(n+2), ...
$$
\n
$$
w(n)
$$
\n
$$
w(n)
$$
\n
$$
w(n)
$$

$$
x(n)
$$
  
\n
$$
z(n) = Fz(n-1) + Gw(n) \quad x(n) = Hz(n)
$$
  
\n
$$
x(n) = F \cdot G \cdot H
$$
  
\n
$$
w(n) = w(n) + b_1w(n-1) + ... + b_Lw(n-L)
$$

### $(ARMA)$

12.2.3

 $(\sin)$   $(\cos)$ 

(spectral analysis)

(Fourier analysis)

(Fast Fourier)

Transformation; FFT)

 $-T/2$   $T/2$   $2n$  $x(t)$   $t = 0, \pm T/2n, \pm 2T/2n, \ldots \pm (n-1)T/2n, -T/2$ ∗8

$$
x(t) = a_0 + 2\sum_{m=1}^{n-1} (a_m \cos \frac{2\pi mt}{T} + b_m \sin \frac{2\pi mt}{T}) + a_n \cos \frac{2\pi nt}{T}
$$
  
1/*T*  
R  
if t (ttemp)

FFT STEP SERVERS ASSESSED.

(Wavelet)

 $2001$  12 Nature

\*8  $2n$   $-T/2$   $T/2$   $T/2$ 

Event History Analysis) Kaplan-Meier

Mantel-Haenzel Peto and Peto Gehan-Breslow

(Survival Analysis

Peto-Prentice

 $\exp(\sum \beta_i z_i)$ 

 $*9$ 

 $(1995)$ 

0  $0$   $10$  $*10$  and  $x$  and  $x$  and  $(x_x)$ x  $(l_x)$  $l_x(1 - q_x/2)$   $x$   $x+1$   $L_x$  $*^9$  R survival  $\text{library}(\text{survival})$ coxph() survreg()

 $*10$ 

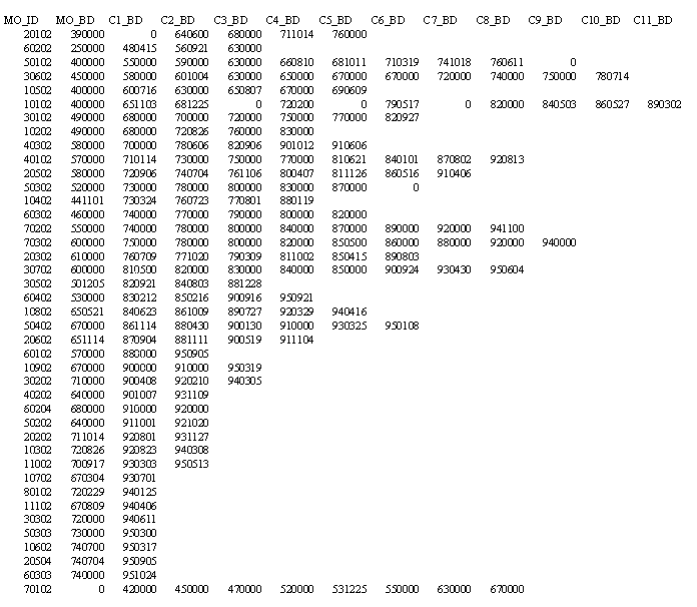

日,……,末子誕生日(まだ出産を完了していない年齢の女性も含めて,ともかくそ

 $12.3:$ 

 $\bm{x}$ 

 $x$ 

 $q_x$ 

 $l_x$ 

 $l_x$ 

 $12.3$ 

- $\bullet$
- $\bullet$
- $\bullet$
- $\bullet$

 $*11$ 

 $t_1, t_2, \ldots$  $d_1 \quad t_2 \qquad \qquad d_3$  $t_1, t_2, ...$   $n_1, n_2, ...$ 

 $n_i$  ti  $n_1$ 

$$
\hat{S}(t) = (1 - d_1/n_1)(1 - d_2/n_2) \dots = \prod_{i < t} (1 - d_i/n_i)
$$

$$
var(\hat{S}) = \hat{S}^2 \times \sum_{i < t} \frac{d_i}{n_i(n_i - d_i)}
$$

 $*11$  9

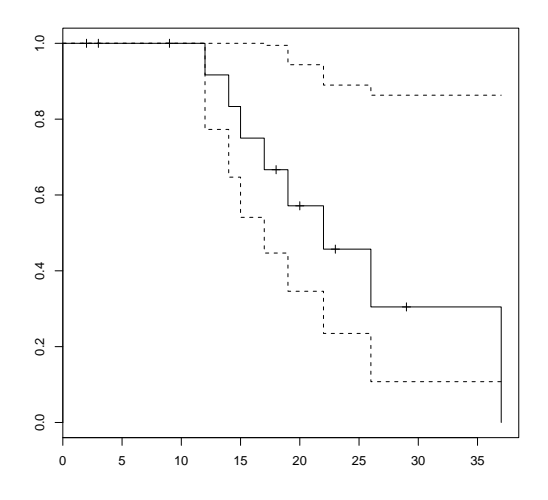

 $12.4:$ 

 $R$  library(survival) dat  $\leftarrow$  Surv( 存時間,打ち切りフラグ) 関数で生存時間データを作り(打ち切りフラグは 1  $\overline{0}$  , 0  $\overline{2}$   $\overline{3}$ res <- survfit(dat) plot(res)  $summary(res)$  \*12  $*12$ difftime() ISOdate() dob 1964-8-21 L12-1.dat  $x \le$  read.delim("L12-1.dat")  $2003$  6 11 difftime(ISOdate(2003,6,11),x\$dob) DateTimeClasses as.integer(difftime(ISOdate(2003,6,11),x\$dob))/365.24  $12$
$R \qquad \qquad *13$ 

 $1986$ 

 $22$  12.4

 $*13$ 

library(survival) time <- c(17,14,22,37,12,15,19,26,29,23,20,18,9,9,3,2) event <- c(1,1,1,1,1,1,1,1,0,0,0,0,0,0,0,0) dat <- Surv(time,event) res <- survfit(dat) print(res) summary(res) plot(res)

13

## $13.1$ 11  $t$

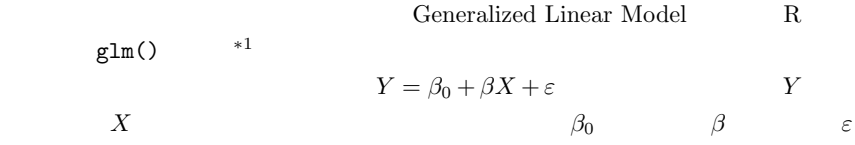

 $13.2$ 

 $t$  $(BD)$  $*1$  linear  $\text{glm}(\text{)}$  ${\rm (General\ Linear\ Models)}$  SAS  $-$  PROC GLM PROC GLM

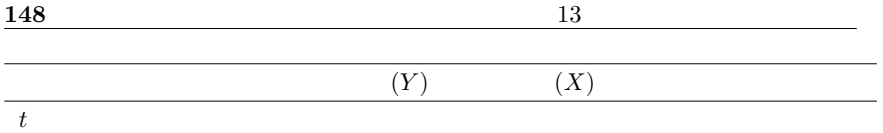

Welch

#### $(HARD)$

#### $\mathbf R$

BD  $\leftarrow c(1,1,1,1,1,1,2,2,1,1,2,1,1,2,1,1,2,2,1,1,1,1,1,1,2,1,1,2,1,1,2,1,1)$ HARD <- c(88.280, 103.500, 119.600, 96.210, 109.340, 100.500, 81.390, 75.715, 112.880, 101.150, 84.400, 102.900, 65.000, 97.445, 101.850, 79.100, 103.620, 69.270, 97.090, 101.150, 89.820, 108.560, 98.810, 103.620, 85.940, 89.230, 69.300, 101.150, 101.150, 73.070, 62.695, 148.590, 93.080, 103.500)

 $t.test(HARD \sim BD, var.equals=T)$ 

Two Sample t-test data: HARD by BD  $t = 0.8843$ , df = 32, p-value = 0.3831 alternative hypothesis: true difference in means is not equal to 0 95 percent confidence interval: -7.444719 18.867802 sample estimates: mean in group 1 mean in group 2

```
96.35354 90.64200
Rsummary(glm(HARD \sim BD))Call:
glm(formula = HARD \sim BD)Deviance Residuals:
   Min 1Q Median 3Q Max
-33.659 -8.957 3.301 7.061 57.948
Coefficients:
         Estimate Std. Error t value Pr(>|t|)
(Intercept) 102.065 8.861 11.518 6.41e-13 ***
BD -5.712 6.459 -0.884 0.383
---
Signif. codes: 0 '***' 0.001 '**' 0.01 '*' 0.05 '.' 0.1 ' ' 1
(Dispersion parameter for gaussian family taken to be 294.4717)
   Null deviance: 9653.4 on 33 degrees of freedom
Residual deviance: 9423.1 on 32 degrees of freedom
AIC: 293.72
Number of Fisher Scoring iterations: 2
        Coefficients: BD t value -0.884
```
 $t$ 

 $0.383$  t t t t

 $13.3$ 

 $AIC$ 

 $t$ 

 $5\%$ 

りうる。そのためには,独立変数が1個の場合,2個の場合,3個の場合,……,の

#### SAS PROC REG MAXR

13.4  $Y = \beta_0 + \beta_1 X_1 + \beta_2 X_2 + \beta_{12} X_1 X_2 + \varepsilon$  $X_1$   $Y$  $Y \hspace{1.6cm} X_2 \hspace{1.6cm} X_2$  $X_2$  Y (slope)  $X_1$   $X_2$  $Y$  adjusted mean;  $X_1$ R  $X_1$  C C factor  $X_2$  $X$   $Y$   $Y$  summary(glm(Y~C+X))  $X$ の影響を調整した上で,C 間で Y の修正平均(調整平均)が等しいという帰無仮説に  $C2$  $(\text{slope})$  $summary(lm(Y[C==1]~X[C==1])$ ;  $summary(lm(Y[C==2]~X[C==2])$ summary(glm(Y~C+X+C\*X)) C X  $Y$  coefficients  $C2:X$  $\mathbb C$ (X, Y)  $y = \alpha_1 + \beta_1 x \quad y = \alpha_2 + \beta_2 x$  $H_0: \beta_1 = \beta_2$  $H_1: \beta_1 \neq \beta_2$  y<br>  $\beta_1 = \beta_2$   $H'_0: \alpha_1 = \alpha_2$   $H'_1:$  $\beta_1 = \beta_2$   $H'_0: \alpha_1 = \alpha_2$   $H'_1: \alpha_1 \neq \alpha_2$ 

$$
X \t Y \t *^{2} H_{1}
$$
  
\n
$$
d_{1} = SS_{Y1} - (SS_{XY1})^{2}/SS_{X1} + SS_{Y2} - (SS_{XY2})^{2}/SS_{X2}
$$
  
\n
$$
H_{0}
$$
  
\n
$$
d_{2} = SS_{Y1} + SS_{Y2} - (SS_{XY1} + SS_{XY2})^{2}/(SS_{X1} + SS_{X2})
$$
  
\n
$$
F = (d_{2} - d_{1})/(d_{1}/(N - 4)) H_{0} 1 1 2
$$
  
\n
$$
N - 4 F H_{H_{0}
$$
  
\n
$$
\beta_{1} = SS_{XY1}/SS_{X1} \t \beta_{2} = SS_{XY2}/SS_{X2}
$$
  
\n
$$
y H_{0}
$$
  
\n
$$
\beta_{3} = SS_{Y} - (SS_{XY})^{2}/SS_{X} H_{0}
$$
  
\n
$$
H_{0}
$$
  
\n
$$
d_{3} = SS_{Y} - (SS_{XY})^{2}/SS_{X} F = (d_{3} - d_{2})/(d_{2}/(N - 3))
$$
  
\n
$$
H_{0}
$$
  
\n
$$
H_{0}
$$

\*2  
\n
$$
F_{X1} = \sum x_i/N1 \quad SS_{X1} = \sum x_i/N1 \quad SS_{X1} = \sum (x_i - \sum (x_i y_i - E_{Y1})^2) \quad E_{X1} = \sum x_i y_i/N1 \quad SS_{X1} = \sum (x_i y_i - E_{XY1})^2
$$

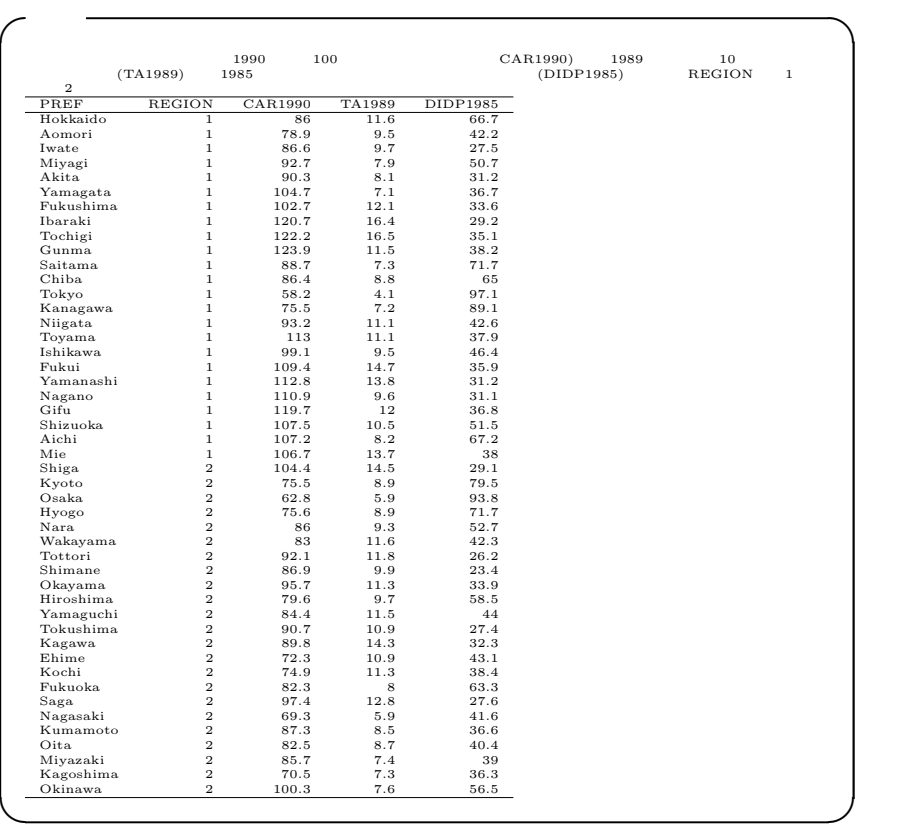

∗3

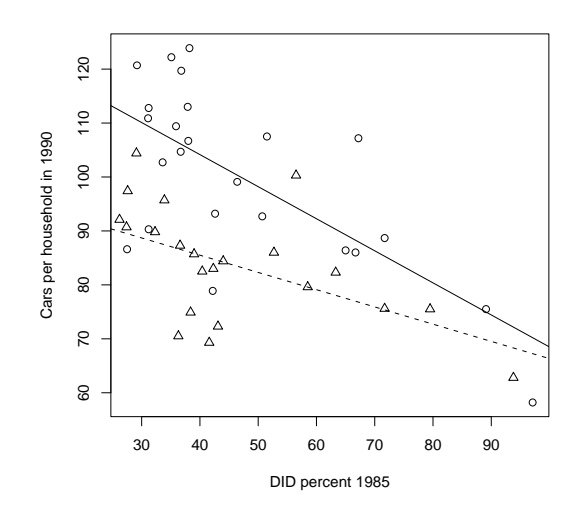

 $13.1:$ 

 $13.1$   $*4$ 

 $R \sim$ 

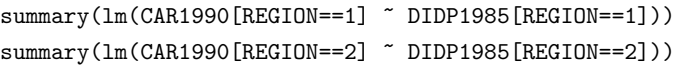

 $*4$  R

x <- read.table("anacova.dat") attach(x)

```
plot(CAR1990[REGION==1]~DIDP1985[REGION==1],pch=1,
xlab='DID percent 1985',ylab='Cars per household in 1990')
points(CAR1990[REGION==2]~DIDP1985[REGION==2],pch=2)
abline(lm(CAR1990[REGION==2]~DIDP1985[REGION==2]),lty=2)
abline(lm(CAR1990[REGION==1]~DIDP1985[REGION==1]),lty=1)
```
Call:  $lm(formula = CAR1990[REGION == 1]$   $\sim$  DIDP1985[REGION == 1]) Residuals: Min 1Q Median 3Q Max -24.9808 -5.1307 0.9493 8.2336 19.2190 Coefficients: Estimate Std. Error t value Pr(>|t|) (Intercept) 127.9283 6.7699 18.897 4.35e-15 \*\*\*  $DIDP1985[REGION == 1] -0.5945 0.1333 -4.459 0.000197$  \*\*\* --- Signif. codes: 0 '\*\*\*' 0.001 '\*\*' 0.01 '\*' 0.05 '.' 0.1 ' ' 1 Residual standard error: 12.24 on 22 degrees of freedom Multiple R-Squared: 0.4747,Adjusted R-squared: 0.4508 F-statistic: 19.88 on 1 and 22 DF, p-value: 0.0001967  $Ca11:$  $lm(formula = CAR1990[REGION == 2]$   $\sim$  DIDP1985 $[REGION == 2]$ ) Residuals: Min 1Q Median 3Q Max -16.1869 -3.3935 0.2297 3.4338 20.0706 Coefficients: Estimate Std. Error t value Pr(>|t|) (Intercept) 98.2912 5.0750 19.368 7.12e-15 \*\*\* DIDP1985[REGION == 2]  $-0.3197$  0.1047  $-3.053$  0.00604 \*\* --- Signif. codes: 0 '\*\*\*' 0.001 '\*\*' 0.01 '\*' 0.05 '.' 0.1 ' ' 1 Residual standard error: 8.904 on 21 degrees of freedom Multiple R-Squared: 0.3075,Adjusted R-squared: 0.2745 F-statistic: 9.323 on 1 and 21 DF, p-value: 0.006037

```
summary(glm(CAR1990 ~ as.factor(REGION)+DIDP1985
+as.factor(REGION)*DIDP1985))
```
 $0.118$ 

summary(glm(CAR1990 ~ as.factor(REGION)+DIDP1985))

 $as.factor(REGION)2$  0.05

 $13.5$ 

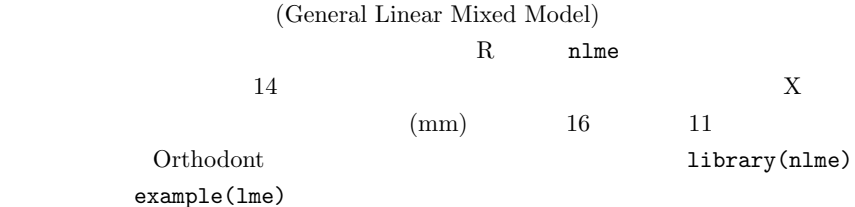

14

14.1 n an  $p$   $x_1, x_2, ..., x_p$  $p \qquad \qquad n$  $p$ (principal component)  $\xi_1, \xi_2, ..., \xi_p$  and  $x$ 

> $\xi_i =$  $\frac{p}{\sqrt{p}}$

> > $j=1$

 $l_{ij}x_j$ 

 $p^2$ 

 $l_{ij}$  and  $x_j$  expecting to  $x_j$  $x_j$  n  $\xi_i$  $p \qquad \xi$  $E(\xi_i\xi_j) = E(\{\$  $\frac{p}{\sqrt{p}}$  $k=1$  $l_{ik}x_k$  $\frac{p}{\sqrt{p}}$  $m=1$  $l_{jm}x_m$ } = 0 ( $i \neq j$ )  $p(p+1)/2$ 

$$
\sum_{k=1}^{p} l_{ik} l_{jk} = 0 (i \neq j), = 1 (i = j)
$$

 $(1981)$ 

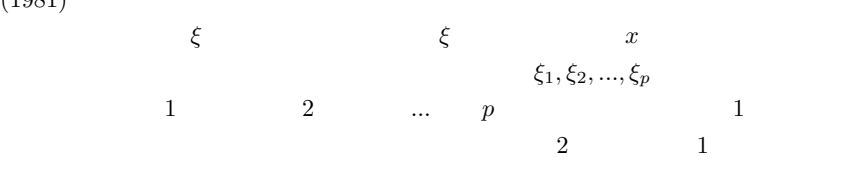

 $80\%$ 

 $R$ 

library(mva)

 $\texttt{mat} \texttt{<} \texttt{-matrix}(\texttt{c}(\texttt{CAR1990},\texttt{TA1989},\texttt{DIDP1985}),\texttt{nrow=47})$  $res$  <-princomp(mat); summary(res)

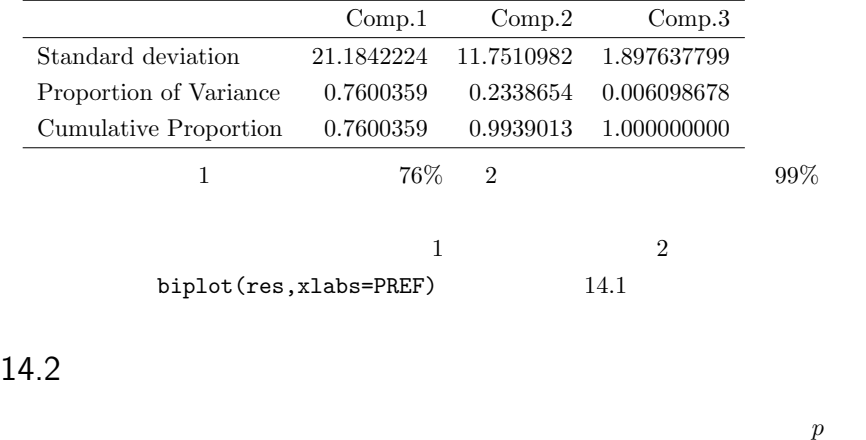

 $x \qquad x \qquad m \qquad m \lt p$ 

R factanal

factanal(mat,2)

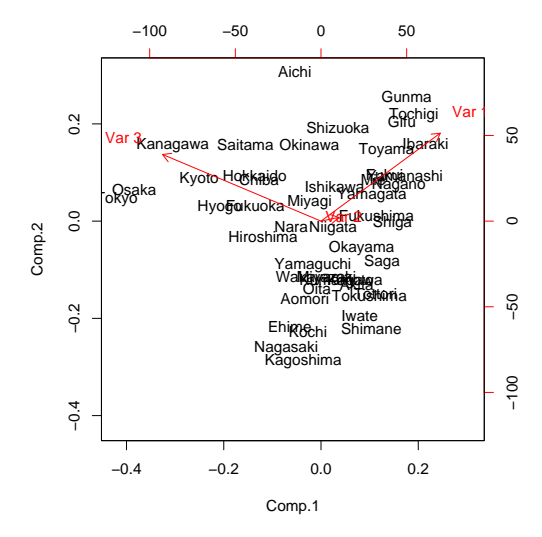

 $14.1:$ 

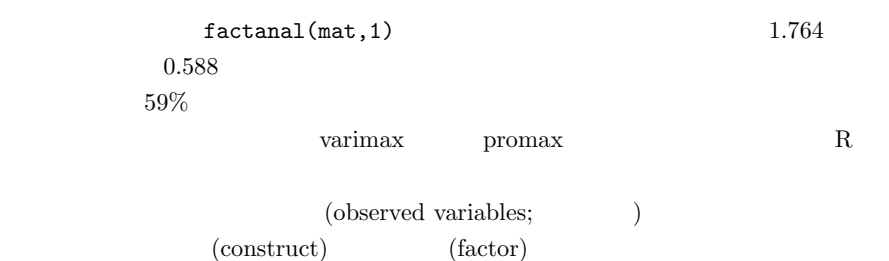

(latent variables) (error variables)

 $\frac{1}{\cos(1000 \text{ N})}$  (covariance structure analysis)<sup>\*1</sup>

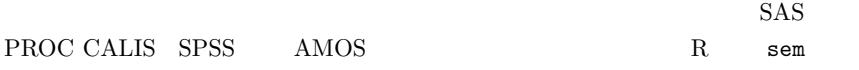

14.3

 $R$ 

mat <- matrix(c(CAR1990,TA1989,DIDP1985),nrow=47) dis <- dist(mat,method="euclidean") clus <- hclust(dis) op<-par(ps=8) plot(clus,PREF,xlab="",ylab="",sub="") par(op)  $(dendrogram$  tree  $14.2$  R

(complete linkage)

 $k$ -means R  $5$ 

mva **mva** 

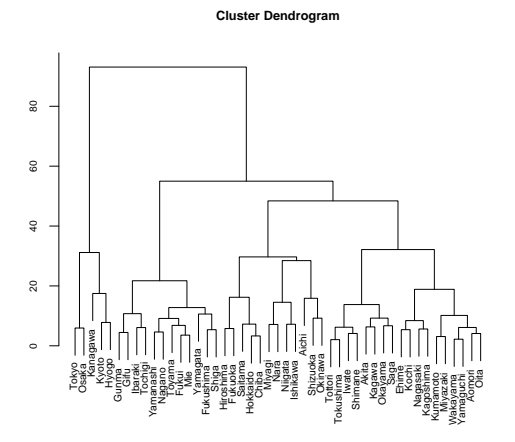

 $14.2:$ 

 $_{\rm{mva}}$ 

```
clus5 <- kmeans(mat,5)
op<-par(ps=7)
plot(CAR1990,TA1989,pch=clus5$cluster,xlim=c(50,130),ylim=c(2,18))
text(CAR1990,TA1989,paste(PREF),pos=1)
par(op)
```
 $14.3$ 

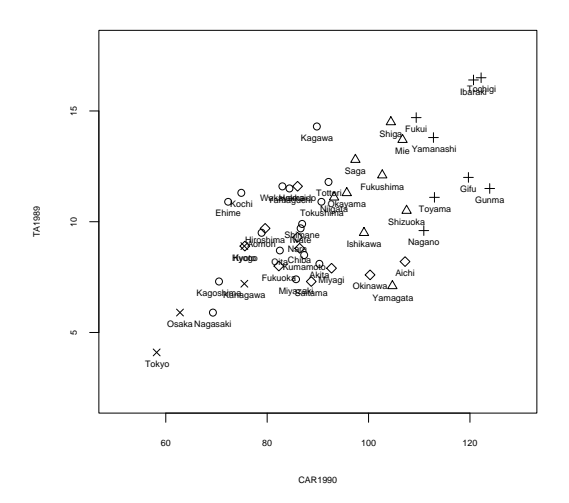

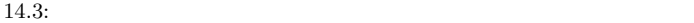

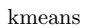

15

Further Readings

• ラオ,C.R.(藤越康祝,柳井晴夫,田栗正章訳)『統計学とは何か ■偶然

を生かす■』,丸善,1993 年:統計的な「ものの考え方」について,古典的な

- $1995$
- $\bullet$
- $1999$

文一総合出版,1998 年:統計解析をやり始めた大学院生などが陥りやすい罠,

•  $1981$ 

• 粕谷英一『生物学を学ぶ人のための統計のはなし―きみにも出せる有意差』,

• 竹村彰通『現代数理統計学』,創文社,年:統計学を本気で学びたい人は,この • Rothman KJ "Epidemiology: An Introduction", Oxford University Press, 2002. •  $1987$ •  $1980$ • Grimm LG "Statistical Applications for the Behavioral Sciences", John Wiley & Sons, New York, 1993.  $\bullet$   $\bullet$ 1982 . •  $\bullet$ •  $SAS$ 会,1995 . •  $[11]$ 標本問題』,日本評論社,1981  $\bullet$ 版会,1984 • ジョエル・E・コーエン著,  $1998$ 

# R にっぽん R

## $A.1$  R

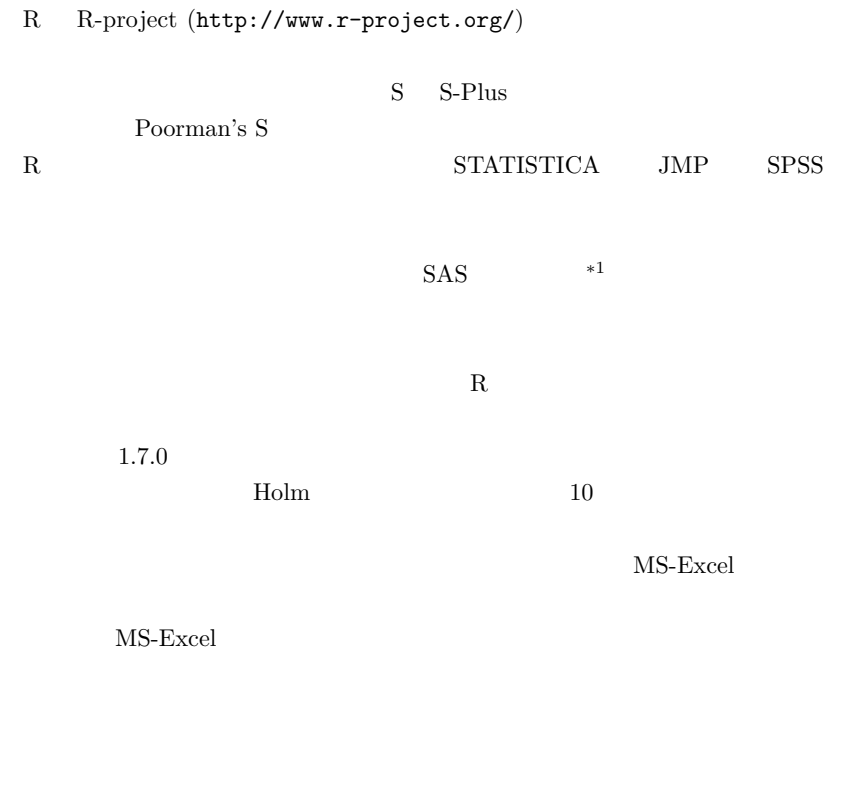

 $10$ 

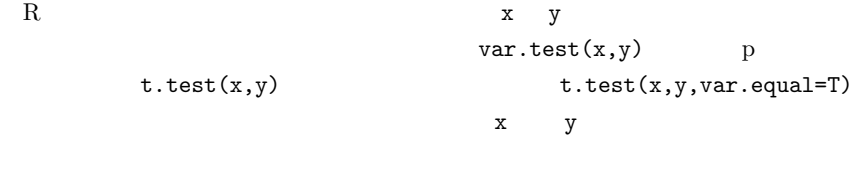

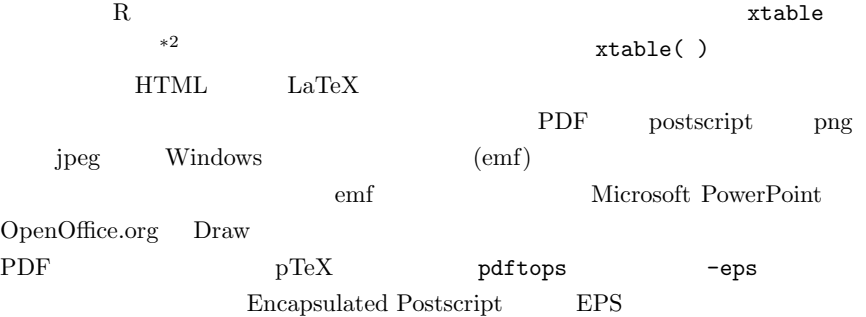

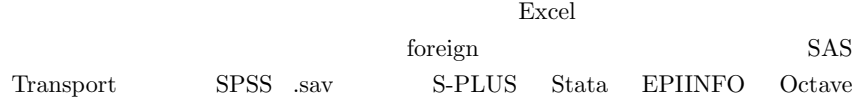

## $A.2.1$

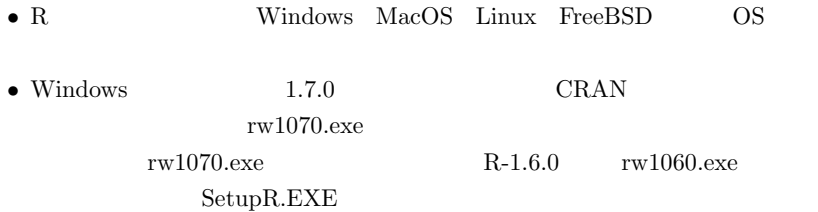

### Windows  $C:\P$ rogram Files $R\ru1070$

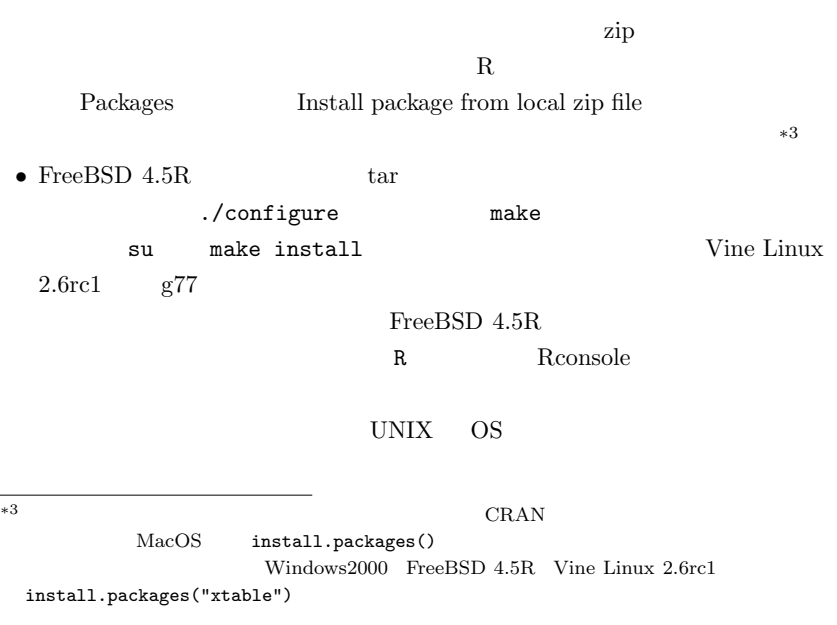

168  $15$  R

Debian Linux  $\sum_{n=1}^{\infty}$ 

#### $A.2.2$

 $\bullet$  Windows  $\mathbf R$ Windows2000 Rterm --no-save Linux FreeBSD telnet ssh R い。いずれの場合でも  $\geqslant$ •  $q()$ --no-save  $y$  and  $n$ .RData  $\bullet$ x 3, 5, 7  $x \leftarrow c(3, 5, 7)$  $mean()$  mean $(x)$  $y \le -$  mean $(x)$  y  $str()$ • GUI  $Help$  R Manual(html) • 関数の使い方を忘れたときは,help(関数) とか help.search("キーワード") •  $example($ )

#### A.2.3 R Commander

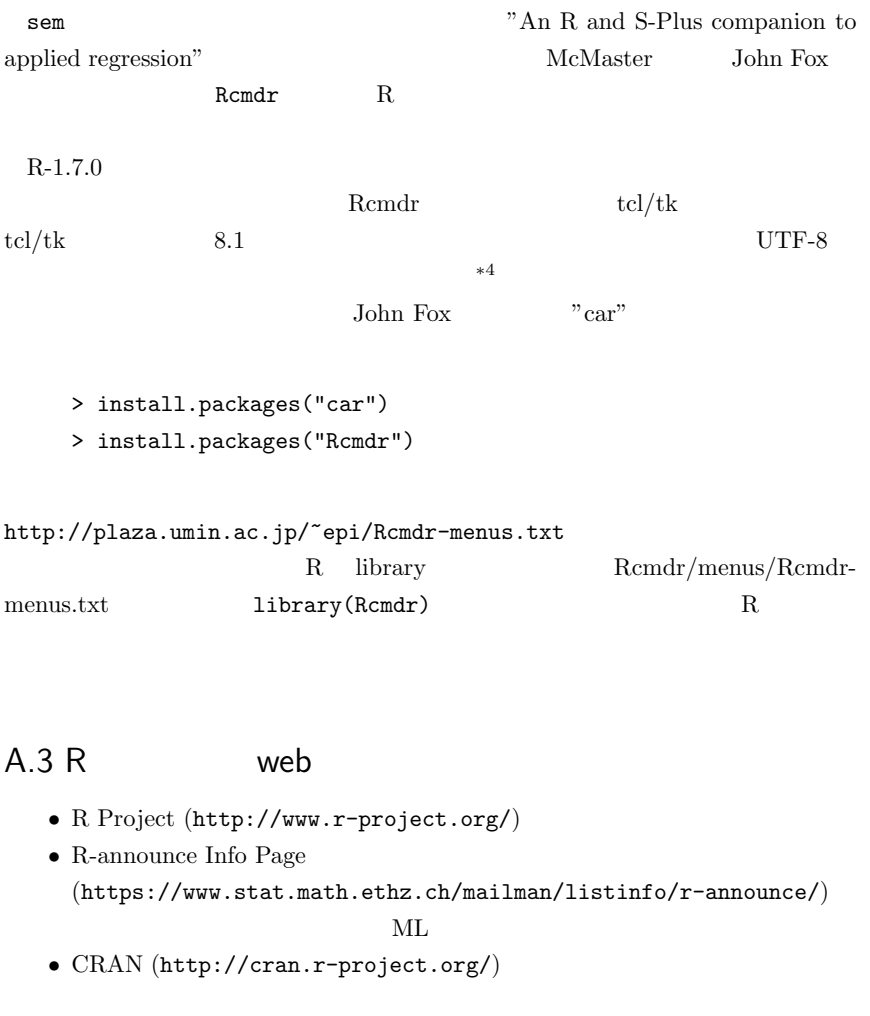

 $\bullet$ 

```
(ftp://ftp.u-aizu.ac.jp/pub/lang/R/CRAN/index.html) CRAN
• シニュアルの日本語 スポーツ シニュアルの日本語
 (http://www.is.titech.ac.jp/~mase/R.html)pdf(http://buran.u-gakugei.ac.jp/~mori/LEARN/R/2002 2003 5
 1.7.0 R-intro
                            SJIS Windows pTeX
 dvipdfm pdf
 http://phi.ypu.jp/swtips/R-jp-docs/
• \bullet R
 (\texttt{http://aoki2.si.gunma-u.ac.jp/R/})R \sim• \mathbb{R}^-(http://datamining.tama.ac.jp/~yama/R/) R
 (http://datamining.tama.ac.jp/~yama/R/Rintro.html)• R \overline{R} - jp
 R and ML music \mathbb{R} and \mathbb{R} and \mathbb{R} and \mathbb{R} and \mathbb{R} and \mathbb{R} and \mathbb{R} and \mathbb{R} and \mathbb{R} and \mathbb{R} and \mathbb{R} and \mathbb{R} and \mathbb{R} and \mathbb{R} and \mathbb{R} and \mathbb{R} 
 http://epidemiology.md.tsukuba.ac.jp/~mokada/ml/R-jp.html
```
http://phi.ypu.jp/swtips/R.html R tips tips **tips**